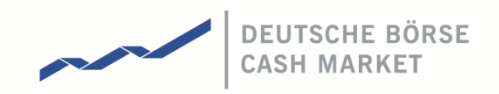

# Marktmodell für den Handelsplatz Xetra®

Alle Eigentums- und Nutzungsrechte an dieser Xetra®-Publikation stehen der Deutsche Börse AG zu, ebenso wie alle anderen mit dieser Publikation zusammenhängenden Rechte, wie zum Beispiel jener aus Patenten, eingetragenen Gebrauchsmustern, Urheberschutz, Marken, etc. Die in dieser Publikation enthaltenen Angaben wurden mit der erforderlichen Sorgfalt auf ihre Richtigkeit und Unmissverständlichkeit zum Zeitpunkt der Veröffentlichung geprüft, jedoch kann die Deutsche Börse AG für die Verwendung der in dieser Publikation enthaltenen Informationen im Zusammenhang mit dem Börsenhandel beziehungsweise dem außerbörslichen Handel oder der Verwendung dieser Informationen in sonstiger Weise keine Haftung übernehmen. Weder die Deutsche Börse AG noch ihre Angestellten und Vertreter sind für die in der vorliegenden Publikation enthaltenen Irrtümer und Auslassungen verantwortlich. Diese Publikation wird nur zu Informationszwecken veröffentlicht und ist keine Anlageempfehlung. Diese Publikation bezweckt keine Aufforderung zum Handel, sondern nur eine allgemeine Information. Alle in dieser Publikation aufgeführten Beschreibungen, Beispiele und Berechnungen dienen ausschließlich als Anhaltspunkte und können nicht als maßgeblich betrachtet werden. Diese Publikation ist rechtlich nicht verbindlich. Verbindliche Regelungen, insbesondere zu Handelsmodellen und Ordertypen, enthalten ausschließlich die Regelwerke der Frankfurter Wertpapierbörse und der Deutsche Börse AG. Die Regelwerke können jederzeit geändert werden, wodurch die in dieser Publikation enthaltenen Informationen beeinflusst werden können.

® Registered trademark of Deutsche Börse AG

### T7 Release 7.0

Marktmodell für den Handelsplatz Xetra

12.12.2018 Seite 2 von 64

## **Inhaltsverzeichnis**

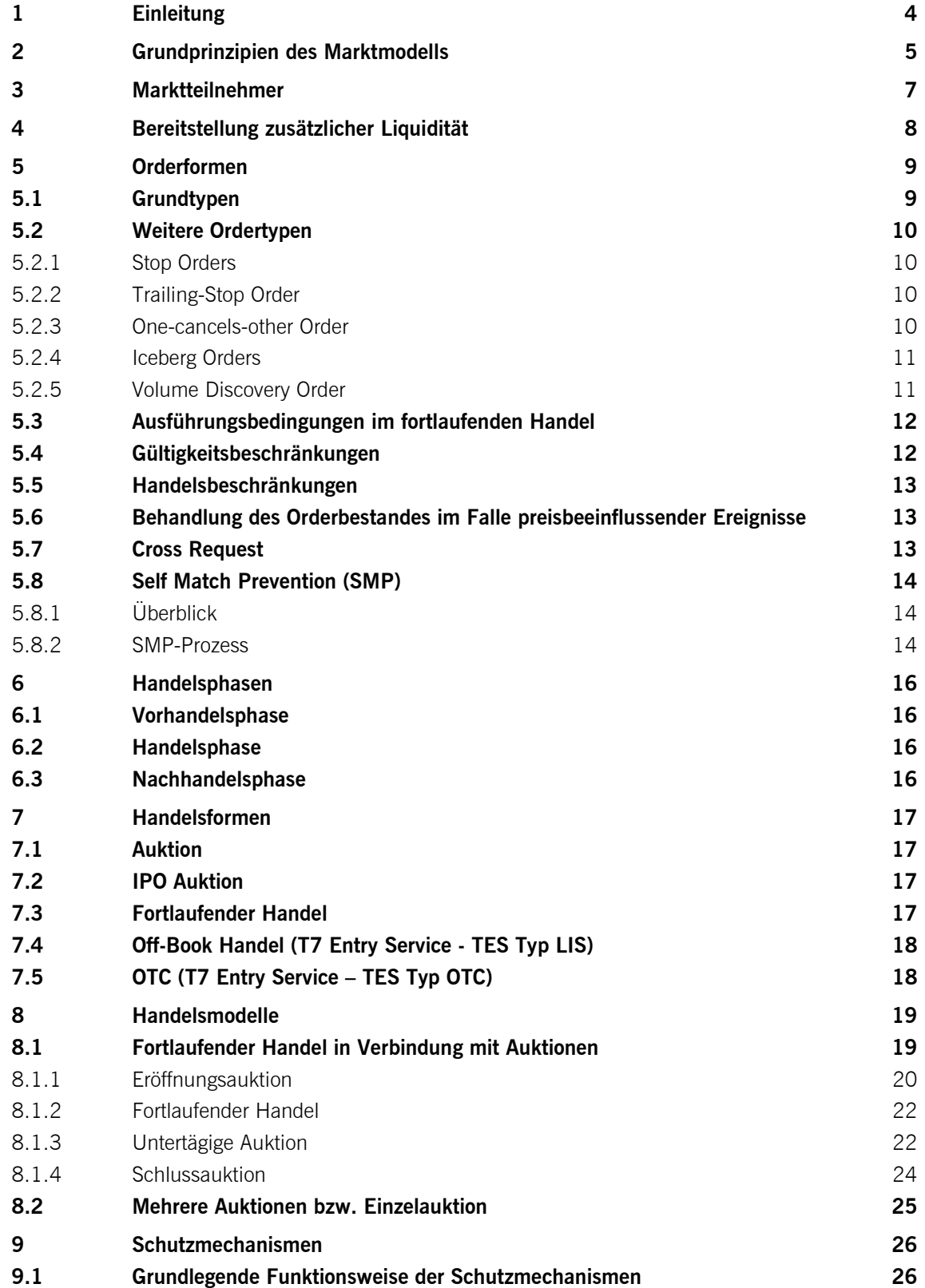

T7 Release 7.0

Marktmodell für den Handelsplatz Xetra

12.12.2018 Seite 3 von 64

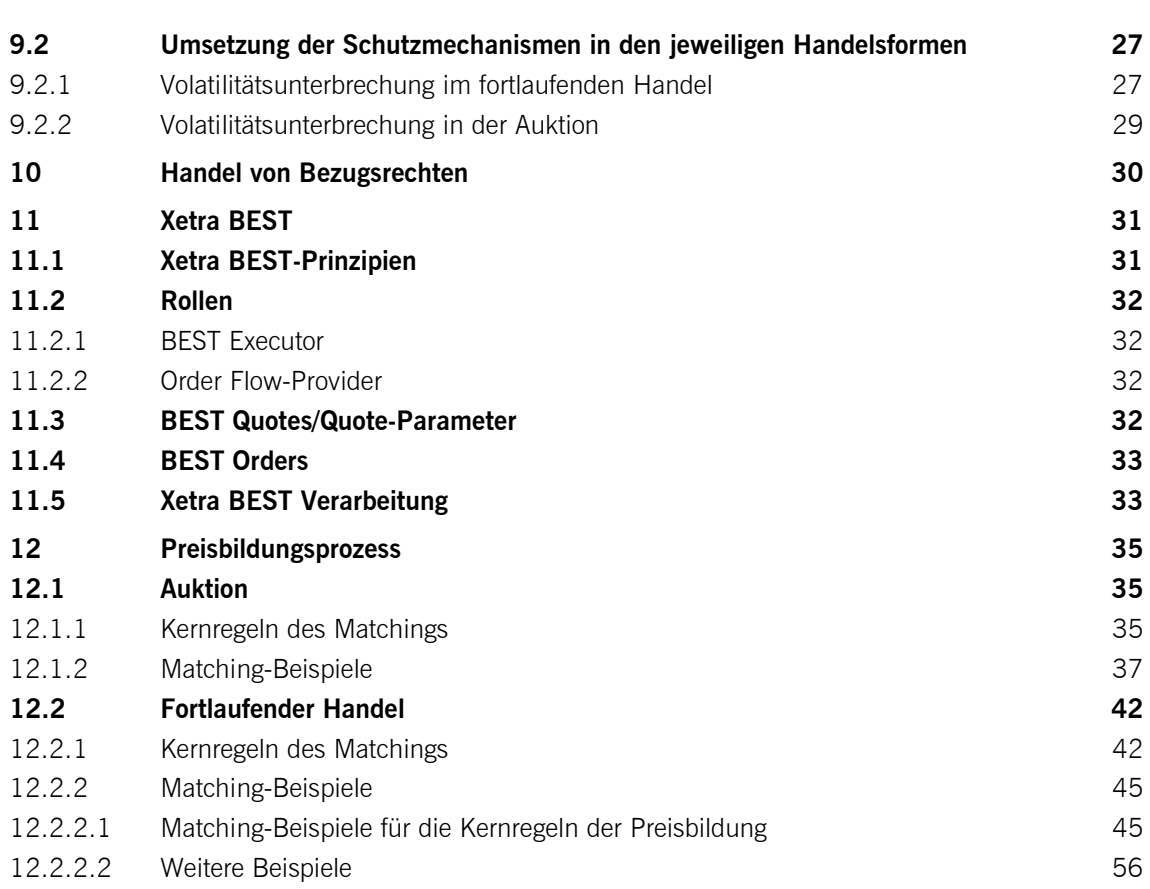

T7 Release 7.0

Marktmodell für den Handelsplatz Xetra

12.12.2018 Seite 4 von 64

# 1 Einleitung

Die Frankfurter Wertpapierbörse (FWB) betreibt zwei unabhängige Handelsplätze für den Kassamarkthandel in Aktien, Exchange Traded Funds, Exchange Traded Products<sup>1</sup>, Fonds, Zertifikate, Optionsscheinen, Bonds und Bezugsrechten: Xetra (MIC<sup>2</sup>: XETR) und Börse Frankfurt (MIC: XFRA).

Das vorliegende Dokument beschreibt die Grundprinzipien der Behandlung des vorliegenden Orderbestandes, der Orderausführung und der Preisermittlung wie sie in den Handelsformen umgesetzt sind, die typischerweise am Handelsplatz Xetra Anwendung finden: Auktion und fortlaufender Handel. Dies umfasst die Priorisierung von Orders, die verschiedenen Ordertypen wie auch den jeweiligen Grad an Transparenz im Handel im Sinne der Art und des Umfangs der für Marktteilnehmer während der Handelszeit verfügbaren Information. Die entsprechende Beschreibung der Handelsformen, die typischerweise am Handelsplatz Börse Frankfurt angeboten werden, findet sich in einem separaten Dokument.

Die rechtlich verbindlichen Regelungen für den Handel an der Frankfurter Wertpapierbörse sind im Regelwerk der FWB festgehalten, insbesondere in der "Börsenordnung für die Frankfurter Wertpapierbörse" und in den "Bedingungen für Geschäfte an der Frankfurter Wertpapierbörse". Das Marktmodell dient als Grundlage für die Regelwerke; diese können jedoch weitergehende Bestimmungen enthalten und insbesondere die Nutzung von in diesem Marktmodell beschriebenen Order- und Quotetypen ausschließen oder einschränken.

 $\overline{a}$ <sup>1</sup> Exchange Traded Products (ETPs) beinhalten Exchange Traded Commodities (ETCs) und Exchange Traded Notes (ETNs).

 $<sup>2</sup>$  MIC = market identifier code according to ISO 10383</sup>

T7 Release 7.0

Marktmodell für den Handelsplatz Xetra

12.12.2018 Seite 5 von 64

## 2 Grundprinzipien des Marktmodells

Das bedeutendste Handelsmodell, das am Handelsplatz Xetra angeboten wird, ist der "Fortlaufende Handel in Verbindung mit Auktionen". Dieses Handelmodell beruht auf den nachfolgenden Grundprinzipien:

- 1. Das Handelsmodell ist ordergetrieben. Verfügbare Ordertypen sind die Market Order, Limit Order, Stop Order, Iceberg Order, Volume Discovery Orders, Trailing Stop Order und One-cancels-other Order. Darüber hinaus können Marktteilnehmer auch Quotes einstellen.
- 2. Der Handel im Modell "Fortlaufender Handel in Verbindung mit Auktionen" beginnt mit einer Eröffnungsauktion, kann durch untertägige Auktionen unterbrochen werden und endet mit einer Schlussauktion.
- 3. Es können alle ganzzahligen Ordergrößen gehandelt werden, d.h. der Handel von Bruchstücken ist nicht möglich.
- 4. Die Ausführung der Orders erfolgt generell nach Preis-/Zeitpriorität. Die Priorität für die Ausführung von verdecktem Volumen der Volume Discovery Order leitet sich aus der Preis-/Zeitpriorität des sichtbaren Limits der Volume Discovery Order ab.
- 5. Der Handel ist anonym, d. h. die Marktteilnehmer erkennen vor der Ausführung nicht, welcher Marktteilnehmer eine Order eingestellt hat. Da alle an Xetra handelbaren Werte durch einen Zentralen Kontrahenten (CCP) verarbeitet werden, erweitert sich diese Anonymität auch auf die Wertpapierabwicklung.
- 6. Das Orderbuch ist während des Fortlaufenden Handels offen. Während der Aufrufphase einer Auktionspreisfeststellung bleibt das Orderbuch teilweise geschlossen. Es wird lediglich der indikative Auktionspreis oder das beste Kauf- und/oder Verkauflimit angezeigt. Weitere Orderbuchinformationen können abhängig von der Orderbuchsituation angezeigt werden: Im Falle eines nicht gekreuzten Orderbuches werden zusätzlich zum den besten Kauf- und/oder Verkaufslimit die kumulierten Volumina zum besten Kauf- und Verkaufslimit angezeigt. Bei einem gekreuzten Orderbuch werden das ausführbare Volumen des indikativen Auktionspreises, die Seite des Überhangs und das Volumen des Überhangs angezeigt.
- 7. Der letzte in einer Auktion festgestellte Preis als auch der insgesamt zuletzt festgestellte Preis dienen beide als Referenzpreis für das jeweilige Wertpapier.
- 8. Um Preiskontinuität und -qualität zu sichern, sind folgende Aspekte zu berücksichtigen:
	- Es kommt zu einer Volatilitätsunterbrechung, wenn der potenziell nächste Preis außerhalb eines vordefinierten Preiskorridors um einen der Referenzpreise liegt.
	- Market Orders werden zum Referenzpreis (zuletzt gehandelter Preis) ausgeführt, wenn sich nur Market Orders ausführbar im Orderbuch gegenüberstehen.
	- Wenn sich im fortlaufenden Handel nicht ausgeführte Market Orders im Orderbuch befinden und gegen eingehende Limit Orders ausgeführt werden, erfolgt bei der Preisermittlung eine Orientierung am Referenzpreis (zuletzt gehandelter Preis).
	- Falls während einer Auktionspreisfeststellung mehrere Preise möglich sind, kann letzten Endes derjenige Preis bestimmt werden, der am nächsten am Referenzpreis (zuletzt gehandelter Preis) liegt.

T7 Release 7.0

Marktmodell für den Handelsplatz Xetra

12.12.2018 Seite 6 von 64

- 9. Das Orderbuch ist während einer IPO-Auktion für die gesamte Dauer der Auktion geschlossen. Marktteilnehmer werden lediglich über die Preisspanne, in der der Auktionspreis zustande kommen kann, informiert. Die Preisspanne wird nach Rücksprache der Marktsteuerung mit dem Konsortialführer über das Xetra Newsboard an alle Marktteilnehmer kommuniziert. Weitere Orderbuchinformationen wie indikativer Auktionspreis, Volumen oder Überhang werden zu keinem Zeitpunkt während der IPO-Auktion veröffentlicht.
- 10. Ein Buchungsschnitt erfolgt täglich nach Abschluss der Nachhandelsphase.

T7 Release 7.0

Marktmodell für den Handelsplatz Xetra

12.12.2018 Seite 7 von 64

## 3 Marktteilnehmer

Zugelassene Handelsteilnehmer werden im Handelssystem als ,Participant' aufgesetzt. Um im T7 System handeln zu können, muss für jeden Teilnehmer eine Geschäftseinheit ("Trading Business Unit') eingerichtet sein, an der sich die Verarbeitungslogik im T7 System orientiert. Innerhalb der Trading Business Unit können Nutzer in Händlergruppen organisiert werden.

Aus Sicht eines Handelsteilnehmers könnten die Nutzer des Systems in mehrere Kategorien unterteilt werden:

· Händler

Ein Händler ist eine natürliche Person, die zum Handel an der Börse zugelassen ist. Ein Händler kann als Kundenhändler ("Agent Trader", Account A), als Eigenhändler ("Proprietary Trader", Account P) oder als Liquiditätsanbieter ("Designated Sponsor" oder "Market Maker", Account M) agieren. Die Orders werden entsprechend gekennzeichnet. Innerhalb der Händler werden drei Hierarchieebenen unterschieden. Neben dem Händler (Trader), der nur seine eigenen Orders bearbeiten kann, gibt es den Head Trader, der neben den eigenen Orders auch alle Orders aus derselben Händlergruppe bearbeiten kann, sowie der Supervisor, der neben den eigenen Orders auch alle Orders aus derselben Trading Business Unit bearbeiten kann.

• Sonstige Nutzer

Nicht zum Handel zugelassene und berechtigte Nutzer sind Administratoren (sie vergeben und betreuen Autorisierungsrechte für die Mitarbeiter des Börsenteilnehmers) sowie Abwicklungs-, Betriebs-, Überwachungspersonal und Informationsnutzer.

T7 Release 7.0

 $\overline{a}$ 

Marktmodell für den Handelsplatz Xetra

12.12.2018 Seite 8 von 64

# 4 Bereitstellung zusätzlicher Liquidität

Im Handelsmodell Fortlaufender Handel in Verbindung mit Auktionen können Marktteilnehmer in der Rolle eines Market Makers oder Designated Sponsors agieren und durch gleichzeitige Kauf- und Verkaufsangebote die Liquidität und somit auch die Preisqualität in den betreuten Wertpapieren erhöhen. Die Rollen des Market Makers bzw. Designated Sponsors beinhalten unterschiedliche Rechte und Pflichten. Für den Designated Sponsor gelten hierbei striktere Anforderungen. In einer privatrechtlichen Vereinbarung verpflichtet sich der Designated Sponsor diese strikteren Anforderungen für bestimmte Wertpapiere einzuhalten und kann dafür eine Rückerstattung seiner Handelsentgelte erhalten. Market Maker und Designated Sponsor können zur Erfüllung der Anforderungen sowohl Orders als auch Quotes verwenden.

Alle Handelsteilnehmer können Quotes eingeben. Üblicherweise wird ein Quote als zweiseitiger Quote eingegeben, d.h. gleichzeitige Eingabe eines limitierten Kauf- und Verkaufsinteresses<sup>3</sup>. T7 ermöglicht auch die Eingabe einseitiger Quotes bei denen nur die Kauf- oder die Verkaufseite eines Quotes eingegeben wird. Im Handelssystem T7 wird ein Quote der technischen Session zugeordnet über die der Quote eingegeben wurde. Jede Session kann zu einem Zeitpunkt nur genau eine Kauf- bzw. Verkaufseite eines Quotes pro Wertpapier haben. Wird ein Quote über eine Session eingegeben für die bereits ein Quote bzw. eine Quote-Seite für das betreffende Wertpapier im Orderbuch vorliegt, so wird dieser alte Quote bzw. Quote-Seite durch die neue Eingabe ersetzt. Quotes können nur tagesgültig in das System eingestellt werden.

Designated Sponsors und Market Maker sind verpflichtet, Liquidität durch zweiseitige Quotes oder entsprechende Orders für eine bestimmte Mindestdauer während der Handelsform fortlaufender Handel zu stellen. Zudem sind Designated Sponsors verpflichtet, an Auktionen und Volatilitätsunterbrechungen teilzunehmen.

Abhängig von der Liquidität des jeweiligen Wertpapiers, stellt die Deutsche Börse verschiedene Anforderungen hinsichtlich des zu stellenden Mindestvolumens, der maximalen Weite der Geld-/Briefspanne, der maximalen Antwortzeit und der minimalen Einstelldauer im Orderbuch. Diese Anforderungen müssen erfüllt sein, um in die Performancemessung des Designated Sponsors als gültige Liquiditätsspende einfließen zu können. Für Market Maker sind nur die Anforderungen an Mindestvolumen und die Weite der Geld- /Briefspanne relevant. Beim Vorliegen von "stressed market conditions" gelten geringere Anforderungen an Designated Sponsor und Market Maker. Während des Vorliegens von "exceptional market conditions" werden die Anforderungen aufgehoben.

Im Handelsmodell Fortlaufender Handel in Verbindung mit Auktionen können alle Handelsteilnehmer eine Aufforderung zur Einstellung eines Quotes (Request for Quote; RfQ) in einem Wertpapier absenden. Der anfragende Handelsteilnehmer kann hierbei festlegen, ob sein RfQ allen Handelsteilnehmern, oder nur Market Makern und Designated Sponsors oder ausschließlich Designated Sponsors zugänglich sein soll. Des Weiteren kann der anfragende Handelsteilnehmer für den RfQ festlegen, ob seine Identität (Business Unit ID) den angefragten Teilnehmern, d.h. allen Handelsteilnehmern, oder nur Market Makern und Designated Sponsors oder ausschließlich Designated Sponsors, offengelegt werden soll.

<sup>&</sup>lt;sup>3</sup> Quotes werden im Orderbuch wie Orders behandelt. Daher umfasst im Folgenden der Begriff "Orders" auch Quotes.

T7 Release 7.0

Marktmodell für den Handelsplatz Xetra

12.12.2018 Seite 9 von 64

## 5 Orderformen

Es können alle ganzzahligen Ordergrößen auf Xetra gehandelt werden, d. h. der Handel von Bruchstücken wird nicht unterstützt.

Eine Orderänderung führt immer dann zu einer neuen Zeitpriorität der Order, wenn entweder das Limit geändert wird oder die Orderänderung einen nachteiligen Einfluss auf die Priorität der Ausführung anderer Orders im Orderbuch hätte (z. B. Erhöhung des Volumens einer bestehenden Order). Sollte hingegen das Volumen einer bestehenden Order verkleinert werden, so bleibt die ursprüngliche Zeitpriorität erhalten. Gemäß dem Ordernummernkonzept bleibt die Nummer einer Order bei Vergabe einer neuen Zeitpriorität unverändert.

Orders können sowohl als persistente als auch als nicht-persistente Orders eingegeben werden. Nichtpersistente Orders werden automatisch gelöscht, sobald es zu einer Handelsunterbrechung kommt.

Für als "Lean" gekennzeichnete Orders können Status Informationen lediglich über diejenige Session empfangen werden, die zur Ordereingabe genutzt wurde. Des Weiteren können nur solche Informationen nachträglich durch eine Aufforderung zur erneuten Übertragung wiederhergestellt werden, die sich auf Ausführungen beziehen sowie auf Ereignisse die nicht durch den Ordereingeber veranlasst wurden. Für nicht als "Lean" gekennzeichnete Orders gelten diese Einschränkungen nicht.

T7 akzeptiert keine Orders die gleichzeitig lean und persistent sind. Orders, die über einen Hochfrequenz-Session eingegeben werden, müssen immer lean und nicht-persistent sein.

# 5.1 Grundtypen

Für den Preisbildungsprozess sind in den verschiedenen Handelsformen zwei grundlegende Ordertypen zugelassen:

- · *Market Orders* sind unlimitierte Kauf- und Verkauforders. Sie sollen zum nächsten ermittelten Preis ausgeführt werden.
- · *Limit Orders* sind Kauf- und Verkauforders, die zum angegebenen Limit oder besser ausgeführt werden sollen.

Durch zusätzliche Ausführungsbedingungen, Gültigkeits- und Handelsbeschränkungen können die Ordertypen weiter spezifiziert werden.

T7 Release 7.0

Marktmodell für den Handelsplatz Xetra

12.12.2018 Seite 10 von 64

## 5.2 Weitere Ordertypen

### 5.2.1 Stop Orders

Zur Unterstützung von Handelsstrategien können zwei Stop Order Typen eingesetzt werden, deren Ausführung nach Erreichen eines Preislimits (Stop Limit) möglich wird:

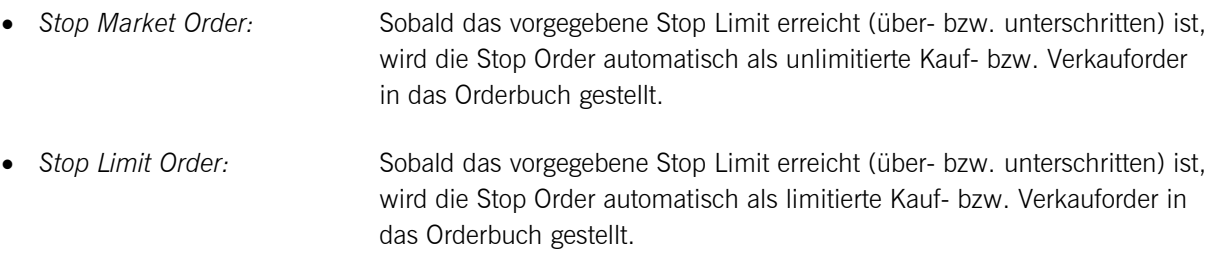

Ausführungsbedingungen und Handelsbeschränkungen stehen für Stop Orders nicht zur Verfügung.

## 5.2.2 Trailing-Stop Order

Eine Trailing-Stop Order ist eine Stop Market Order mit einem dynamischen Stop Limit, welches in Relation zu einem Referenzpreis angepasst wird. Dynamische Stop Limits können als initiales Stop-Limit versehen mit einem entweder absoluten oder prozentualen Abstand zum entsprechenden Referenzpreis eingegeben werden ("trailing amount"). Alternativ kann auch ausschließlich ein Stop Limit als dynamisches Stop Limit eingegeben werden, anhand dessen die absolute Differenz zum Referenzpreis berechnet und entsprechend festgelegt wird.

Das dynamische Stop Limit wird fortlaufend überwacht und gemäß der folgenden Regel angepasst: Steigt (fällt) bei einer Verkauf- (Kauf-) Trailing-Stop Order der Referenzpreis derart, dass der zuvor als trailing amount festgelegten Abstand zum Referenzpreis überschritten wird, wird das dynamische Stop Limit zur Einhaltung des Abstands entsprechend erhöht (reduziert). Fällt (steigt) bei einer Verkauf- (Kauf-) Trailing-Stop Order der Referenzpreis, wird das dynamische Stop Limit nicht angepasst. Erreicht oder unterschreitet (überschreitet) bei einer Verkauf- (Kauf-) Trailing-Stop Order der Referenzpreis das dynamische Stop Limit, wird die Trailing-Stop Order ausgelöst.

Ausführungsbedingungen und Handelsbeschränkungen stehen für Trailing-Stop Orders nicht zur Verfügung.

## 5.2.3 One-cancels-other Order

Eine One-cancels-other Order ist eine aus einer Limit Order und einer Stop Market Order kombinierte Order. Bei vollständiger Ausführung der Limit Order oder bei Auslösung der Stop Market Order wird die nicht berücksichtigte Order gelöscht. Im Falle einer Teilausführung der Limit Order verbleibt die Limit Order mit dem nicht ausgeführten Volumen im Orderbuch und das Volumen der Stop Market Order wird entsprechend angepasst.

Ausführungsbedingungen und Handelsbeschränkungen stehen für One-cancels-other Orders nicht zur Verfügung.

T7 Release 7.0

Marktmodell für den Handelsplatz Xetra

12.12.2018 Seite 11 von 64

### 5.2.4 Iceberg Orders

Die Iceberg Order ermöglicht Marktteilnehmern die Einstellung von Orders mit großem Volumen in das Orderbuch, ohne das Gesamtvolumen der Order preiszugeben.

Neben dem Limit muss für die Iceberg Order ein Gesamtvolumen und die initiale Spitze (Peak-Volumen) definiert werden. Optional kann zusätzlich ein Minimum und ein Maximum für das Peak-Volumen festgelegt werden, was eine zufällige Größe des Peak-Volumens beim Wiederauffüllen zur Folge hat. Untergrenzen für den minimalen Gegenwert der Gesamtorder sowie der Spitze werden pro Instrument festgelegt.

Der initiale Peak ist der sichtbare Teil der Iceberg Order und wird mit dem ursprünglichen Zeitstempel der Iceberg Order gemäß der Preis-/Zeitpriorität in das Orderbuch gestellt. Nach Ausführung eines Peak im fortlaufenden Handel, wird – sofern die Order noch verdecktes Restvolumen aufweist – ein neuer Peak mit einem neuen Zeitstempel eingestellt. Falls ein Minimum und Maximum Peak-Volumen festgelegt wurde, wird das neue Peak-Volumen randomisiert. Falls das minimale Peak-Volumen z.B. auf 100 und das maximale Peak-Volumen auf 500 festgelegt wurde, wird das Peak-Volumen beim Wiederauffüllen zufällig aus dem geschlossenen Intervall 100 bis 500 gezogen, z.B. 151, 436, 356, 500 usw. Falls kein Minimum und Maximum Peak-Volumen festgelegt wurde erfolgt das Wiederauffüllen anhand des initialen Peak-Volumens. In der Auktionspreisermittlung, d.h in Auktionen sowie Volatilitätsunterbrechungen, wird eine Iceberg Order mit ihrem Gesamtvolumen berücksichtigt.

Es kann vorkommen, dass der letzte Peak, der in das Orderbuch gestellt wird, kleiner als das definierte Peak-Volumen ist. Iceberg Orders sind im Orderbuch nicht gesondert gekennzeichnet. Weitere Ausführungsbedingungen oder Handelsbeschränkungen sind nicht möglich.

## 5.2.5 Volume Discovery Order

Die Volume Discovery Order baut auf der Funktionalität der Iceberg Order auf. Sie ermöglicht Teilnehmern den versteckten Teil der Iceberg Order parallel für eine Ausführung zum Midpoint zur Verfügung zu stellen.

Nach Eingabe der Orderparameter (analog Iceberg Order), aktiviert die zusätzliche Eingabe eines zweiten Schutzlimits die mögliche Ausführung des verdeckten Volumens zum Midpoint. Dieses zweite Limit wird nicht zur Preisfeststellung herangezogen. Es dient lediglich als obere (untere) Ausführungsbegrenzung, bis zu der das verdeckte Volumen im Kauf (Verkauf) zum gegenwärtigen Midpoint des Orderbuches ausgeführt werden darf.

Der verdeckte Teil der Volume Discovery Order wird nur gegen die verdeckten Teile gegenläufiger Volume Discovery Orders ausgeführt und nicht gegen die übrigen Orders im Orderbuch. Das Matching der verdeckten Teile der Volume Discovery Order erfolgt nach Preis-Zeit-Priorität. Die Priorität der Ausführungen des verdeckten Teils leitet sich von dem sichtbaren Limit des Iceberg Order-ähnlichen Teils der Volume Discovery Order ab.

Ausführungen zum Midpoint müssen die Bedingung eines Mindestausführungswertes erfüllen. Sollte der verdeckte Teil der Volume Discovery Order durch Ausführungen der Spitze oder durch Ausführungen des verdeckten Teils zum Midpoint so weit fallen, dass eine Einhaltung des Mindestausführungswertes nicht mehr gegeben wäre, so steht das verdeckte Volumen nicht mehr für eine Ausführung zum Midpoint zur Verfügung. Die Order entspricht dann funktional nur noch einer Iceberg Order.

T7 Release 7.0

Marktmodell für den Handelsplatz Xetra

12.12.2018 Seite 12 von 64

Teilnehmer können bei Eingabe der Volume Discovery Order bestimmen, ob die Order an Auktionen teilnehmen kann oder nicht. Soll die Order nicht an Auktionen teilnehmen, wird diese bei Auftreten einer Auktion gelöscht. Anderenfalls wird sie in Auktionen behandelt wie eine Iceberg Order.

# 5.3 Ausführungsbedingungen im fortlaufenden Handel

Market Orders und Limit Orders können im fortlaufenden Handel die folgenden Ausführungsbedingungen aufweisen:

- · Eine *Immediate-or-Cancel Order (IOC-Order)* ist eine Order, die sofort und vollständig oder soweit wie möglich ausgeführt wird. Nicht ausgeführte Teile einer IOC-Order werden ohne Aufnahme in das Orderbuch gelöscht.
- · Eine *Fill-or-Kill Order (FOK-Order)* ist eine Order, die sofort vollständig oder gar nicht ausgeführt wird. Wenn eine sofortige vollständige Ausführung nicht möglich ist, wird die FOK-Order ohne Aufnahme in das Orderbuch gelöscht.

Limit Orders können im fortlaufenden Handel alternativ die folgende Ausführungsbedingung aufweisen:

· Eine Book-or-Cancel Order (BOC-Order) ermöglicht nur die passive Ausführung. Eine BOC-Order wird nur akzeptiert und zum Orderbuch hinzugefügt, wenn sie nicht sofort gegen eine im Orderbuch befindliche Order ausführbar ist, d.h. wenn das Limit einer Kauf-(Verkauf-) BOC-Order kleiner (größer) als das beste sichtbare Ask (Bid) ist. Wenn bei der Ordereingabe eine sofortige Ausführung möglich ist (d. h. wenn die Order aggressiv ist), wird die BOC-Order abgewiesen. Im Orderbuch befindliche BOC-Orders werden bei Auslösen einer Auktion oder Volatilitätsunterbrechung gelöscht, da jedes Handelsvolumen, das in einer Auktion oder Volatilitätsunterbrechung ausgeführt wird, als nicht-passives Handelsvolumen definiert ist. Während Auktionen und Volatilitätsunterbrechungen werden eingehende BOC-Orders abgewiesen.

Für Volume Discovery Orders kann folgende Ausführungsbedingung definiert werden:

· Good-till-crossing/auction (GTX): Eine Volume Discovery Order mit dieser Ausführungsbedingung ist nur außerhalb von Auktionen aktiv, d.h. die Order nimmt nicht an Auktionen und Volatilitätsunterbrechungen teil. Sobald die Handelsphase in die Aufrufphase einer Auktion bzw. einer Volatilitätsunterbrechung übergeht, wird die Volume Discovery Order mit der Angabe der Ausführungsbedingung "Good-till-crossing/auction" (GTX) gelöscht.

# 5.4 Gültigkeitsbeschränkungen

Mittels weiterer Beschränkungen kann die zeitliche Gültigkeit der Ordertypen bestimmt werden. Das Marktmodell sieht diesbezüglich folgende Varianten vor:

- · *Good-for-day (GFD):* Die Order ist nur für den aktuellen Börsentag gültig.
- · *Good-till-date (GTD):* Die Order ist nur bis zu einem bestimmten vom Ordereingeber festgelegten Handelstag gültig.
- · *Good-till-cancelled (GTC):* Die Order ist so lange gültig, bis sie entweder ausgeführt oder vom Auftraggeber bzw. vom System gelöscht wird.

Marktmodell für den Handelsplatz Xetra

12.12.2018 Seite 13 von 64

## 5.5 Handelsbeschränkungen

Durch die folgenden Beschränkungen ist es möglich, Market und Limit Orders generell allen im Auktionsplan vorgesehenen Auktionen oder einer bestimmten vorgesehenen Auktion zuzuordnen.

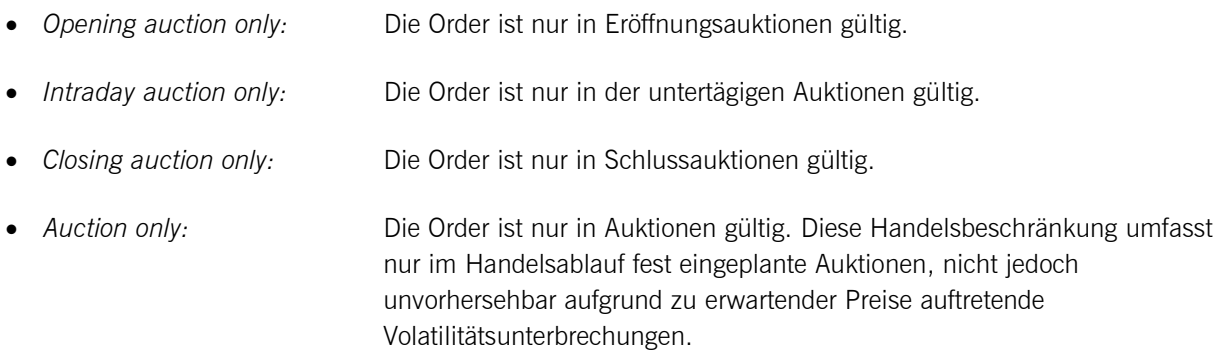

Orders, die eine dieser Handelsbeschränkungen nutzen, werden nur für die betreffende(n) Auktion(en) aktiviert und in der Preisfeststellung berücksichtigt. Mit der Aktivierung wird der Order jeweils auch eine neue Zeitpriorität zugewiesen. Innerhalb der jeweils aktivierten Orders entspricht die Prioritätsreihenfolge der Reihenfolge der jeweiligen Ordereinstellung.

## 5.6 Behandlung des Orderbestandes im Falle preisbeeinflussender Ereignisse

Im Falle außerordentlicher preisbeeinflussender Ereignisse (z. B. Unternehmensnachrichten) kann die Börse den Handel unterbrechen bzw. aussetzen. Erfolgt eine Aussetzung, wird der im System vorhandene Orderbestand gelöscht. Bei einer Unterbrechung erfolgt lediglich eine Löschung aller nicht-persistenten Orders.

Der vorhandene Orderbestand wird auch im Falle eines Erträgnisses/einer Kapitalmaßnahme und/oder einem Umtausch mit Ablauf des letzten Börsentages, an dem das Wertpapier einschließlich des Anspruch gehandelt wurde (cum-Tag) oder spätestens bis zum Handelsbeginn des Börsentages, an dem das Wertpapier ohne den Anspruch gehandelt wird (ex-Tag), gelöscht.

# 5.7 Cross Request

Teilnehmerinterne und abgesprochene Geschäftsabschlüsse (Crossings und Pre Arranged Trades) sind in der Handelsform Fortlaufender Handel nur gestattet wenn sie dem Markt zuvor über die , Cross Request' Funktionalität, unter Angabe von Instrument und Stückzahl, angekündigt wurden. Die betreffenden Orders müssen innerhalb von 5 bis 35 Sekunden nach Ankündigung eingegeben werden. Dabei ist jedoch nicht gewährleistet, dass diese Orders auch tatsächlich gegeneinander ausgeführt werden. Jeder Teilnehmer, der mittels Cross Request informiert wurde, kann Orders in das Orderbuch einstellen, die dann gegen die für das Crossing vorgesehenen Orders ausgeführt werden können. Teilnehmerinterne und abgesprochene Geschäftsabschlüsse während Volatilitätsunterbrechungen, erweiterten Volatilitätsunterbrechungen, sowie während der im Auktionsplan vorgesehenen Auktionen sind im Handelsmodell des Fortlaufenden Handels in Verbindung mit Auktionen von einer vorherigen Ankündigung mittels 'Cross Request' befreit.

Im Handelsmodell Auktion besteht generell keine Pflicht zur vorherigen Ankündigung von teilnehmerinternen und abgesprochenen Geschäftsabschlüssen.

Marktmodell für den Handelsplatz Xetra

12.12.2018 Seite 14 von 64

## 5.8 Self Match Prevention (SMP)

Mit der Self Match Prevention können Teilnehmer aus Ländern in denen beabsichtigtes und unbeabsichtigtes Crossing auf dem selben Member Level verboten ist verhindern, dass sich eigene Orders oder Quotes derselben Trading Business Unit im selben Instrument matchen.

### 5.8.1 Überblick

Die Funktionalität Self Match Prevention kann über eine optionale Eingabe des Order Attributs "CrossID" genutzt werden.

Im Fortlaufenden Handel wird überprüft, ob Orders/Quotes, welche gegeneinander ausführbar sind, von derselben Trading Business Unit eines Teilnehmer stammen und mit der selben CrossID gesendet wurden. Sollte dies der Fall sein, wird die Self Match Prevention aktiv und unterbindet die Ausführung.

Orders/Quotes die während einer Volatilitätsunterbrechung oder einer Auktion gegeneinander ausführbar sind, werden nicht auf das Vorliegen des Attributs CrossID überprüft.

Self Match Prevention steht bei der Nutzung von Iceberg Orders, Volume Discovery Orders sowie Orders mit der Ausführungsrestriktion Fill-or-Kill nicht zur Verfügung.

Im Falle, dass eine Book-or-Cancel Order eingegeben wird und sofort gegen eine sichtbare Order oder einen Quote im Buch ausführbar ist wird der SMP-Prozess nicht gestartet. Auch dann nicht, wenn die hereinkommende Order und die im Buch liegende Order die selbe CrossID und Member ID haben.

Für den Fall, dass die SMP ausgeschaltet ist wird eine hereinkommende Order oder ein Quote welcher eine CrossID trägt abgelehnt.

Durch Eingabe unterschiedlicher Werte im CrossID-Feld haben Teilnehmer die Möglichkeit individuelle Regeln für unterschiedliche Trader, Tradergruppen oder Sessions zu setzen.

#### 5.8.2 SMP-Prozess

Wenn eine eingehende Order oder ein eingehender Quote mit einer "CrossID" (eingehende SMP-Order) sofort ausführbar ist, wird geprüft, ob sich eine damit zusammenführbare Order oder Quote mit der gleichen "CrossID", die von einem Händler des gleichen Teilnehmers und derselben Trading Business Unit eingegeben wurde, im Orderbuch befindet (vorhandene SMP-Order).

Die eingehende SMP-Order wird für das Matching zugelassen, bis sie auf eine vorhandene SMP-Order trifft, d. h. sie kann teilweise mit anderen Orders im Orderbuch gematcht werden, die eine höhere Priorität als die vorhandene SMP-Order haben, und sogar mit vorhandenen Orders des gleichen Teilnehmers, aber mit einer anderen "CrossID".

Sobald die eingehende SMP-Order mit einer vorhandenen SMP-Order zu einem bestimmten Preisniveau gematcht würde, stoppt das Matching an dieser Stelle und es wird folgendermaßen verfahren:

· Wenn die (verbleibende) Stückzahl der eingehenden SMP-Order gleich der Stückzahl der ersten vorhandenen SMP-Order ist, auf die sie trifft, wird die eingehende SMP-Order storniert und die vorhandene SMP-Order wird gelöscht.

T7 Release 7.0

Marktmodell für den Handelsplatz Xetra

12.12.2018 Seite 15 von 64

- · Wenn die (verbleibende) Stückzahl der eingehenden SMP-Order kleiner als die Stückzahl der ersten vorhandenen SMP-Order ist, auf die sie trifft, wird die eingehende SMP-Order storniert. Die Stückzahl der vorhandenen SMP-Order wird um die Stückzahl der eingehenden SMP-Order reduziert.
- · Wenn die Stückzahl der eingehenden SMP-Order auf dem relevanten Preisniveau größer als die Stückzahl der ersten vorhandenen SMP-Order ist, auf die sie trifft, wird die (verbleibende) Stückzahl der eingehenden SMP-Order um die Stückzahl der vorhandenen SMP-Order reduziert und die vorhandene SMP-Order gelöscht. Die danach verbleibende Stückzahl der eingehenden SMP-Order wird dann solange mit anderen ausführbaren Orders zusammengeführt, bis keine ausführbaren Orders auf diesem Preisniveau mehr vorhanden sind, bis sie vollständig ausgeführt ist oder bis sie auf eine andere vorhandene SMP-Order auf diesem Preisniveau trifft. Im letztgenannten Fall werden die beschriebenen Schritte wiederholt. Sollte von der eingehenden SMP-Order nach dem Ende des Matching auf diesem Preisniveau noch Quantität übrig sein, wird es nicht mit anderen Preisniveaus gematcht, sondern storniert.

T7 Release 7.0

Marktmodell für den Handelsplatz Xetra

12.12.2018 Seite 16 von 64

## 6 Handelsphasen

Der Handel beginnt mit der Vorhandelsphase, an die sich die Handelsphase und danach die Nachhandelsphase anschließen. Zwischen Nachhandel und Vorhandel steht das System nicht zur Verfügung.

Während die Vorhandelsphase und die Nachhandelsphase für alle Wertpapiere gleich sind, kann der Ablauf der Handelsphase für einzelne Wertpapiere unterschiedlich sein. Die einzelnen Wertpapiere können in unterschiedlichen Handelsmodellen und zu abweichenden Handelszeiten gehandelt werden. Details zur möglichen Ausgestaltung der Handelsmodelle in der Handelsphase sind Kapitel 8 zu entnehmen.

## 6.1 Vorhandelsphase

Die Marktteilnehmer können Orders und Quotes zur Vorbereitung des eigentlichen Handels eingeben sowie eigene Orders und Quotes ändern oder löschen. Die Marktteilnehmer erhalten keinen Einblick in die Orderbuchlage des Gesamtmarktes, da das Orderbuch in dieser Phase geschlossen ist. Während der Vorhandelsphase findet keine Zusammenführung von Orders zu Transaktionen statt.

# 6.2 Handelsphase

In der Handelsphase können Wertpapiere in unterschiedlichen Handelsmodellen gehandelt werden. Während der Handelszeit werden Orders entsprechend der jeweiligen Handelsform zu Transaktionen zusammengeführt. Weitere Informationen zu den in der Handelsphase anwendbaren Handelsmodellen finden sich in Kapitel 8.

Spezifische Informationen zum Bezugsrechtshandel enthält Kapitel 10.

## 6.3 Nachhandelsphase

Nach Abschluss der Handelsphase können im Nachhandel Orders eingegeben sowie bestehende, eigene Orders geändert oder gelöscht werden. Die Marktteilnehmer erhalten keinen Einblick in die Orderbuchlage des Gesamtmarktes, da das Orderbuch in dieser Phase geschlossen ist. Neu eingegebene Orders, abhängig von eventuellen Ausführungs- und Gültigkeitsbeschränkungen, finden in der entsprechenden Handelsform am nachfolgenden Handelstag Berücksichtigung. Während der Nachhandelsphase findet keine Zusammenführung von Orders zu Transaktionen statt.

Marktmodell für den Handelsplatz Xetra

12.12.2018 Seite 17 von 64

## 7 Handelsformen

Für den börslichen Handel sieht das Marktmodell grundsätzlich die Handelsformen Auktion und fortlaufenden Handel vor. Diese Handelsformen können zu Handelsmodellen kombiniert werden, die in Kapitel 8 dargestellt werden. Zudem wird eine IPO-Funktionalität, eine Funktionalität für den Off-Book Handel und eine Funktionalität zur Eingabe von OTC Geschäften angeboten.

# 7.1 Auktion

Durch die Berücksichtigung aller vorhandenen Market Orders, Limit Orders und Iceberg Orders in einem Wertpapier erfolgt eine Konzentration der Liquidität. Iceberg Orders und Volume Discovery Orders nehmen an einer Auktion mit ihrem Gesamtvolumen teil. Im Orderbuch befindliche BOC-Orders sowie Volume Discovery Orders mit Ausführungsbeschränkung "GTX" werden bei Auslösen einer Auktion gelöscht. Während Auktionen werden eingehende BOC-Orders abgewiesen.

Die Preisermittlung in der Auktion erfolgt nach dem Meistausführungsprinzip. Gleichzeitig gilt Preis-/ Zeit-Priorität, sodass maximal nur eine zum Auktionspreis limitierte oder unlimitierte Order teilausgeführt werden kann. Während der Aufrufphase der Auktion ist das Orderbuch teilweise geschlossen. Als Information über die Marktlage erhalten die Teilnehmer den indikativen Preis mit ausführbarem Volumen sowie einen eventuellen indikativen Überhang mit der jeweiligen Orderbuchseite angezeigt (Market Imbalance-Information). Im Falle eines nicht gekreuzten Orderbuches werden zusätzlich zu den besten Kauf- und Verkaufslimiten die kumulierten Volumina zum besten Kauf- und Verkaufslimit angezeigt. Die Markteilnehmer werden mittels eines Auktionsplans über die Zeiten informiert, zu denen ein Wertpapier aufgerufen wird.

# 7.2 IPO Auktion

Generell ist der Ablauf einer IPO-Auktion vergleichbar mit einer regulären Auktion, mit dem Unterschied, dass bei einer IPO-Auktion das Orderbuch während der gesamten Dauer der Auktion geschlossen bleibt. Die Preisermittlung ist beschränkt auf eine Preisspanne, die durch den Konsortialführer bestimmt und durch die Marktsteuerung eingegeben wird. Ein Auktionspreis kann innerhalb dieser Preisspanne nach dem modifizierten Meistausführungsprinzip festgestellt werden. Marktteilnehmer werden über die Preisspanne durch das Xetra Newsboard informiert. Weitere Informationen, wie beispielsweise der indikative Auktionspreis, Auktionsvolumen und -überhang werden zu keinem Zeitpunkt während der IPO-Auktion verteilt.

# 7.3 Fortlaufender Handel

Jede neu eintreffende Order (außer Stop Orders) wird sofort auf Ausführbarkeit mit Orders auf der gegenüberliegenden Orderseite überprüft. Die Ausführung der Orders im fortlaufenden Handel erfolgt nach Preis-/Zeitpriorität. Das Orderbuch in dieser Handelsform ist offen; es werden die Limite und je nach gewählter Schnittstelle entweder a) die je Limit kumulierten Ordervolumina sowie die Anzahl Orders je Limit oder b) jede einzelne Order mit ihrem jeweiligen Volumen und Priorität angezeigt. In beiden Fällen wird nur das sichtbare Volumen berücksichtigt, d.h. das Gesamtvolumen einer Iceberg Order oder Volume Discovery Order ist nicht nachvollziehbar.

Marktmodell für den Handelsplatz Xetra

12.12.2018 Seite 18 von 64

# 7.4 Off-Book Handel (T7 Entry Service - TES Typ LIS)

Alle Teilnehmer haben die Möglichkeit, Off-Book Transaktionen mit bilateral vereinbartem Preis und Quantität mittels des T7 Entry Service in T7 auszuführen (TES Typ LIS). Der TES Typ LIS ist konzipiert, um vorverhandelte Off-Book Transaktionen unter dem Regelwerk der Börse auszuführen (On-Exchange Off-Book). Off-Book Transaktionen müssen ein Mindestvolumen ausweisen, welches von der Geschäftsführung der FWB festgelegt wird (Large-in-Scale). Das Volumen sowie die Quantität der Transaktion werden gegen vom Teilnehmer festgelegte Risikolimite validiert. Der Preis der Transaktion wird gegen eine maximale Abweichung vom Referenzpreis validiert, um die Preisqualität sicherzustellen. Die Nachhandelstransparenz wird durch die Börse sichergestellt.

Prinzipiell können Off-Book Transaktionen in allen Wertpapieren, welche für den Orderbuchhandel auf T7 verfügbar sind, ausgeführt werden. Order Informationen für Off-Book Geschäfte können von Händlern und anderen Nutzern eingegeben werden. Zusätzlich können Orderinformationen durch einen dritten Teilnehmer, der nicht Geschäftspartei ist, eingegeben werden. Die Order Informationen sind nur den Geschäftsparteien und falls relevant dem dritten Teilnehmer, der die Order Informationen eingegeben hat, sichtbar.

Die eingegebenen Order Informationen für Off-Book Transaktionen müssen von den Händlern beider Geschäftsparteien bestätigt werden. Die Bestätigung kann manuell oder automatisch erfolgen. Anschließend werden die Orders ausgeführt und es wird eine durch das System erstellte Geschäftsbestätigung an die Geschäftsparteien verschickt. Nicht bestätigte Order Informationen werden am Ende der Off-Book Handelszeit gelöscht. T7 überführt alle ausgeführten Off-Book Transaktionen in die Abwicklungssysteme der FWB zum anschließenden Clearing und Settlement.

Es ist nicht möglich Cross Trades mittels des TES Typ LIS auszuführen. Die Teilnehmer können sich auf eine Geschäftsabwicklung zwischen T+1 bis T+89 einigen.

# 7.5 OTC (T7 Entry Service – TES Typ OTC)

Alle Teilnehmer haben die Möglichkeit, OTC Transaktionen mittels des T7 Entry Service in T7 einzugeben (TES Typ OTC). Der TES Typ OTC ist konzipiert, um vorverhandelte Transaktionen in die FWB Nachhandelsinfrastruktur einzugeben, um das Clearing und Settlement zu initiieren. OTC Transaktionen können für jedes Volumen eingegeben werden. Eingaben werden nicht hinsichtlich Volumen, Quantität oder Preis validiert. Die Nachhandelstransparenz muss durch die Teilnehmer sichergestellt werden.

Prinzipiell können OTC Transaktionen in allen Wertpapieren, welche für den Orderbuchhandel auf T7 verfügbar sind, eingegeben werden. OTC Transaktionen können von Händlern und anderen Nutzern eingegeben werden. Zusätzlich können OTC Transaktionen durch einen dritten Teilnehmer, der nicht Geschäftspartei ist, eingegeben werden.

Die eingegebenen OTC Transaktionen müssen von den Händlern beider Geschäftsparteien bestätigt werden. Die Bestätigung kann manuell oder automatisch erfolgen. Anschließend erhalten beide Geschäftsparteien eine durch das System erstellte Geschäftsbestätigung. Nicht bestätigte Transaktionen werden am Ende der Off-Book Handelszeit gelöscht. T7 überführt alle bestätigten OTC Transaktionen in die Abwicklungssysteme der FWB zum anschließenden Clearing und Settlement.

Es ist nicht möglich Cross Trades mittels des TES Typ OTC auszuführen. Die Teilnehmer können sich auf eine Geschäftsabwicklung zwischen T+1 bis T+89 einigen.

T7 Release 7.0

Marktmodell für den Handelsplatz Xetra

12.12.2018 Seite 19 von 64

### 8 Handelsmodelle

Folgende Handelsmodelle für den Handel von Wertpapieren werden angeboten:

- · Fortlaufender Handel in Verbindung mit Auktionen (einer Eröffnungsauktion, untertägiger Auktionen und einer Schlussauktion)
- · Eine oder mehrere Auktionen pro Tag zu festgelegten Zeitpunkten

## 8.1 Fortlaufender Handel in Verbindung mit Auktionen

Der Handel beginnt mit einer Eröffnungsauktion. Nach dem Abschluss der Eröffnungsauktion wird der fortlaufende Handel aufgenommen. Dieser kann durch eine oder mehrere untertägige Auktionen unterbrochen werden. Nachdem der fortlaufende Handel beendet ist, wird eine Schlussauktion durchgeführt.

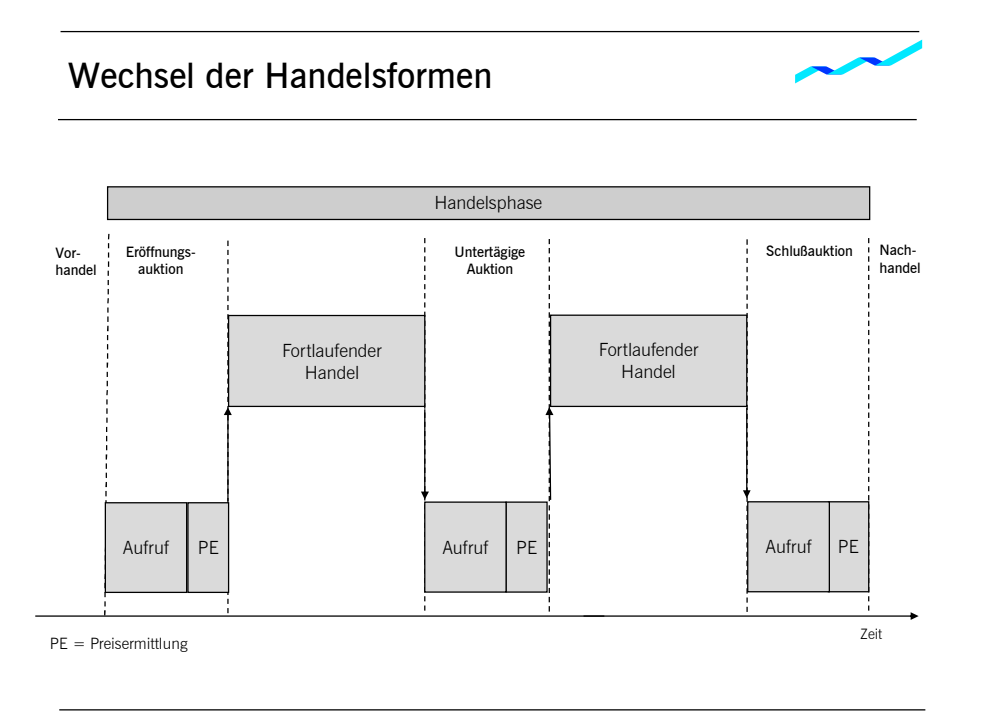

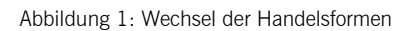

Die Marktteilnehmer werden mittels eines Auktionsplans über die Zeiten informiert, zu denen die einzelnen Wertpapiere aufgerufen werden.

T7 Release 7.0

Marktmodell für den Handelsplatz Xetra

12.12.2018 Seite 20 von 64

### 8.1.1 Eröffnungsauktion

Vor Beginn des fortlaufenden Handels wird eine Eröffnungsauktion durchgeführt, die sich aus der Aufrufund der Preisermittlungsphase zusammensetzt. An dieser Auktion nehmen alle Orders teil, die noch vom Vortag gültig sind oder bereits am aktuellen Handelstag eingegeben wurden, sofern ihre Ausführung nicht auf die untertägige Auktion oder die Schlussauktion beschränkt ist. Weiterhin werden alle vorliegenden Quotes berücksichtigt. Iceberg Orders und Volume Discovery Orders werden mit ihrem Gesamtvolumen berücksichtigt. In der Eröffnungsauktion werden alle ausführbaren Orders ausgeführt, damit kein "gekreuztes" Orderbuch (d. h. keine preisliche Überschneidung des Geld-/Briefangebotes) vorliegt und der fortlaufende Handel beginnen kann.

Die Eröffnungsauktion beginnt mit der Aufrufphase (siehe Abbildung 2: Ablauf der Eröffnungsauktion). Die Teilnehmer können in dieser Phase Orders und Quotes eingeben sowie bestehende, eigene Orders und Quotes ändern oder löschen.

In der Aufrufphase, in der das Orderbuch teilweise geschlossen ist, werden permanent Informationen über die jeweils aktuelle Ordersituation veröffentlicht. Wenn sich Orders ausführbar gegenüberstehen, wird der indikative Auktionspreis angezeigt. Dies ist der Preis, der sich für die Auktion ergeben würde, wenn die Phase der Preisermittlung zu diesem Zeitpunkt abgeschlossen wäre. Ist die Ermittlung eines indikativen Preises nicht möglich, wird das beste Geld- und/oder Brieflimit angezeigt.

Während der Aufrufphase können weitere Market Imbalance-Informationen verteilt werden. Im Falle eines nicht gekreuzten Orderbuches werden zusätzlich zu den besten Kauf- und Verkaufslimiten die kumulierten Volumina zum besten Kauf- und Verkaufspreis angezeigt, Bei einem gekreuzten Orderbuch werden das ausführbare Volumen des indikativen Auktionspreises, die Seite des Überhangs und das Volumen des Überhangs angezeigt.

Die Dauer der Aufrufphase kann in Abhängigkeit von der Liquidität des Wertpapiers variiert werden. Um eine Preisbeeinflussung zu vermeiden, hat die Aufrufphase nach einer Mindestdauer ein zufälliges Ende.

T7 Release 7.0

Marktmodell für den Handelsplatz Xetra

# 12.12.2018 Seite 21 von 64

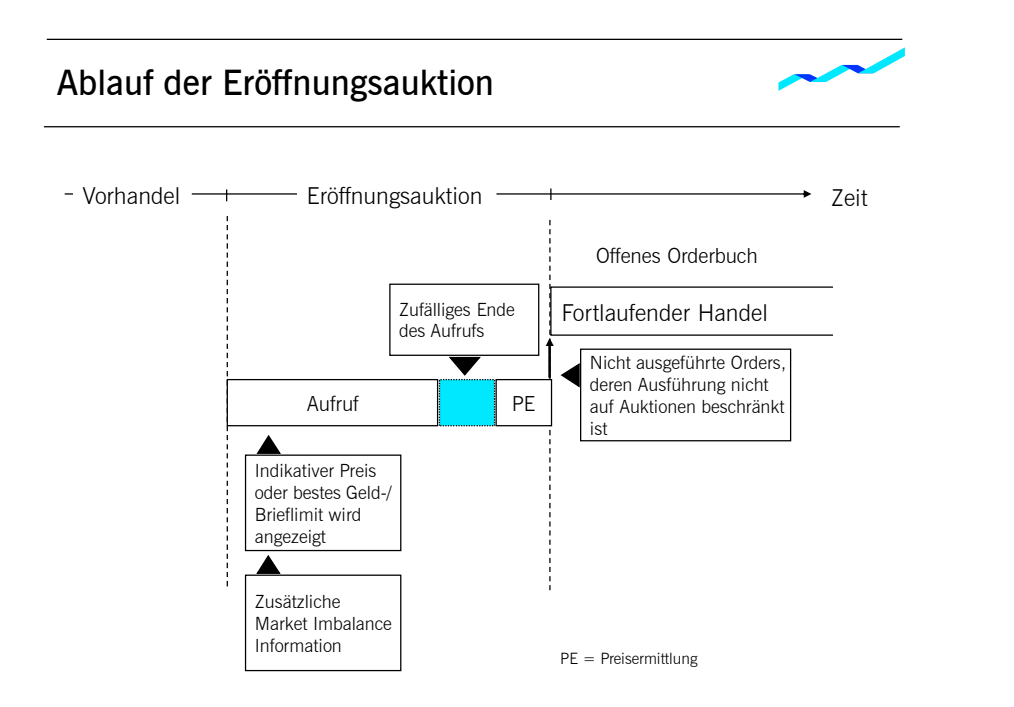

Abbildung 2: Ablauf der Eröffnungsauktion

An die Aufrufphase schließt sich die Preisermittlungsphase an. Auf Basis der mit Ende der Aufrufphase fixierten Orderbuchlage wird der Auktionspreis nach dem Meistausführungsprinzip ermittelt. Der Auktionspreis ist der Preis, zu dem das höchste ausführbare Ordervolumen und der niedrigste Überhang bestehen. Liegt eine nicht eindeutige Orderbuchsituation vor, d. h. es gibt mehr als eine Limitstufe mit gleichem ausführbaren Volumen, werden weitere Kriterien zur Ermittlung des Auktionspreises herangezogen (siehe Kapitel 12).

Durch die Zeitpriorität wird sichergestellt, dass maximal eine zum Auktionspreis limitierte oder unlimitierte Order teilausgeführt wird. Am Ende der Auktion werden alle nicht ausgeführten oder nur teilweise ausgeführten Market und Limit Orders entsprechend ihrer Ordergröße und Handelsbeschränkung in die nächste mögliche Handelsform übernommen. Iceberg Orders und Volume Discovery Orders werden mit ihrem jeweils sichtbaren Peak in das offene Orderbuch des fortlaufenden Handels übernommen.

In der Eröffnungsauktion kann für ausgewählte Instrumente ein umsatzloser Bewertungspreis ("Price without turnover") bestimmt werden, falls keine gekreuzte Orderbuchsituation vorliegt. Dieser umsatzlose Bewertungspreis löst weder Stop Orders aus noch hat er eine Aktualisierung von Trailing-Stop Orders zur Folge, jedoch aktualisiert er den Referenzpreis. Der umsatzlose Bewertungspreis bestimmt sich als Mittelpunkt der vorliegenden Geld-Brief-Spanne zum Ende der Eröffnungsauktion, vorausgesetzt dieser Preis weicht nicht zu stark vom dynamischen oder statischen Referenzpreis ab und/oder Designated Sponsors sind mit ihren Quotes im Orderbuch vertreten. Sind die jeweiligen Voraussetzungen nicht erfüllt, wird kein umsatzloser Bewertungspreis bestimmt.

Marktmodell für den Handelsplatz Xetra

12.12.2018 Seite 22 von 64

### 8.1.2 Fortlaufender Handel

Der fortlaufende Handel beginnt nach Ablauf der Eröffnungsauktion. Im fortlaufenden Handel ist das Orderbuch offen, sodass die Limite und die jeweiligen Ordervolumina einsehbar sind (abhängig von der gewählten Schnittstelle können auch die je Limit kumulierten Ordervolumina und die Anzahl der Orders pro Limit angezeigt werden). Jede neu eintreffende Order wird sofort auf Ausführbarkeit mit Orders auf der gegenüberliegenden Seite des Orderbuchs überprüft. Darüber hinaus werden eingehende Orders auf eine potentielle Self Match Prevention überprüft.

Die Ausführung erfolgt nach Preis-/Zeitpriorität. Orders können vollständig, teilweise oder gar nicht ausgeführt werden, sodass kein, ein oder mehrere Abschlüsse generiert werden. Die nicht ausgeführten bzw. lediglich teilausgeführten Orders werden in das Orderbuch eingestellt und nach Preis-/Zeitpriorität sortiert.

Die Sortierung nach Preis-/Zeitpriorität bewirkt, dass Kauforders mit einem höheren Limit Vorrang haben vor solchen mit einem niedrigeren. Umgekehrt haben Verkauforders mit einem niedrigeren Limit Vorrang vor Orders mit einer höheren Limitierung. Die Zeit als sekundäres Kriterium gilt für den Fall, dass Orders gleich limitiert sind. Vorrang haben daher Orders, die früher eingestellt wurden. Market Orders haben im Orderbuch Priorität vor Limit Orders. Zwischen Market Orders gilt ebenfalls Zeitpriorität.

Wenn ein Peak einer Iceberg Order oder Volume Discovery Order im fortlaufenden Handel vollständig ausgeführt wurde, wird - sofern die Order noch verdecktes Restvolumen aufweist - ein neuer Peak mit neuer Zeitpriorität in das Orderbuch eingestellt. Das verdeckte Volumen einer Iceberg Order oder Volume Discovery Order muss komplett ausgeführt sein, bevor zum nächsten Limit im Orderbuch gehandelt werden kann. Daher ist die Ausführung von nachfolgenden Limiten nur möglich, wenn alle Orders zum vorherigen Limit vollständig ausgeführt sind. Aber Orders, die das gleiche Limit wie ein neuer Peak aufweisen, werden aufgrund der Zeitpriorität vor dem neuen Peak ausgeführt. Sofern mehrere Iceberg Orders oder Volume Discovery Orders zu einem Zeitpunkt im Orderbuch vorhanden sind, werden die entsprechenden Peaks gemäß Preis-/Zeitpriorität in das Orderbuch eingestellt.

Die Regeln, nach denen die Preisbildung im fortlaufenden Handel erfolgt, werden detailliert in Kapitel 12 beschrieben.

#### 8.1.3 Untertägige Auktion

Mit Beginn einer untertägigen Auktion wird der fortlaufende Handel unterbrochen. Die untertägigen Auktionen setzen sich analog der Eröffnungsauktion aus den Phasen Aufruf und Preisermittlung zusammen. Auch der Auktionsablauf und der Grad der Transparenz entsprechen der Eröffnungsauktion. Alle zu einem Wertpapier vorhandenen Orders und Quotes werden in einem Orderbuch automatisch zusammengeführt. Dies gilt sowohl für aus dem fortlaufenden Handel übernommene Orders und Quotes als auch für die Orders, die auf Auktionen allgemein ("auction only") oder die untertätgige Auktion im Speziellen ("intraday auction only") beschränkt sind oder die während der untertägigen Auktion in das Orderbuch eingestellt wurden. Ebenfalls nehmen alle Iceberg Orders und Volume Discovery Orders mit ihrem Gesamtvolumen teil. Im Orderbuch befindliche BOC-Orders sowie Volume Discovery Orders mit Ausführungsbeschränkung "GTX" werden bei Auslösen einer untertägigen Auktion gelöscht.

T7 Release 7.0

Marktmodell für den Handelsplatz Xetra

12.12.2018 Seite 23 von 64

In der Aufrufphase ist das Orderbuch teilweise geschlossen. Die Marktteilnehmer erhalten den indikativen Preis (sofern vorhanden) oder das beste Geld- und/oder Brieflimit zur Information. Während der Aufrufphase können zusätzliche Market Imbalance-Informationen geliefert werden: Im Falle eines nicht gekreuzten Orderbuches werden zusätzlich zu den besten Kauf- und Verkaufslimiten die kumulierten Volumina zum besten Kauf- und Verkaufspreis angezeigt. Bei einem gekreuzten Orderbuch werden das ausführbare Volumen des indikativen Auktionspreises, die Seite des Überhangs und das Volumen des Überhangs angezeigt.

Am Ende der Auktion werden alle nicht ausgeführten oder teilweise ausgeführten Market und Limit Orders entsprechend ihrer Handelsbeschränkung in die nächste mögliche Handelsform übernommen. Iceberg Orders und Volume Discovery Orders werden mit ihrem jeweils sichtbaren Peak in das offene Orderbuch des fortlaufenden Handels übernommen.

In der untertägigen Auktion kann für ausgewählte Instrumente ein umsatzloser Bewertungspreis ("Price without turnover") bestimmt werden, falls keine gekreuzte Orderbuchsituation vorliegt. Dieser umsatzlose Bewertungspreis löst weder Stop Orders aus noch hat er eine Aktualisierung von Trailing-Stop Orders zur Folge, jedoch aktualisiert er den Referenzpreis. Der umsatzlose Bewertungspreis bestimmt sich als Mittelpunkt der vorliegenden Geld-Brief-Spanne zum Ende der untertägigen Auktion, vorausgesetzt dieser Preis weicht nicht zu stark vom dynamischen oder statischen Referenzpreis ab und/oder Designated Sponsors sind mit ihren Quotes im Orderbuch vertreten. Sind die jeweiligen Voraussetzungen nicht erfüllt, wird kein umsatzloser Bewertungspreis bestimmt.

Nach Beendigung der untertätigen Auktion wird der fortlaufende Handel fortgesetzt.

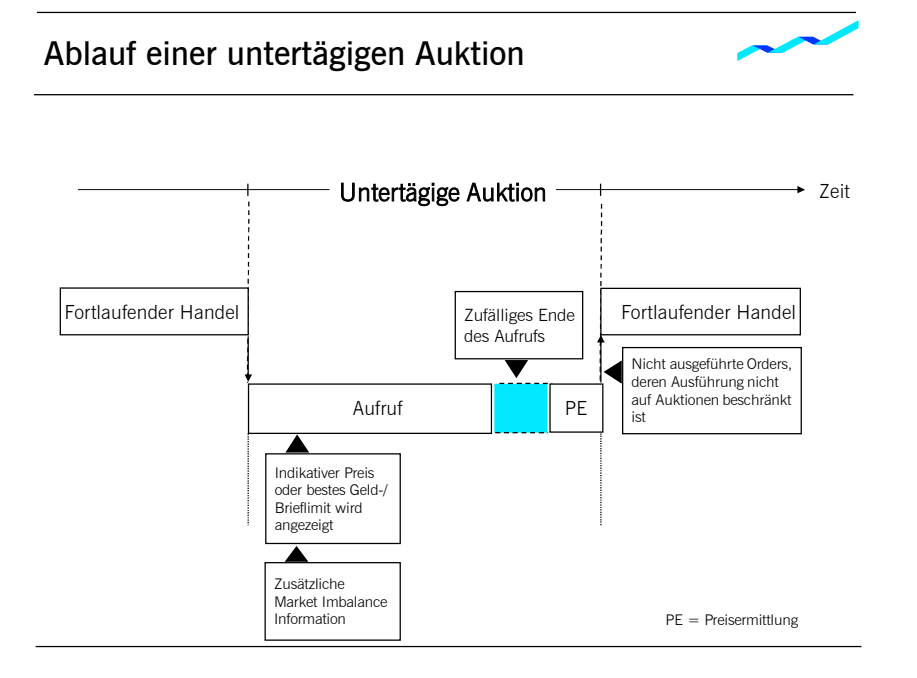

Abbildung 3: Ablauf einer untertägigen Auktion

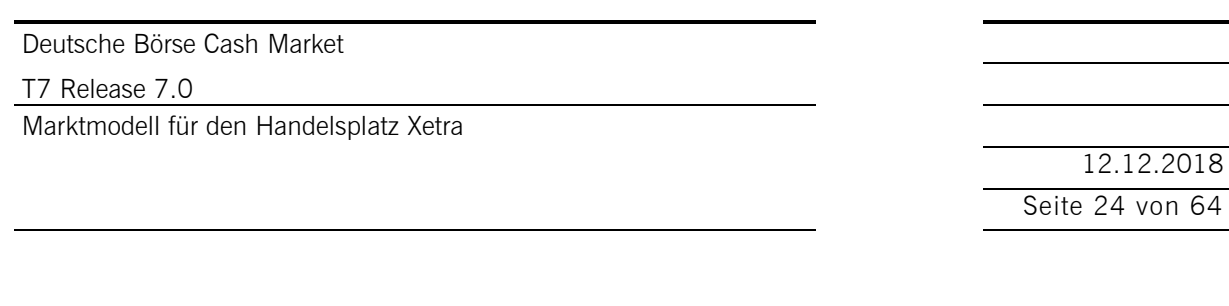

64

### 8.1.4 Schlussauktion

Im Anschluss an den fortlaufenden Handel erfolgt eine Schlussauktion, die sich ebenfalls in die zwei Phasen Aufruf und Preisermittlung unterteilt und durch ein teilweise geschlossenes Orderbuch charakterisiert ist.

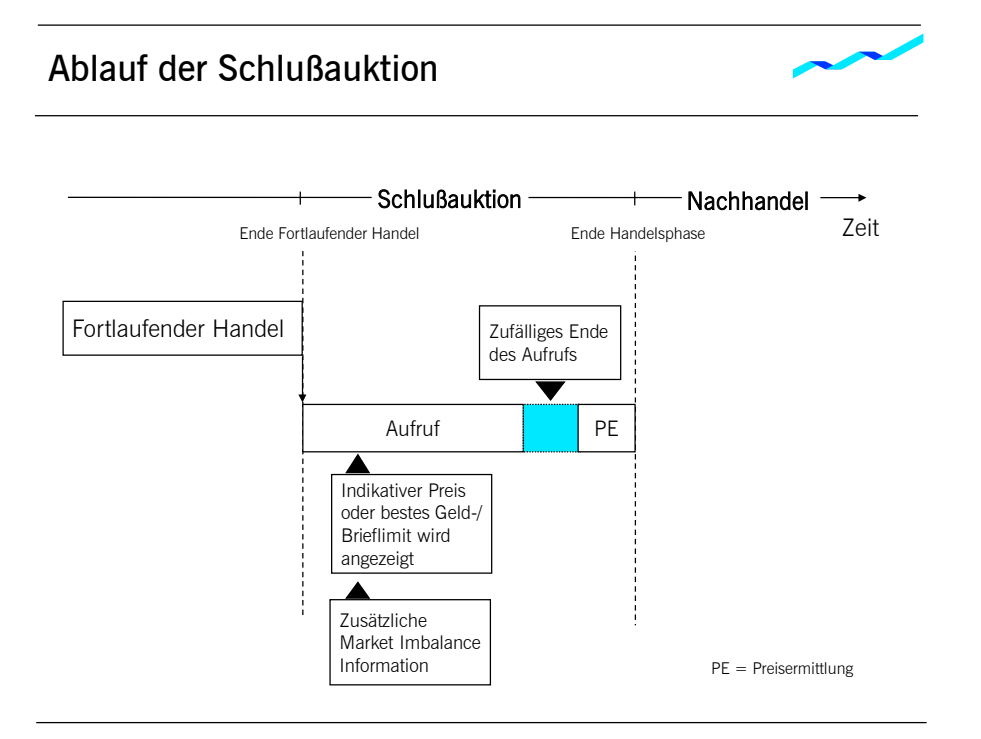

#### Abbildung 4: Ablauf der Schlussauktion

In der Schlussauktion werden alle vorliegenden Orders in einem Orderbuch automatisch zusammengeführt. Dies gilt sowohl für aus dem fortlaufenden Handel übernommene Orders und Quotes als auch für die Orders, die auf Auktionen allgemein ("auction only") oder die Schlussauktion im Speziellen ("closing auction only") beschränkt sind oder die während der Schlussauktion in das Orderbuch eingestellt werden. Ebenfalls nehmen alle Iceberg Orders und Volume Discovery Orders mit ihrem Gesamtvolumen an der Schlussauktion teil. Im Orderbuch befindliche BOC-Orders sowie Volume Discovery Orders mit Ausführungsbeschränkung "GTX" werden bei Auslösen der Schlussauktion gelöscht.

In der Aufrufphase ist das Orderbuch teilweise geschlossen. Die Marktteilnehmer erhalten den indikativen Preis (sofern vorhanden) oder das beste Geld- und/oder Brieflimit zur Information. Während der Aufrufphase können zusätzliche Market Imbalance-Informationen geliefert werden: Im Falle eines nicht gekreuzten Orderbuches werden zusätzlich zu den besten Kauf- und Verkaufslimiten die kumulierten Volumina zum besten Kauf- und Verkaufspreis angezeigt. Bei einem gekreuzten Orderbuch werden das ausführbare Volumen des indikativen Auktionspreises, die Seite des Überhangs und das Volumen des Überhangs angezeigt.

T7 Release 7.0

Marktmodell für den Handelsplatz Xetra

12.12.2018 Seite 25 von 64

Nach Abschluss der Preisfeststellung werden nicht- oder nur teilausgeführte Orders entsprechend ihrer Gültigkeitsbeschränkungen auf den folgenden Handelstag übertragen. Nicht ausgeführte Quotes werden gelöscht, da sie grundsätzlich nur tagesgültig (Gültigkeitsbeschränkung "good-for-day") sind. Nichtpersistente Orders werden am Ende des Handelstages ebenfalls gelöscht.

Für ausgewählte Instrumente kann in der Schlussauktion ein umsatzloser Bewertungspreis ("Price without turnover") bestimmt werden, sofern keine gekreuzte Orderbuchsituation vorliegt. Dieser umsatzlose Bewertungspreis löst weder Stop Orders aus noch hat er eine Aktualisierung von Trailing-Stop Orders zur Folge, jedoch dient er zu Beginn des nächsten Handelstages als Referenzpreis. Der umsatzlose Bewertungspreis bestimmt sich als Mittelpunkt der vorliegenden Geld-Brief-Spanne zum Ende der Schlussauktion, vorausgesetzt dieser Preis weicht nicht zu stark vom dynamischen oder statischen Referenzpreis ab und/oder Designated Sponsors sind mit ihren Quotes im Orderbuch vertreten. Sind die jeweiligen Voraussetzungen nicht erfüllt, wird kein umsatzloser Bewertungspreis bestimmt.

# 8.2 Mehrere Auktionen bzw. Einzelauktion

Ist für ein Wertpapier ausschließlich die Handelsform Auktion vorgesehen, so besteht/bestehen diese Auktion/diese Auktionen ebenfalls aus den beiden Phasen Aufruf und Preisermittlung. Im Gegensatz zur Eröffnungsauktion oder untertägigen Auktion im fortlaufenden Handel verbleiben die nicht ausgeführten Orders allerdings bis zur nächsten Auktion im Orderbuch. Ein fortlaufender Handel findet nicht statt. Die Markteilnehmer werden mittels eines Auktionsplans über die Zeiten informiert, zu denen die jeweiligen Wertpapiere aufgerufen werden.

Wenn Orders sich nicht ausführbar gegenüberstehen, kann kein Auktionspreis ermittelt werden. In diesem Fall wird das beste Geld- und/oder Brieflimit zusammen mit dem kumulierten Volumen zum jeweiligen Limit veröffentlicht und die vorliegenden Orders werden entsprechend ihrer Gültigkeit auf die nächste Auktion übertragen.

T7 Release 7.0

Marktmodell für den Handelsplatz Xetra

12.12.2018 Seite 26 von 64

## 9 Schutzmechanismen

Die Handelsmodelle beinhalten Schutzmechanismen zur Verbesserung der Preiskontinuität und Wahrung der Preisqualität. Im Einzelnen handelt es sich dabei um Volatilitätsunterbrechungen sowie um erweiterte Volatilitätsunterbrechungen.

Die Volatilitätsunterbrechung kann in Auktionen sowie im fortlaufenden Handel auftreten. Der folgende Abschnitt 9.1 erläutert die grundlegende Funktionsweise der Schutzmechanismen bevor Abschnitt 9.2 die spezifische Umsetzung in den jeweiligen Handelsformen erläutert.

# 9.1 Grundlegende Funktionsweise der Schutzmechanismen

Durch die Volatilitätsunterbrechung soll die Preiskontinuität der festgestellten Preise gestärkt werden. Daher wird der Handel durch eine zusätzliche Auktionspreisermittlung gemäß Meistausführungsprinzip unterbrochen, wenn der potentiell nächste Ausführungspreis zu stark von zuvor festgestellten Referenzpreisen abweicht.

Eine Volatilitätsunterbrechung kann auf zwei Wegen ausgelöst werden:

- Der potentielle nächste Ausführungspreis liegt außerhalb des "dynamischen" Preiskorridors um den Referenzpreis (siehe Abbildung 5: Dynamischer und statischer Preiskorridor). Der Referenzpreis (Referenzpreis 1) für den dynamischen Preiskorridor bezieht sich auf den *zuletzt* in einem Wertpapier ermittelten Preis, gleich ob die Preisermittlung in einer Auktion, im fortlaufenden Handel oder in einer Volatilitätsunterbrechung erfolgt ist. Eine Anpassung des Referenzpreises im fortlaufenden Handel erfolgt erst, nachdem eine eingehende Order - soweit wie möglich - gegen Orders im Orderbuch ausgeführt wurde.
- Der potentiell nächste Ausführungspreis liegt außerhalb des zusätzlich definierten "statischen" Preiskorridors. Dieser breitere, statische Preiskorridor definiert die maximale prozentuale oder absolute Abweichung von einem weiteren Referenzpreis (Referenzpreis 2), der dem letzten am aktuellen Handelstag in einer im Auktionsplan vorgesehenen Auktion oder in einer Volatilitätsunterbrechung ermittelten Preis entspricht. Ist dieser Preis nicht vorhanden, wird der zuletzt an einem vorangegangenen Handelstag ermittelte Preis angesetzt. Eine Anpassung des Referenzpreises 2 erfolgt während eines Handelstages nur nach Auktionspreisermittlungen in im Auktionsplan vorgesehenen Auktionen oder in Volatilitätsunterbrechungen, sodass die Position des statischen Preiskorridors während des Handelstages weitgehend unverändert bleibt.

Der statische und der dynamische Preiskorridor wird für jedes Wertpapier individuell festgelegt und definiert die maximale prozentuale oder absolute (symmetrisch positive und negative) Abweichung vom jeweiligen Referenzpreis in einem Wertpapier.

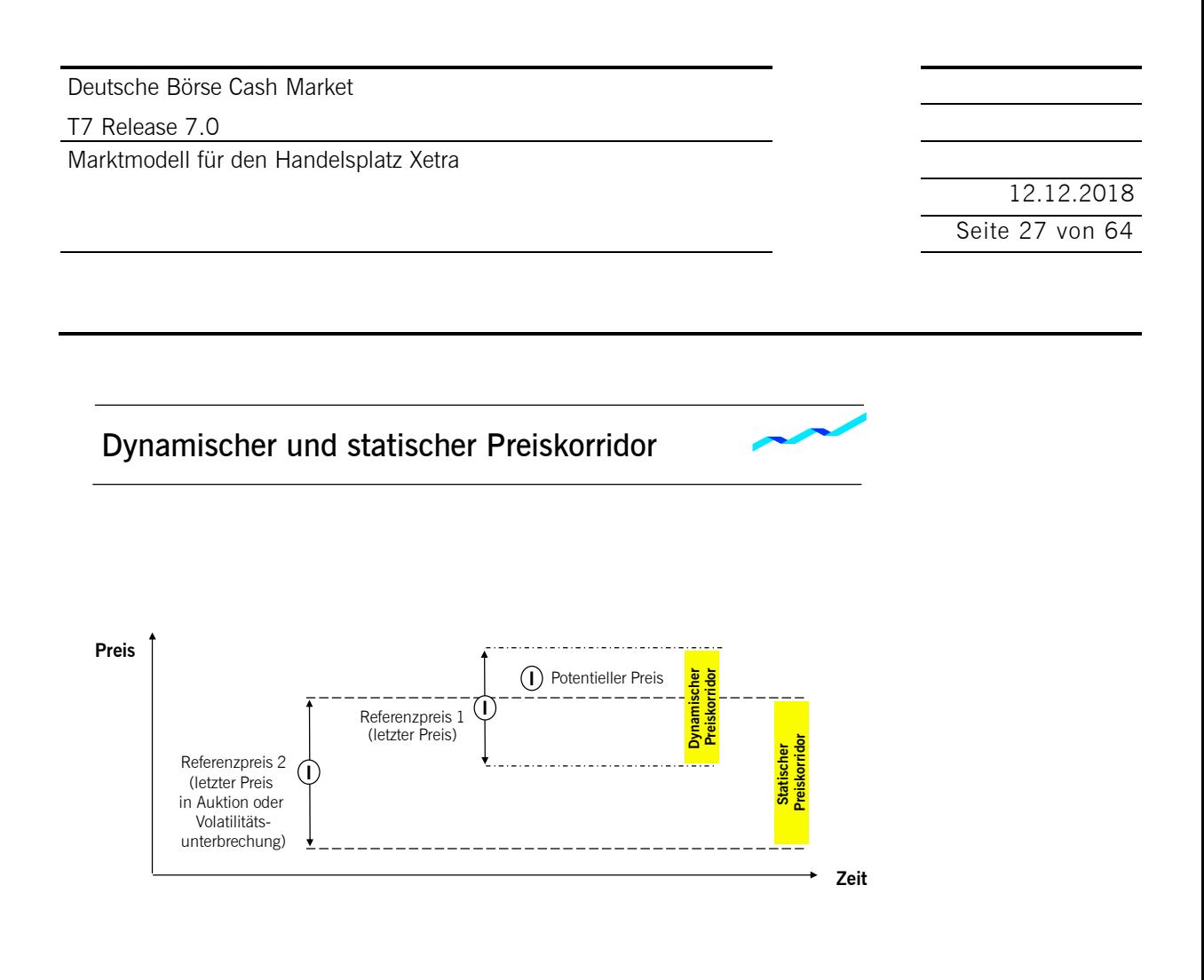

Abbildung 5: Dynamischer und statischer Preiskorridor

In Auktionen sowie im fortlaufenden Handel wird der potentiell nächste Ausführungspreis daraufhin überprüft, ob er die Voraussetzungen für das Auslösen einer Volatilitätsunterbrechung erfüllt. Gegebenenfalls schließt sich daraufhin eine Volatilitätsunterbrechung an die Aufrufphase der Auktion an oder der fortlaufende Handel wird für eine Volatilitätsunterbrechung unterbrochen.

Liegt am Ende der Volatilitätsunterbrechung der potentielle Auktionspreis weiterhin außerhalb des statischen bzw. dynamischen Preiskorridors, aber nicht außerhalb der weiteren Spanne der erweiterten Volatilitätsunterbrechung, wird die Preisermittlung trotzdem durchgeführt.

Sobald der potenzielle Preis am Ende einer Volatilitätsunterbrechung außerhalb einer festgelegten Spanne, die weiter als der dynamische Preiskorridor ist, liegt, wird die Volatilitätsunterbrechung verlängert (erweiterte Volatilitätsunterbrechung). Die Verlängerung der Volatilitätsunterbrechung wird den Marktteilnehmern angezeigt.

#### 9.2 Umsetzung der Schutzmechanismen in den jeweiligen Handelsformen

#### 9.2.1 Volatilitätsunterbrechung im fortlaufenden Handel

Um Preiskontinuität im fortlaufenden Handel sicherzustellen, kommt es zu einer Volatilitätsunterbrechung, wenn der potentielle Ausführungspreis einer Order außerhalb des dynamischen und/oder statischen Preiskorridors liegt. Die eingehende Order wird so lange (teil-)ausgeführt, bis der nächste potenzielle Ausführungspreis den Preiskorridor verlässt (Ausnahme: Fill-or-Kill Order). Die Marktteilnehmer werden auf diese Marktsituation hingewiesen.

T7 Release 7.0

Marktmodell für den Handelsplatz Xetra

# 12.12.2018 Seite 28 von 64

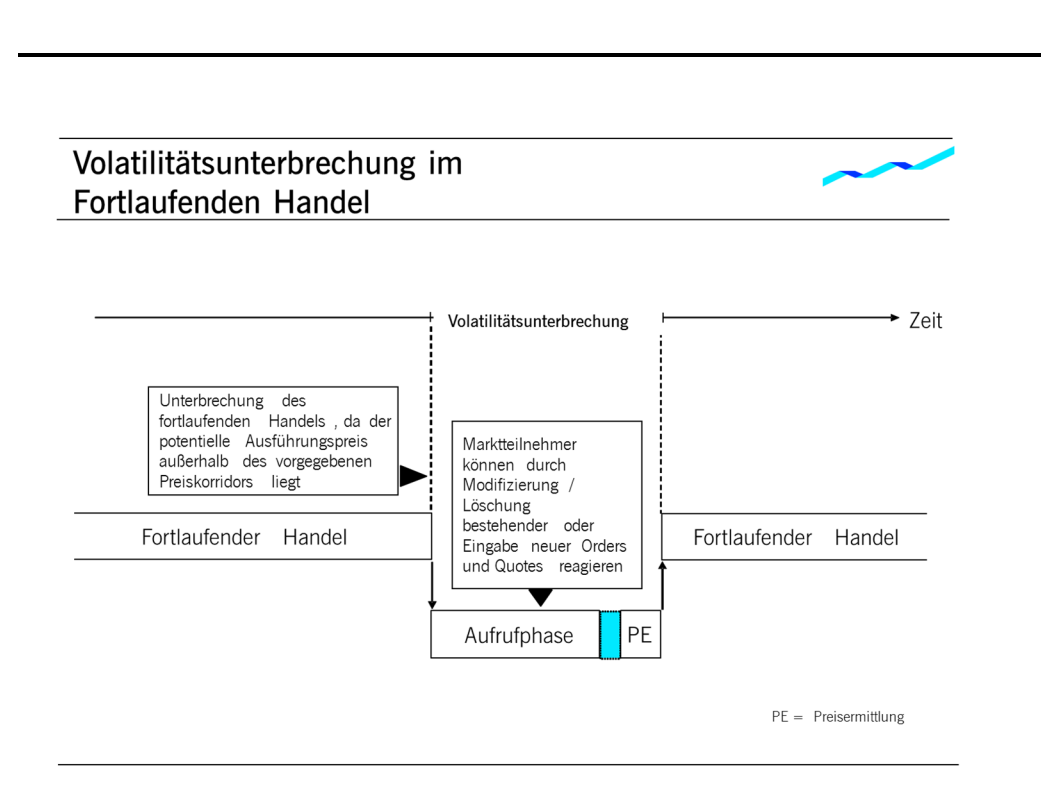

Abbildung 6: Volatilitätsunterbrechung im fortlaufenden Handel

Eine Volatilitätsunterbrechung bewirkt einen Wechsel der Handelsform. Der fortlaufende Handel wird unterbrochen und eine Auktionspreisfeststellung eingeleitet, die auf für den fortlaufenden Handel bestimmte Orders beschränkt ist. Wie in anderen Preisfeststellungen gemäß dem Meistausführungsprinzip werden Iceberg Orders und Volume Discovery Orders mit ihrem Gesamtvolumen berücksichtigt. Im Orderbuch befindliche BOC-Orders sowie Volume Discovery Orders mit Ausführungsbeschränkung "GTX" werden bei Auslösen einer Volatilitätsunterbrechung gelöscht.

Die Volatilitätsunterbrechung besteht aus den Phasen Aufruf und Preisermittlung. Die Aufrufphase hat nach einer Mindestdauer ein zufälliges Ende. Liegt jedoch der potenzielle Ausführungspreis außerhalb eines definierten Korridors, der weiter als der dynamische Preiskorridor ist, wird die Aufrufphase verlängert bis die Volatilitätsunterbrechung gemäß dem Regelwerk der Frankfurter Wertpapierbörse manuell beendet wird. Die erweiterte Volatilitätsunterbrechung wird automatisch beendet, sobald keine ausführbare Orderbuchsituation mehr vorliegt.

Falls während der Aufrufphase einer Volatilitätsunterbrechung oder erweiterten Volatilitätsunterbrechung eine untertätige Auktion oder die Schlussauktion vorgesehen ist, so wird die automatische Handelsphasensteuerung zur untertägigen Auktion bzw. Schlussauktion wechseln.

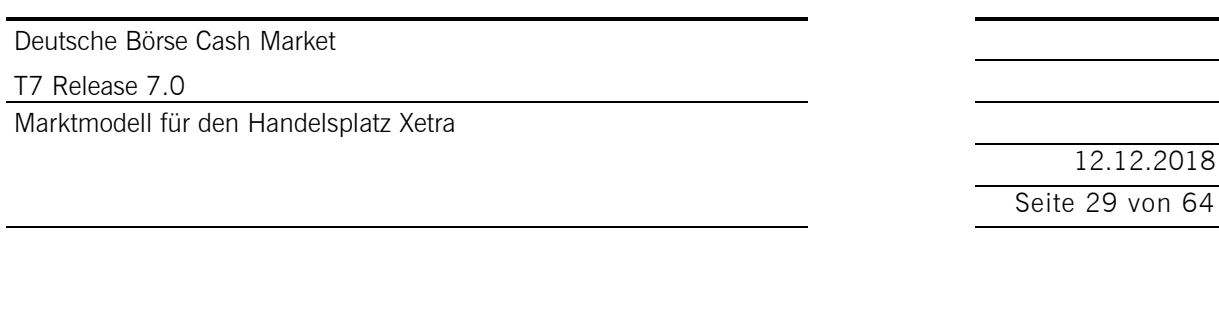

### 9.2.2 Volatilitätsunterbrechung in der Auktion

Liegt der potentielle Ausführungspreis am Ende der Aufrufphase einer Auktion außerhalb des dynamischen und/oder des statischen Preiskorridors, wird eine Volatilitätsunterbrechung ausgelöst. Die Marktteilnehmer werden auf eine Volatilitätsunterbrechung in der Auktion hingewiesen. Iceberg Orders und Volume Discovery Orders nehmen in einer Volatilitätsunterbrechung während einer Auktion mit ihrem Gesamtvolumen teil.

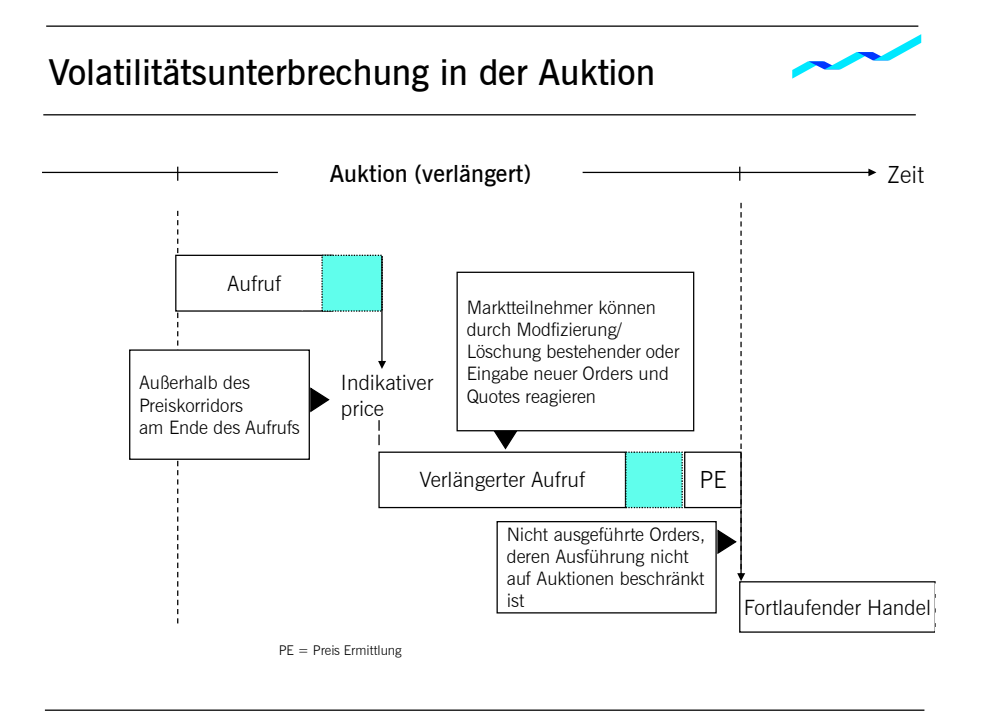

Abbildung 7: Volatilitätsunterbrechung in der Auktion

Eine Volatilitätsunterbrechung bewirkt eine zeitlich begrenzte Verlängerung der Aufrufphase, in der die Marktteilnehmer die Möglichkeit haben, neue Orders einzugeben oder bereits im Orderbuch vorhandene Orders zu ändern oder zu löschen. Der Aufruf wird nach Ablauf der Verlängerungszeit normalerweise mit einem zufälligen Ende abgeschlossen. Liegt jedoch der potenzielle Ausführungspreis außerhalb eines definierten Korridors, der weiter als der dynamische Preiskorridor ist, wird die Aufrufphase verlängert, bis die Volatilitätsunterbrechung gemäß dem Regelwerk der Frankfurter Wertpapierbörse manuell beendet wird. In der Eröffnungsauktion wird diese erweiterte Volatilitätsunterbrechung automatisch beendet, sobald keine ausführbare Orderbuchsituation mehr vorliegt. Alle nicht ausgeführten oder nur teilweise ausgeführten Market und Limit Orders werden entsprechend ihrer Ordergröße und Handelsbeschränkung in die nächste mögliche Handelsform übernommen.

T7 Release 7.0

Marktmodell für den Handelsplatz Xetra

12.12.2018 Seite 30 von 64

## 10 Handel von Bezugsrechten

Der Handel von Bezugsrechten findet im Allgemeinen im Handelsmodell Fortlaufender Handel in Verbindung mit Auktionen oder im Handelsmodell der Auktion gemäß der in Kapitel 8 beschriebenen Handelsabläufe statt, wobei der Handel von Bezugsrechten am letzten Handelstag vor Ende der regulären Handelszeiten enden kann.

Abweichend hiervon kann die Geschäftsführung folgenden Handelsablauf festlegen:

- · Am ersten Handelstag erfolgt die erste Preisfeststellung im Rahmen einer IPO-Auktion. Im Anschluss wird der Handel im Handelsmodell der Auktion oder des Fortlaufenden Handels in Verbindung mit Auktionen – beginnend mit einer untertätigen Auktion – fortgesetzt. Die Verpflichtungen des Designated Sponsors für das Bezugsrecht beginnen mit der Aufrufphase der untertägigen Auktion.
- · An den folgenden Handelstagen bis einschließlich des vorletzten Handelstages findet der Handel des Bezugsrechts im Handelsmodell Fortlaufender Handel in Verbindung mit Auktionen oder im Handelsmodell der Auktion statt.
- · Am letzten Handelstag erfolgt eine Preisermittlung im Rahmen einer einzelnen IPO-Auktion.

Unabhängig von der Wahl des Handelsmodells werden alle nicht ausgeführten bzw. lediglich teilausgeführten Orders, die am Abend des vorletzten Handelstages des Bezugsrechtes noch im Orderbuch vorliegen, automatisch gelöscht und müssen seitens der Handelsteilnehmer am nächsten (letzten) Handelstag erneut eingestellt werden, sofern gewünscht.

Marktmodell für den Handelsplatz Xetra

12.12.2018 Seite 31 von 64

# 11 Xetra BEST

Xetra BEST bietet einem Handelsteilnehmer (BEST Executor) die Möglichkeit, Orders seiner Kunden oder von Kunden anderer Teilnehmer (Order Flow-Provider) auszuführen, bevor diese im Orderbuch ausgeführt werden. Diese Funktionalität ermöglicht damit den Kunden des BEST Executor (bzw. des Order Flow-Providers) einen besseren Preis zu erzielen als er aus der aktuellen Xetra-Orderbuchlage resultieren würde.

Grundsätzlich sind alle im Handelsmodell "Fortlaufender Handel in Verbindung mit Auktionen" handelbaren Aktien und ETFs für Ausführungen mit Xetra BEST verfügbar.

Die folgenden Abschnitte beschreiben, welche Orders und Quotes für Xetra BEST verwandt werden können sowie das Zusammenspiel dieser Orders und Quotes mit dem Xetra-Orderbuch.

# 11.1 Xetra BEST-Prinzipien

Die folgenden fünf zentralen Prinzipien dienen als Basis für die Xetra BEST-Funktionalität, die in den nachfolgenden Abschnitten beschrieben wird:

(a) BEST Execution-Prinzip

Xetra BEST-Geschäfte kommen nur dann zustande, wenn die Xetra BEST Order entweder einen Preisvorteil im Vergleich zum aktuellen sichtbaren Geld- bzw. Brief-Limit des Xetra-Orderbuchs oder im Vergleich zum volumengewichteten Durchschnittspreis, der sich im Xetra-Orderbuch für das Volumen der Xetra BEST Order ergeben hätte, erfährt.

(b) Wahrung der Orderbuchkonsistenz

Kommt ein Xetra BEST-Geschäft zustande, so werden zuvor alle Orders im Xetra-Orderbuch mit Limiten besser oder gleich dem Xetra BEST-Ausführungspreis gegen den BEST Executor ausgeführt.

- (c) Ex ante Eingabe der Quotes / Quote-Parameter Durch Spezifizierung von Quote-Parametern erklärt der BEST Executor seine Bereitschaft, eine Preisverbesserung anzubieten. Diese Parameter müssen vor dem Eingang von Xetra BEST Orders eingestellt werden.
- (d) Automatische Einstellung in das Xetra-Orderbuch In Xetra BEST können nur Market Orders und sofort ausführbare Limit Orders, die als Kommissionsgeschäft eingegeben wurden (Account A), ausgeführt werden. Ist eine sofortige Ausführung innerhalb von Xetra BEST nicht möglich, werden die Kundenorders automatisch in das Xetra- Orderbuch eingestellt.
- (e) Keine Teilausführungen Orders werden in Xetra BEST ohne Teilausführungen ausgeführt. Jedoch sind Teilausführungen für Kundenorders, die in das Xetra-Orderbuch eingestellt werden, möglich.

Xetra BEST-Geschäfte werden gekennzeichnet, um anzuzeigen, dass die Transaktion in Xetra BEST stattfand.

T7 Release 7.0

Marktmodell für den Handelsplatz Xetra

12.12.2018 Seite 32 von 64

## 11.2 Rollen

### 11.2.1 BEST Executor

Xetra BEST ermöglicht Teilnehmern, die als BEST Executor registriert sind, ihren Kunden sowie den Kunden anderer Teilnehmer in für Xetra BEST verfügbaren Instrumenten eine Preisverbesserung anzubieten. Ein BEST Executor kann entsprechende Vereinbarungen mit mehreren Order Flow Providern haben.

Um eine Preisverbesserung anzubieten, gibt der BEST Executor in einem speziellen BEST Executor Account einen speziellen Quote-Typ – den so genannten "BEST Quote" – ein. BEST Quotes sind für andere Marktteilnehmer nicht sichtbar. Die Einstellung von BEST Quotes ist für BEST Executors nicht verpflichtend.

### 11.2.2 Order Flow-Provider

Xetra BEST ermöglicht den Teilnehmern ihren Orderflow an einen festgelegten Xetra BEST Executor weiterzuleiten, der dann für die Kunden dieser Order Flow-Provider eine Preisverbesserung anbieten kann Der entsprechende Orderflow verbleibt aber in der Verantwortung des Order Flow-Providers.

Obwohl es mehrere BEST Executors geben kann, kann ein Order Flow Provider nur mit genau einem BEST Executor verbunden sein.

# 11.3 BEST Quotes/Quote-Parameter

Ein BEST Quote spezifiziert den Preisvorteil relativ zum volumen-gewichteten Durchschnittspreis, der erzielt werden würde, wenn die ausführbare BEST Order im aktuellen Orderbuch ausgeführt werden würde. Jeder BEST Executor kann Quote-Parameter für einen BEST Quote pro Instrument festlegen.

Die folgenden Parameter definieren einen BEST Quote: Relatives Limit, Boundary, Size und Reserve Size. Die Quote-Parameter werden separat für die Kauf- und Verkaufseite des jeweiligen Instruments eingegeben.

Relatives Limit (obligatorisch)

Das relative Limit bezieht sich immer auf die aktuelle Orderbuchsituation und minimiert so die Kommunikationslast zwischen dem Teilnehmer-Frontend und dem Backend. Das relative Limit des Quotes ist für die Geldseite positiv (z. B. +0,0001 €) und für die Briefseite negativ (z. B. -0,0001 €).

Boundary (optional)

Um BEST Executors vor gegenläufigen Preisbewegungen (infolge von sich bewegenden Quotes abhängig von der aktuellen Orderbuchsituation) zu schützen, kann eine Begrenzung definiert werden, die als Obergrenze für die Geldseite des Quote (Untergrenze für die Briefseite des Quote) dient. Überschreitet der potenzielle Ausführungspreis die Obergrenze der Geldseite (eingegangene Xetra BEST-Verkauforder) oder fällt sie unter die Untergrenze für die Briefseite (eingegangene Xetra BEST-Kauforder), wird die Order nicht gegen den BEST Quote ausgeführt und automatisch in das Orderbuch eingestellt.

T7 Release 7.0

Marktmodell für den Handelsplatz Xetra

12.12.2018 Seite 33 von 64

- Size (obligatorisch) Eine vordefinierte Size (Quote Size) muss dem BEST Quote durch den BEST Executor zugewiesen werden. Hiermit definiert der BEST Executor das maximal ausführbare Volumen für eine einzelne BEST Order. Hereinkommende Orders die die Quote Size übersteigen können nicht in Xetra BEST ausgeführt werden und werden in das Orderbuch eingestellt.
- Reserve Size (obligatorisch)

Um in der Lage zu sein, einen Quote einmal für eine Vielzahl von Xetra BEST-Ausführungen festzulegen, wird ein Reserve Size-Parameter zur Verfügung gestellt, der angibt, für welches Volumen der Best Executor insgesamt bereit ist, Orders gegen sich auszuführen. Wenn eine Kundenorder gegen den BEST Quote ausgeführt wird, dann wird der BEST Quote von der Reserve Size so lange aufgefüllt, bis der verbleibende Rest dieser Größe kleiner als die Quote Size geworden ist. Ist die Reserve Size kleiner als die Quote Size, ist eine Ausführung gegen diese Seite des Quote für dieses Instrument für den BEST Executor solange nicht mehr möglich, bis neue Quote-Parameter eingegeben werden.

## 11.4 BEST Orders

Nur Market Orders und ausführbare Limit Orders, die als "Agent" (Account A) eingegeben wurden, können in Xetra BEST ausgeführt werden. Andere Ordertypen können nicht in Xetra BEST ausgeführt werden.

Alle Limit Orders und Market Orders, die nicht sofort in Xetra BEST ausgeführt werden können, werden unmittelbar in das Xetra-Orderbuch eingestellt. Nur neu hereinkommende Orders sind in Xetra BEST ausführbar. Wird ein Limit einer im Orderbuch vorhandenen Order so verändert, dass sie ausführbar wird, wird sie gegen Orders aus dem Orderbuch ausgeführt.

Order Flow Provider, die eine hinterlegte Beziehung zu einem BEST Executor haben, können mittels eines Orderflags steuern, ob eine bestimmte Order für Xetra BEST berücksichtigt werden soll oder direkt ins Orderbuch eingehen soll.

## 11.5 Xetra BEST Verarbeitung

Ausführungen in Xetra BEST sind während der festgelegten Börsenhandelszeiten zwischen dem Ende der Eröffnungsauktion und dem Beginn der Schlussauktion möglich.

Alle hereinkommenden Orders, die nicht sofort vollständig ausführbar sind, werden unmittelbar in das Orderbuch eingestellt. Während einer untertägigen Auktion oder (erweiterten) Volatilitätsunterbrechung werden alle eingehende BEST Orders unmittelbar in das Orderbuch eingestellt.

Die Berechnung des potentiellen volumen-gewichteten Durchschnittspreises berücksichtigt alle sichtbaren Preisstufen inklusive der zu diesen Preisstufen vorliegenden nicht-sichtbaren Volumina (Iceberg und Volume Discovery Orders).

Während des Fortlaufenden Handels gewährleistet Xetra BEST die Preis-/Zeit-Priorität zwischen Orders im Orderbuch und Orders, die in Xetra BEST ausgeführt werden sollen. Sollte bei einer Ausführung in Xetra BEST ein Preis zustande kommen, zu dem Orders im Orderbuch einen Ausführungsanspruch haben, werden zunächst diese mit ihren Limiten gegen den BEST Executor ausgeführt.

T7 Release 7.0

Marktmodell für den Handelsplatz Xetra

12.12.2018 Seite 34 von 64

Sollte – aufgrund eines engen Geld-Brief-Spanne im Orderbuch – der potenzielle Xetra BEST-Preis gleich dem besten Limit auf der anderen Seite des Orderbuchs sein oder es übersteigen, so werden hereinkommende Xetra BEST Orders in das Orderbuch weitergeleitet.

T7 Release 7.0

Marktmodell für den Handelsplatz Xetra

12.12.2018 Seite 35 von 64

### 12 Preisbildungsprozess

### 12.1 Auktion

#### 12.1.1 Kernregeln des Matchings

Auf Basis der mit Ende der Aufrufphase fixierten Orderbuchlage wird der Auktionspreis ermittelt. Iceberg Orders und Volume Discovery Orders nehmen mit ihrem Gesamtvolumen teil und werden wie Limit Orders behandelt.

Sollte dadurch mehr als ein Limit mit dem höchsten ausführbaren Ordervolumen und dem niedrigsten Überhang zur Ermittlung des Auktionspreises in Frage kommen, wird für die weitere Preisermittlung der Überhang herangezogen:

- · Liegt der Überhang für alle Limite auf der Kaufseite (Nachfrageüberhang), wird der Auktionspreis entsprechend dem höchsten Limit festgelegt (vgl. Beispiel 2).
- · Liegt der Überhang für alle Limite auf der Verkaufseite (Angebotsüberhang), wird der Auktionspreis entsprechend dem niedrigsten Limit festgelegt (vgl. Beispiel 3).

Führt die Berücksichtigung des Überhangs zu keinem eindeutigen Auktionspreis, wird als weiteres Kriterium der Referenzpreis hinzugezogen. Dieser Fall tritt auf, wenn:

- · für einen Teil der Limite ein Angebotsüberhang und für einen anderen Teil ein Nachfrageüberhang vorliegt (vgl. Beispiel 4),
- für alle Limite kein Überhang vorliegt (vgl. Beispiel 5).

Im ersten Fall wird für die weitere Preisermittlung unter den Limiten mit Angebotsüberhang das niedrigste, unter den Limiten mit Nachfrageüberhang das höchste ausgewählt.

Sodann wird in beiden Fällen der Referenzpreis für die Festlegung des Auktionspreises wie folgt herangezogen:

- Ist der Referenzpreis höher als das höchste Limit oder gleich, wird der Auktionspreis entsprechend diesem Limit festgelegt.
- Ist der Referenzpreis niedriger als das niedrigste Limit oder gleich, wird der Auktionspreis entsprechend diesem Limit festgelegt.
- · Liegt der Referenzpreis zwischen dem höchsten und dem niedrigsten Limit, ist der Auktionspreis gleich dem Referenzpreis.

Stehen sich nur Market Orders ausführbar gegenüber, werden diese zum Referenzpreis ausgeführt (vgl. Beispiel 6).

Wenn Orders sich nicht ausführbar gegenüberstehen, kann kein Auktionspreis ermittelt werden. In diesem Fall wird das beste Geld- und/oder Brieflimit (sofern vorhanden) veröffentlicht.

T7 Release 7.0

Marktmodell für den Handelsplatz Xetra

12.12.2018 Seite 36 von 64

Das folgende Schaubild gibt einen Überblick, wie sich die Regeln für die Preisbildung auf mögliche Orderbuchkonstellationen in der Auktion auswirken. Die Nummerierung in den Klammern des Schaubilds verweist auf das zugehörige Beispiel für diese Regel.

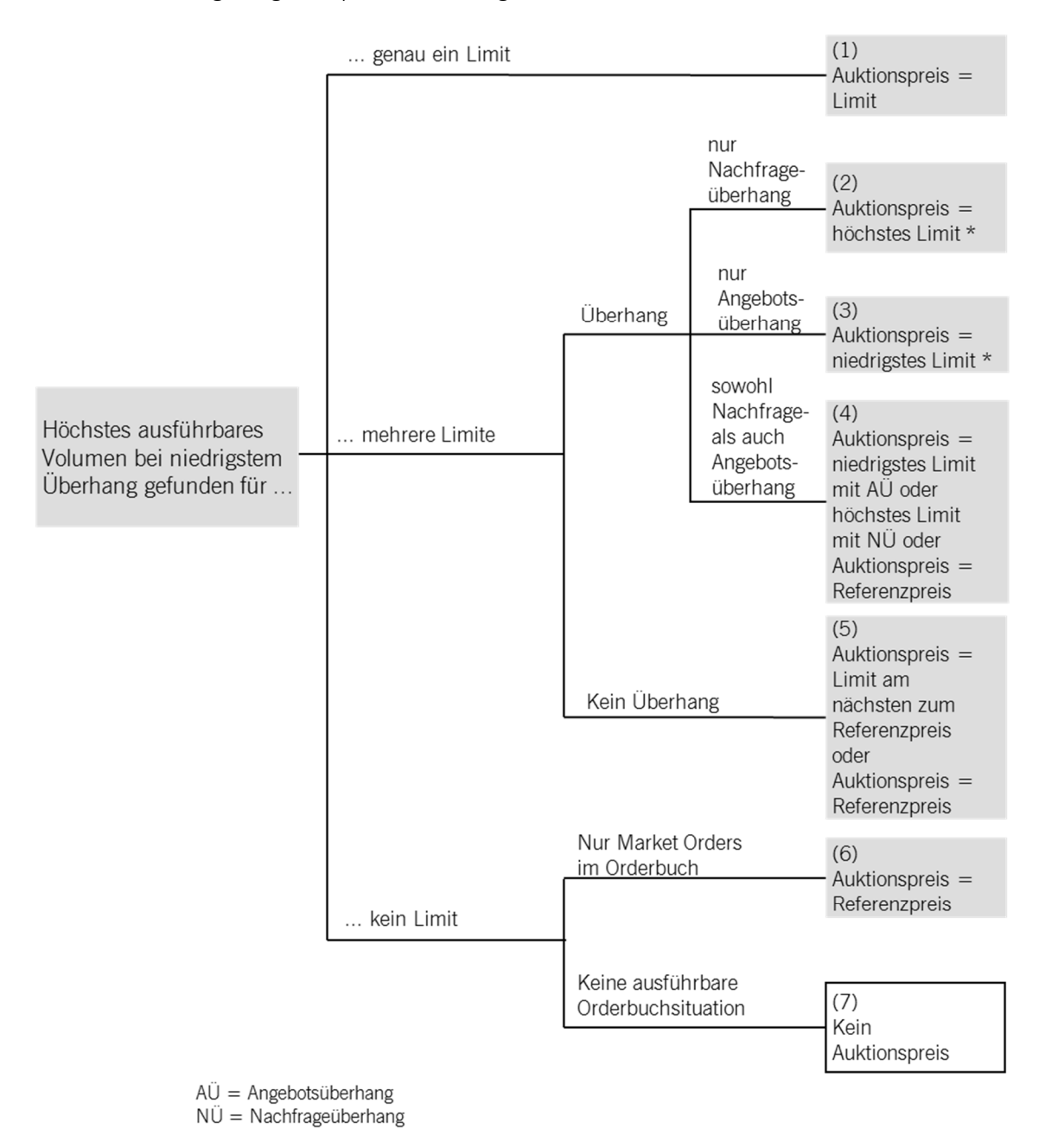

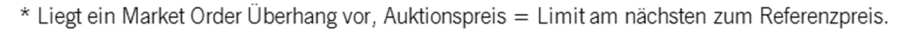

Abbildung 8: Preisfeststellung in Auktionen

T7 Release 7.0

Marktmodell für den Handelsplatz Xetra

12.12.2018 Seite 37 von 64

### 12.1.2 Matching-Beispiele

Nachfolgend wird anhand von exemplarischen Orderbuchkonstellationen eine Preisermittlung vorgenommen, um die Kernregeln des Matchings in Auktionen zu verdeutlichen. Hierbei wird jeweils ein Notierungssprung (Tick Size) von 1 € angenommen.

*Beispiel 1: Es kommt genau ein Limit in Frage, zu dem das höchste Ordervolumen ausführbar ist und der niedrigste Überhang besteht.* 

| Kauf  |              |         |          |       |          |         |         | Verkauf |
|-------|--------------|---------|----------|-------|----------|---------|---------|---------|
|       | Volumen Kum. |         | Überhang | Limit | Überhang | Kum.    | Volumen |         |
|       |              | Volumen |          |       |          | Volumen |         |         |
| Limit | 200          | 200     |          | 202   | 500      | 700     |         |         |
| Limit | 200          | 400     |          | 201   | 300      | 700     |         |         |
| Limit | 300          | 700     |          | 200   |          | 700     | 100     | Limit   |
|       |              | 700     | 100      | 199   |          | 600     |         |         |
|       |              | 700     | 100      | 198   |          | 600     | 200     | Limit   |
|       |              | 700     | 300      | 197   |          | 400     | 400     | Limit   |
|       |              |         |          |       |          |         |         |         |

Der Auktionspreis wird entsprechend diesem Limit mit 200 € festgelegt.

#### *Beispiel 2a: Es kommen mehrere Limite in Frage und es liegt ein Nachfrageüberhang vor.*

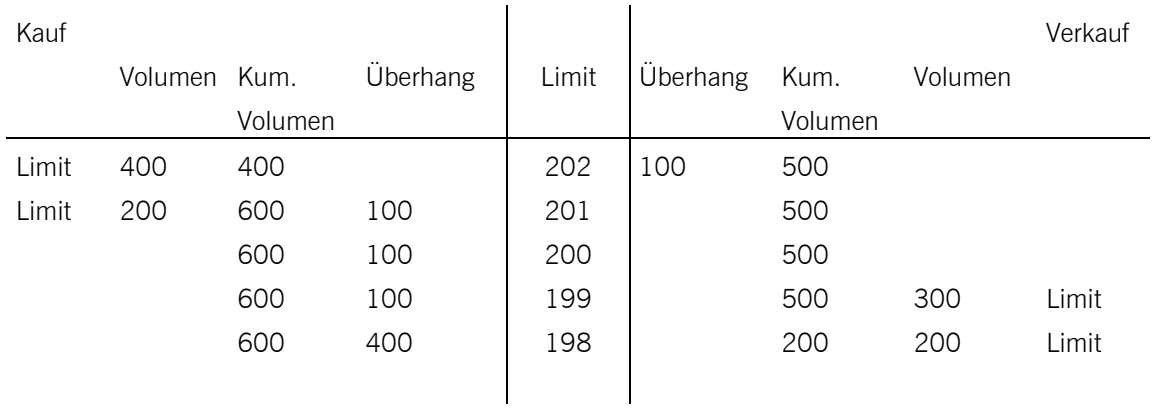

Der Auktionspreis wird entsprechend dem höchsten Limit mit 201 € festgelegt.

Marktmodell für den Handelsplatz Xetra

12.12.2018 Seite 38 von 64

*Beispiel 2b: Es kommen mehrere Limite in Frage und es liegt ein Nachfrageüberhang, verursacht durch eine Market Order, vor.* 

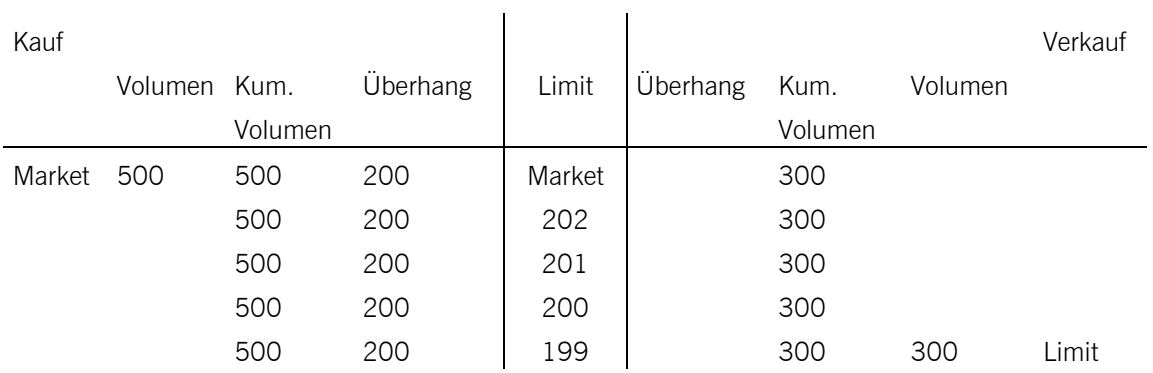

Der Auktionspreis ist entweder gleich dem Referenzpreis oder wird entsprechend dem Limit festgelegt, das am nächsten zum Referenzpreis liegt:

a) Ist der Referenzpreis kleiner oder gleich 199 €, wird der Auktionspreis 199 €.

b) Ist der Referenzpreis größer als 199 €, entspricht der Auktionspreis dem Referenzpreis.

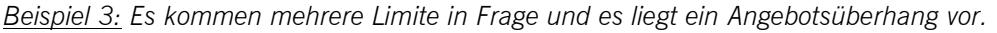

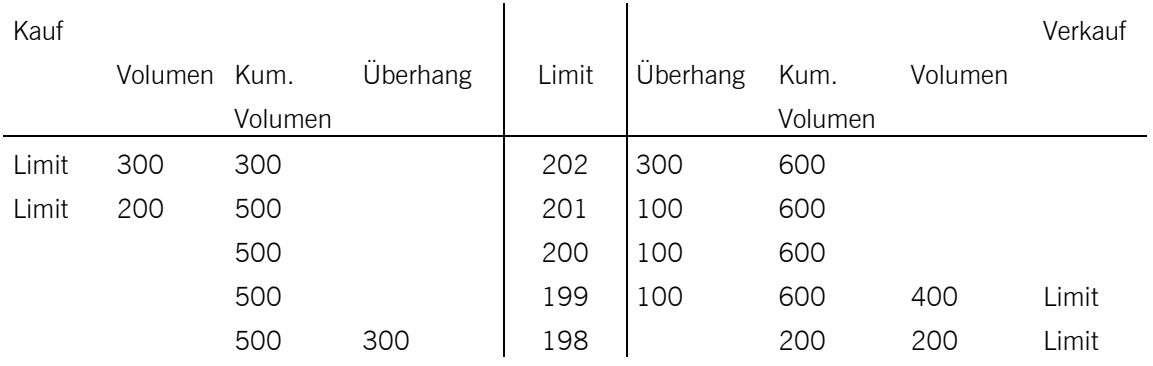

Der Auktionspreis wird entsprechend dem niedrigsten Limit mit 199 € festgelegt.

Marktmodell für den Handelsplatz Xetra

12.12.2018 Seite 39 von 64

*Beispiel 3b: Es kommen mehrere Limite in Frage und es liegt ein Angebotsüberhang, verursacht durch eine Market Order, vor.* 

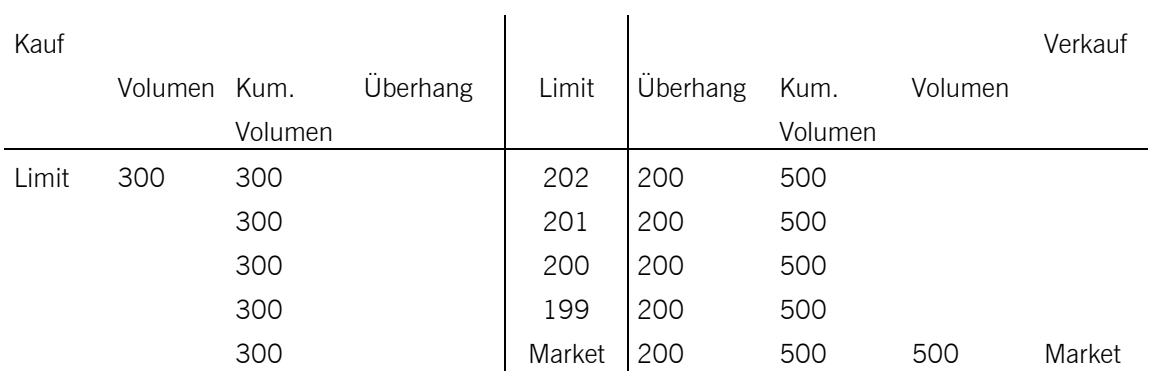

Der Auktionspreis ist entweder gleich dem Referenzpreis oder wird entsprechend dem Limit festgelegt, das am nächsten zum Referenzpreis liegt:

a) Ist der Referenzpreis größer oder gleich 202 €, wird der Auktionspreis 202 €.

b) Ist der Referenzpreis kleiner als 202 €, entspricht der Auktionspreis dem Referenzpreis.

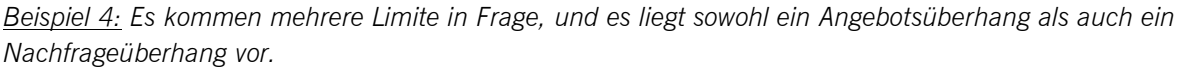

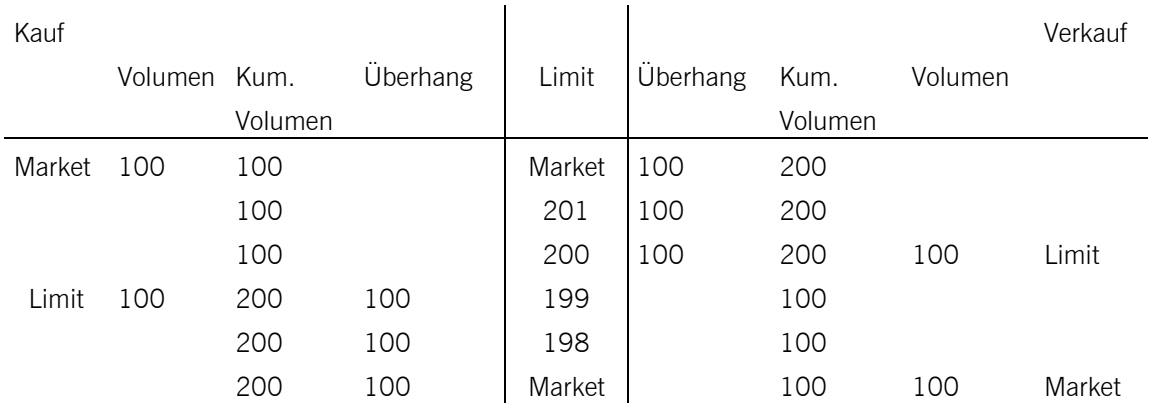

Der Auktionspreis wird entsprechend dem Limit festgelegt, das am nächsten zum Referenzpreis liegt:

a) Ist der Referenzpreis größer oder gleich 200 €, wird der Auktionspreis 200 €.

b) Ist der Referenzpreis kleiner oder gleich 199 €, wird der Auktionspreis 199 €.

Marktmodell für den Handelsplatz Xetra

12.12.2018 Seite 40 von 64

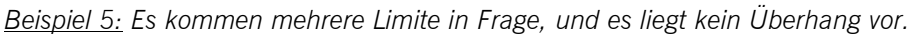

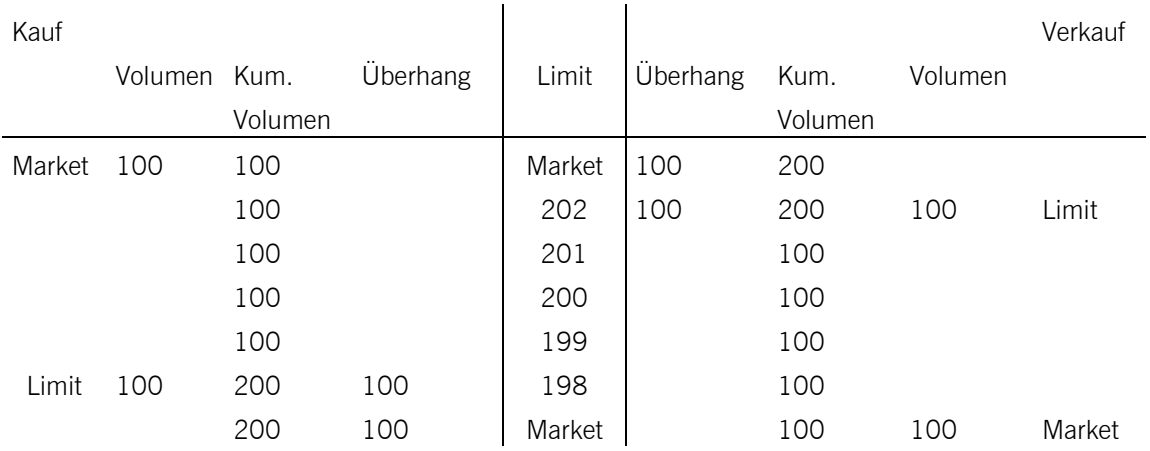

Der Auktionspreis ist entweder gleich dem Referenzpreis oder wird entsprechend dem Limit festgelegt, das am nächsten zum Referenzpreis liegt:

- a) Ist der Referenzpreis gleich 200 €, wird der Auktionspreis 200 €.
- b) Ist der Referenzpreis größer oder gleich 201 €, wird der Auktionspreis = 201 €.
- c) Ist der Referenzpreis kleiner oder gleich 199 €, wird der Auktionspreis = 199 €.

*Beispiel 6: Im Orderbuch stehen sich nur Market Orders ausführbar gegenüber.* 

| Kauf   |              |         |          |        |          |         |         | Verkauf |
|--------|--------------|---------|----------|--------|----------|---------|---------|---------|
|        | Volumen Kum. |         | Überhang | Limit  | Überhang | Kum.    | Volumen |         |
|        |              | Volumen |          |        |          | Volumen |         |         |
| Market | 900          | 900     | 100      | Market |          | 800     |         |         |
|        |              | 900     | 100      | Market |          | 800     | 800     | Market  |
|        |              |         |          |        |          |         |         |         |

Der Auktionspreis ist gleich dem Referenzpreis.

Marktmodell für den Handelsplatz Xetra

12.12.2018 Seite 41 von 64

*Beispiel 7: Es kommt kein Limit in Frage, da sich im Orderbuch nur Orders gegenüberstehen, die nicht ausführbar sind.* 

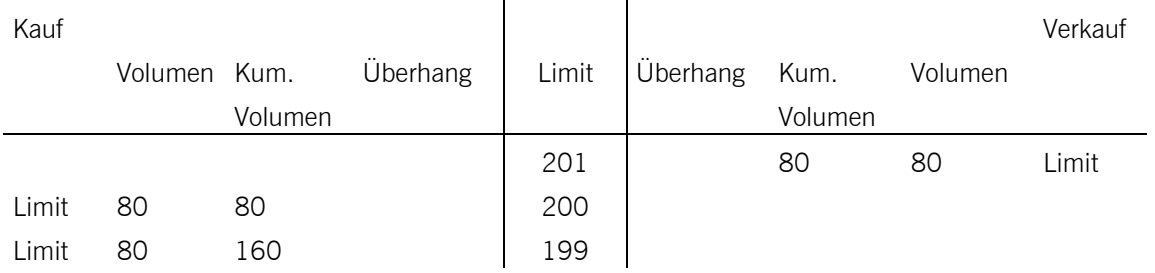

Es kann kein Auktionspreis ermittelt werden. In diesem Fall wird das höchste sichtbare Kauflimit 200 € und das niedrigste sichtbare Verkaufslimit 201 € veröffentlicht.

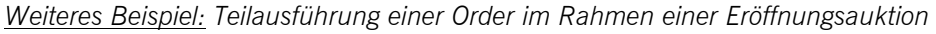

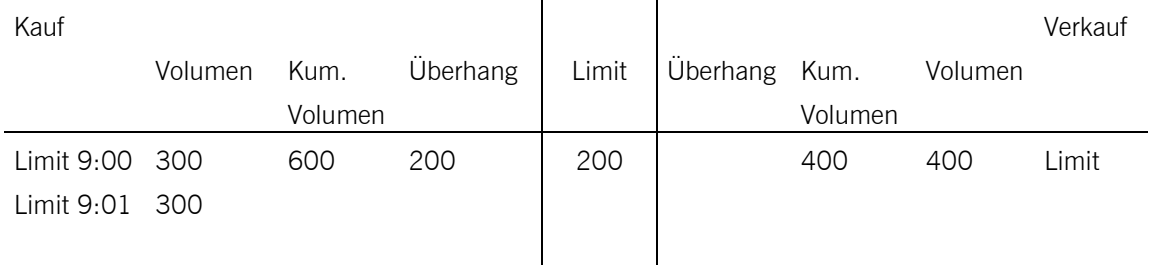

Da auf der Kaufseite zwei zum Auktionspreis limitierte Orders vorliegen, entscheidet die Zeitpriorität darüber, welche der beiden Orders teilausgeführt wird. In diesem Fall wird die Order mit dem Zeitstempel 9:00 voll und die Order mit dem Zeitstempel 9:01 teilweise (100 Stück) zum Auktionspreis von 200 € ausgeführt. Der Überhang aus der Teilausführung in Höhe von 200 Stück wird in den fortlaufenden Handel übernommen, sofern dessen Ausführung nicht auf Auktionen beschränkt wurde.

T7 Release 7.0

Marktmodell für den Handelsplatz Xetra

12.12.2018 Seite 42 von 64

## 12.2 Fortlaufender Handel

#### 12.2.1 Kernregeln des Matchings

Eine neu eintreffende Order wird sofort auf Ausführbarkeit mit Orders auf der gegenüberliegenden Seite im Orderbuch überprüft, deren Ausführung nach der Preis-/Zeitpriorität erfolgt.

Die Ausführung kann ganz in einem bzw. in mehreren Schritten, teilweise oder gar nicht erfolgen, sodass kein, ein oder mehrere Abschlüsse hierdurch generiert werden.

Die nicht ausgeführten Orders bzw. lediglich teilausgeführte Orders oder der verbleibende Peak einer Iceberg Order oder Volume Discovery Order werden in das Orderbuch eingestellt und nach der Preis-/Zeitpriorität sortiert.

Zusätzlich zur Preis-/Zeitpriorität erfolgt die Preisermittlung und das Matching von Orders im fortlaufenden Handel nach den folgenden Regeln:

*Regel 1:* Trifft eine Market Order auf ein Orderbuch, in dem sich auf der gegenüberliegenden Orderbuchseite ausschließlich Market Orders befinden, wird diese Order (soweit möglich) zum Referenzpreis (zuletzt gehandelter Preis) ausgeführt (vgl. Beispiel 1).

*Regel 2:* Trifft eine Market Order oder eine Limit Order auf ein Orderbuch, in dem sich auf der gegenüberliegenden Orderbuchseite ausschließlich Limit Orders befinden, wird der Preis durch das jeweils höchste Kauf- bzw. niedrigste Verkaufslimit im Orderbuch bestimmt (vgl. Beispiele 2, 3, 13, 14).

#### *Regel 3:*

- · Trifft eine Market Order auf ein Orderbuch, in dem sich auf der gegenüberliegenden Orderbuchseite Market Orders und Limit Orders befinden (vgl. Beispiele 4, 5, 6, 7) oder
- · trifft eine Limit Order auf ein Orderbuch, in dem sich auf der gegenüberliegenden Orderbuchseite nur Market Orders befinden (vgl. Beispiele 9, 10, 11, 12) oder
- trifft eine Limit Order auf ein Orderbuch, in dem sich auf der gegenüberliegenden Orderbuchseite Market Orders und Limit Orders befinden (vgl. Beispiele 16, 17, 18, 19, 20, 21),

wird die eingehende Order entsprechend der Preis-/Zeitpriorität im Falle nicht ausgeführter Kauf-Market Orders zum Referenzpreis oder höher (zum höchsten Limit der ausführbaren Orders) bzw. im Falle nicht ausgeführter Verkauf-Market Orders zum Referenzpreis oder niedriger (zum niedrigsten Limit der ausführbaren Orders) gegen die Market Orders ausgeführt.

Nicht ausgeführte Market Orders im Orderbuch sind (sofern möglich) sofort mit der nächsten Transaktion auszuführen. Für diesen Fall sind im fortlaufenden Handel folgende zwei Prinzipien zu berücksichtigen:

*Prinzip 1: Market Orders erhalten den Referenzpreis als "virtuellen" Preis. Die Ausführung erfolgt auf dieser* Basis grundsätzlich zum Referenzpreis, sofern dies nicht gegen die Preis-/Zeitpriorität verstößt.

*Prinzip 2:* Wenn keine Ausführung zum Referenzpreis möglich ist, wird die Ausführung entsprechend der Preis-/Zeitpriorität durch eine Preisermittlung oberhalb bzw. unterhalb des Referenzpreises (nicht ausgeführte Kauf-Market Orders bzw. Verkauf-Market Orders) sichergestellt, d. h. ein im Orderbuch stehendes Limit oder das Limit einer eingehenden Order ist preisbestimmend.

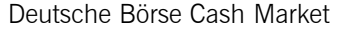

Marktmodell für den Handelsplatz Xetra

12.12.2018 Seite 43 von 64

*Regel 4:* Trifft eine Order auf ein leeres Orderbuch (vgl. Beispiele 8, 22) oder eine Limit Order trifft auf ein Orderbuch, in dem sich auf der gegenüberliegenden Orderbuchseite nur Limit Orders befinden und das Limit der eingehenden Kauf- (Verkauf-) Order ist niedriger (höher) als das beste Verkauf- (Kauf-) Limit im Orderbuch (vgl. Beispiel 15), kann kein Preis ermittelt werden.

Die folgenden Schaubilder geben einen Überblick, wie sich die Regeln für die Preisbildung auf mögliche Orderbuchkonstellationen im fortlaufenden Handel auswirken. Die Nummerierung in den Klammern verweist auf das zugehörige Beispiel für diese Regel.

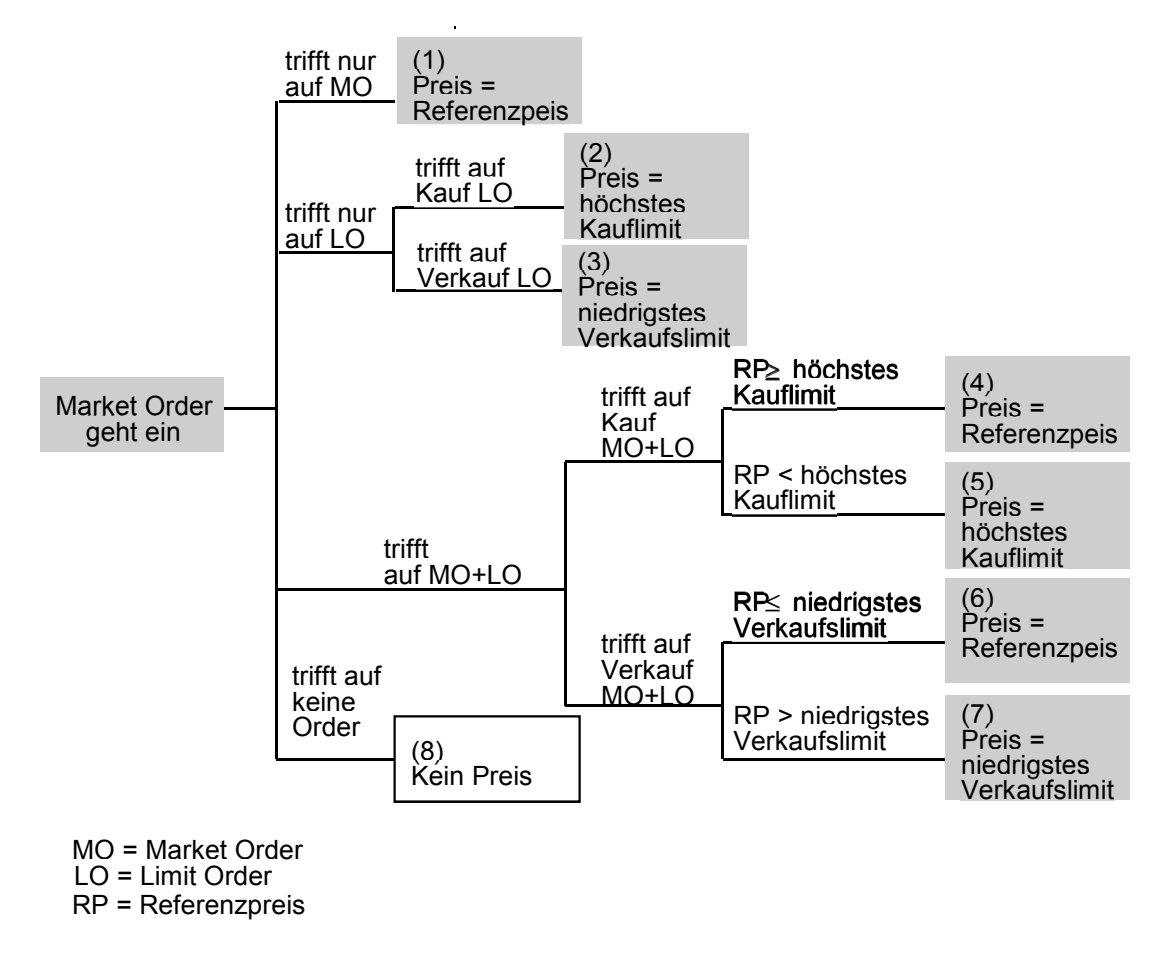

Abbildung 9: Preisfeststellung bei eingehender Market Order

#### T7 Release 7.0

Marktmodell für den Handelsplatz Xetra

# 12.12.2018 Seite 44 von 64

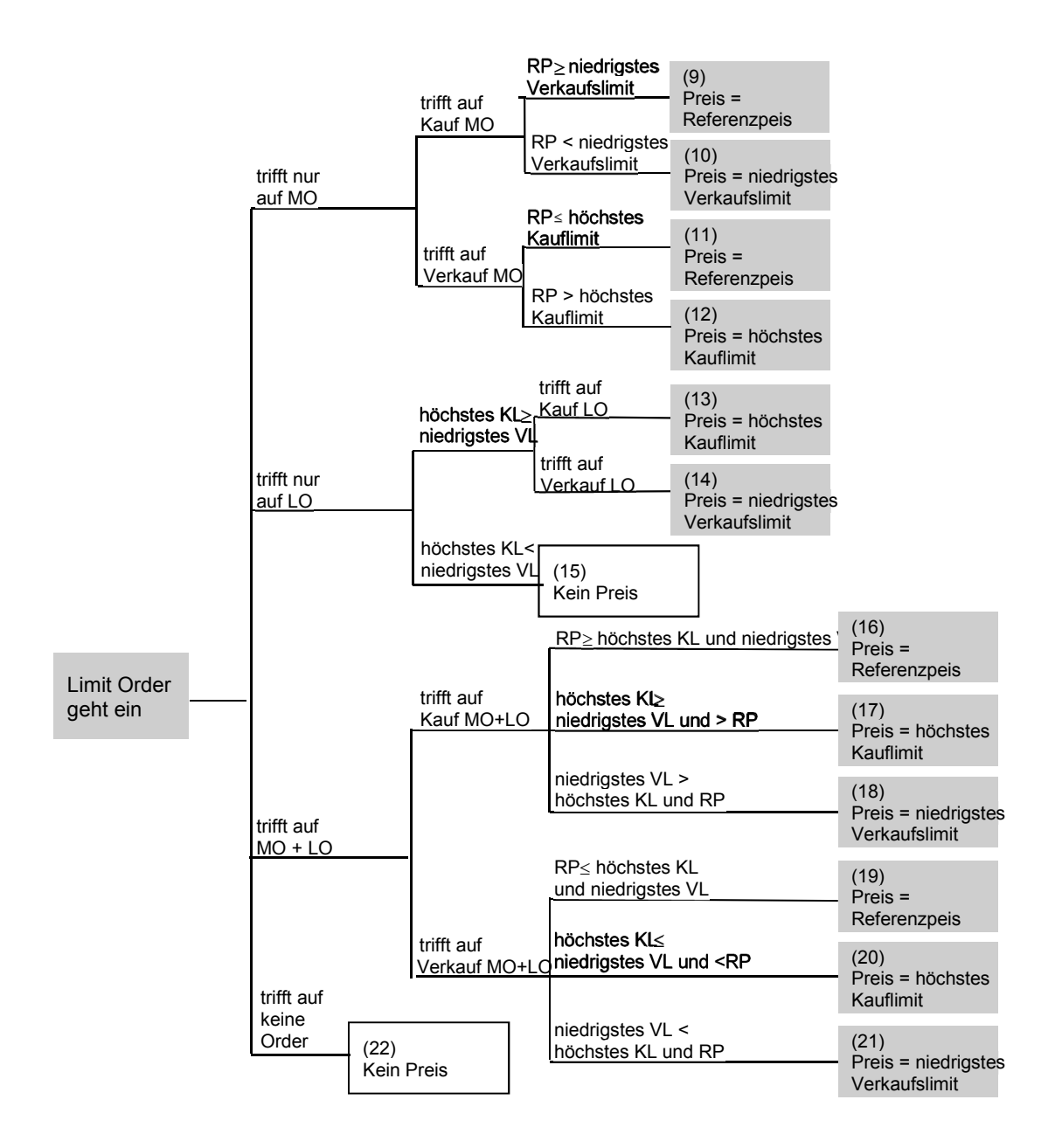

- MO = Market Order LO = Limit Order
- KL = Kauflimit
- VL = Verkaufslimit
- RP = Referenzpreis

T7 Release 7.0

Marktmodell für den Handelsplatz Xetra

12.12.2018 Seite 45 von 64

### 12.2.2 Matching-Beispiele

Dieses Kapitel unterteilt sich in zwei Abschnitte: Der erste Abschnitt (12.2.2.1) deckt die Beispiele ab, die in den vorgehenden Diagrammen dargestellt werden. Der zweite Abschnitt (12.2.2.2) geht anhand weiterer Beispiele auf besondere Orderbuchkonstellationen ein, wie eine Volatilitätsunterbrechung oder die Funktionsweise von Iceberg Orders.

Nachfolgend wird anhand von exemplarischen Orderbuchkonstellationen eine Preisermittlung vorgenommen, um die Kernregeln des Matchings im fortlaufenden Handel zu verdeutlichen. Hierbei wird jeweils ein Notierungssprung (Tick Size) von  $1 \notin \text{angenommen.}$ 

#### 12.2.2.1 Matching-Beispiele für die Kernregeln der Preisbildung

*Beispiel 1: Eine Market Order trifft auf ein Orderbuch, in dem sich auf der gegenüberliegenden Orderbuchseite ausschließlich Market Orders befinden.* 

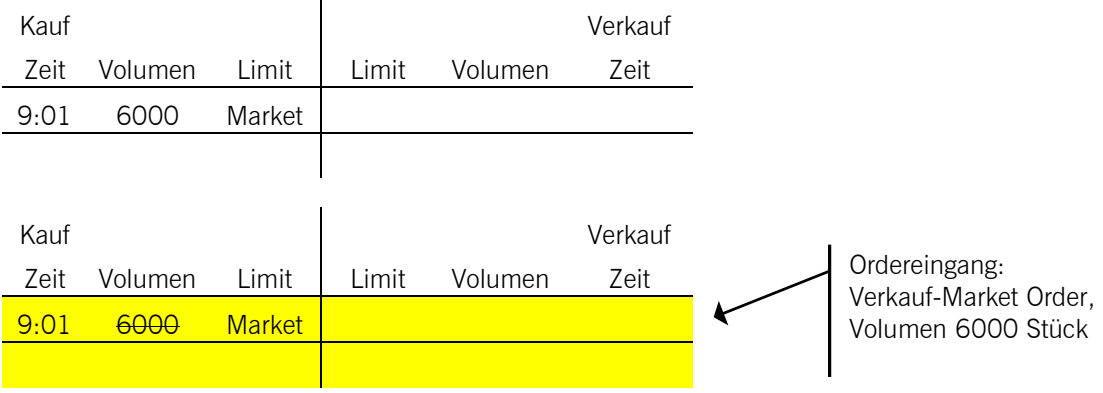

Der Referenzpreis ist 200 €.

Die Ausführung der beiden Market Orders erfolgt zum Referenzpreis 200 € (vgl. Prinzip 1).

*Beispiel 2: Eine Market Order trifft auf ein Orderbuch, in dem sich auf der gegenüberliegenden Orderbuchseite ausschließlich Limit Orders befinden.* 

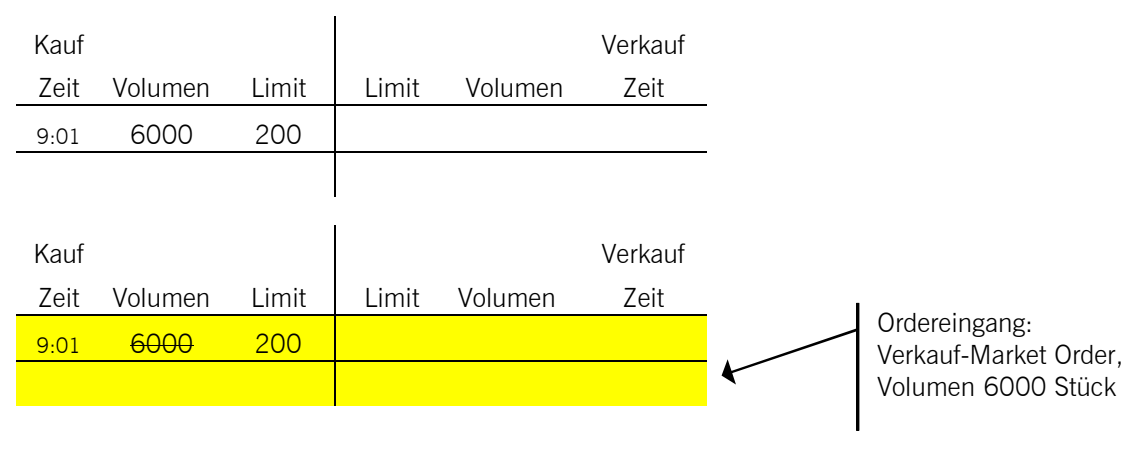

T7 Release 7.0

Marktmodell für den Handelsplatz Xetra

12.12.2018 Seite 46 von 64

Die Ausführung der beiden Orders erfolgt zum höchsten Kauflimit 200 €.

*Beispiel 3: Eine Market Order trifft auf ein Orderbuch, in dem sich auf der gegenüberliegenden Orderbuchseite ausschließlich Limit Orders befinden.* 

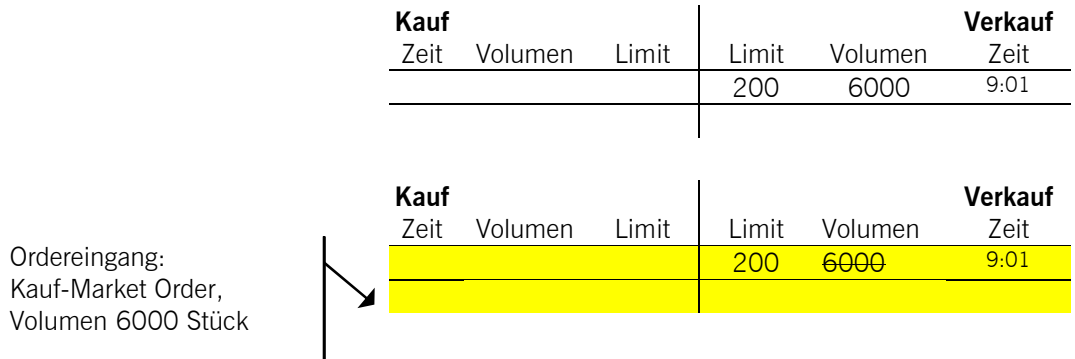

Die Ausführung der beiden Orders erfolgt zum niedrigsten Verkaufslimit 200 €.

*Beispiel 4: Eine Market Order trifft auf ein Orderbuch, in dem sich auf der gegenüberliegenden Orderbuchseite Market Orders und Limit Orders befinden.* 

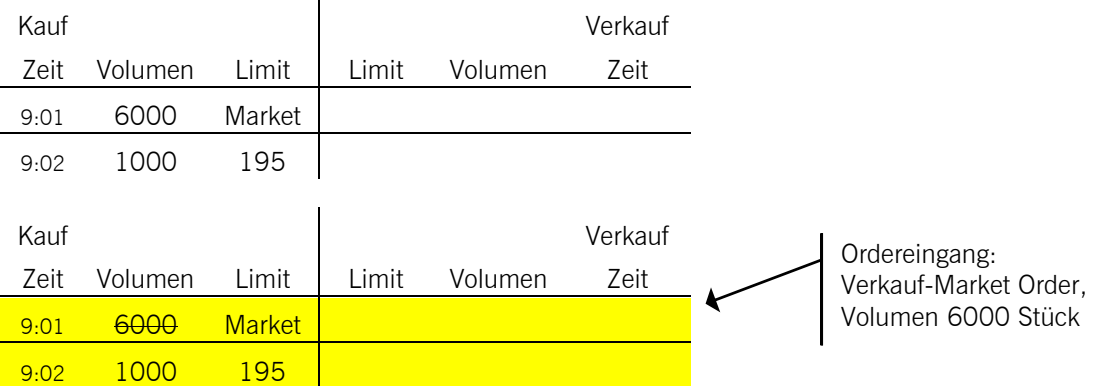

Der Referenzpreis ist 200 €. Er ist höher als das höchste Kauflimit oder gleich.

Die Ausführung der eingehenden Verkauf-Market Order gegen die im Orderbuch vorliegende Kauf-Market Order erfolgt zum Referenzpreis 200 € (vgl. Prinzip 1).

Marktmodell für den Handelsplatz Xetra

12.12.2018 Seite 47 von 64

*Beispiel 5: Eine Market Order trifft auf ein Orderbuch, in dem sich auf der gegenüberliegenden Orderbuchseite Market Orders und Limit Orders befinden.* 

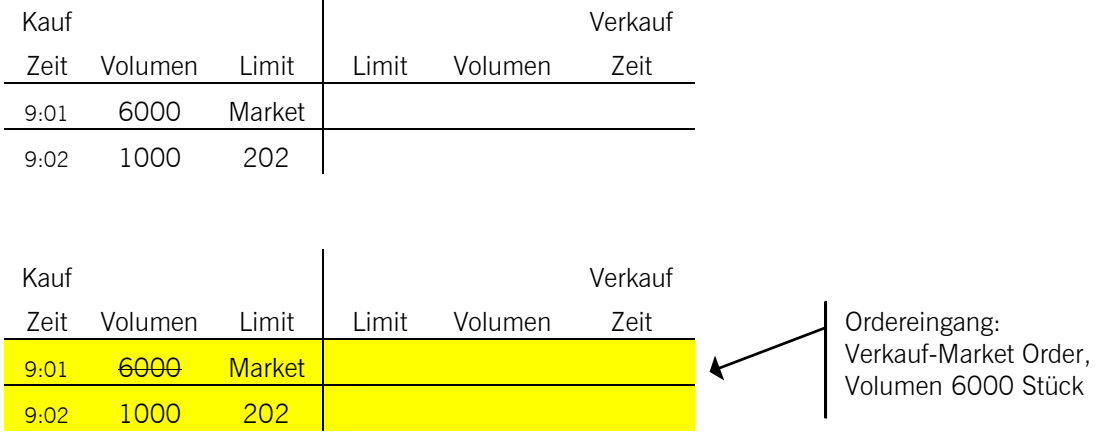

Der Referenzpreis ist 200 €. Er ist niedriger als das höchste Kauflimit.

Die Ausführung der eingehenden Verkauf-Market Order gegen die im Orderbuch vorliegende Kauf-Market Order erfolgt zum höchsten Kauflimit 202 € (vgl. Prinzip 2).

*Beispiel 6: Eine Market Order trifft auf ein Orderbuch, in dem sich auf der gegenüberliegenden Orderbuchseite Market Orders und Limit Orders befinden.* 

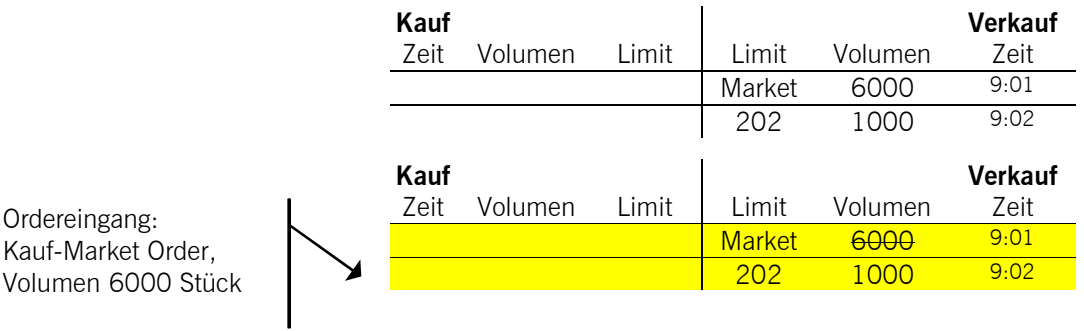

Der Referenzpreis ist 200 €. Er ist niedriger als das niedrigste Verkaufslimit oder gleich. Die Ausführung der eingehenden Kauf-Market Order gegen die im Orderbuch vorliegende Verkauf-Market Order erfolgt zum Referenzpreis 200 € (vgl. Prinzip 1).

Marktmodell für den Handelsplatz Xetra

12.12.2018 Seite 48 von 64

*Beispiel 7: Eine Market Order trifft auf ein Orderbuch, in dem sich auf der gegenüberliegenden Orderbuchseite Market Orders und Limit Orders befinden.* 

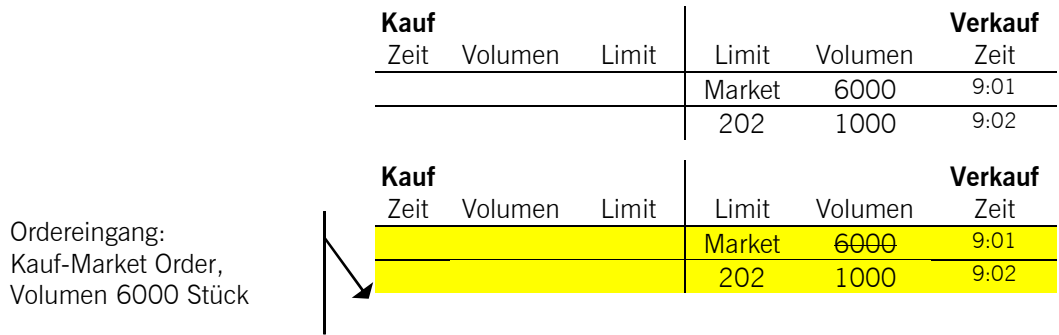

Der Referenzpreis ist 203 €. Er ist höher als das niedrigste Verkaufslimit.

Die Ausführung der eingehenden Kauf-Market Order gegen die im Orderbuch vorliegende Verkauf-Market Order erfolgt zum niedrigsten Verkaufslimit 202 € (vgl. Prinzip 2).

*Beispiel 8: Eine Market Order trifft auf ein leeres Orderbuch.* 

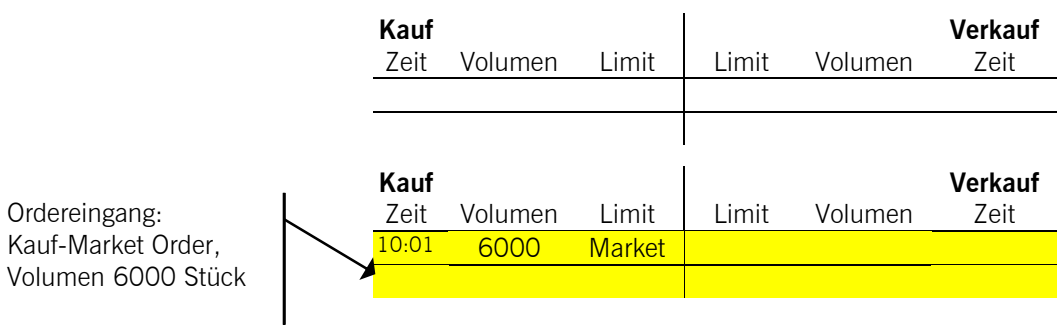

Die eingehende Kauf-Market Order wird in das Orderbuch eingestellt; es wird kein Preis ermittelt und es werden keine Orders ausgeführt.

Marktmodell für den Handelsplatz Xetra

12.12.2018 Seite 49 von 64

*Beispiel 9: Eine Limit Order trifft auf ein Orderbuch, in dem sich auf der gegenüberliegenden Orderbuchseite nur Market Orders befinden.* 

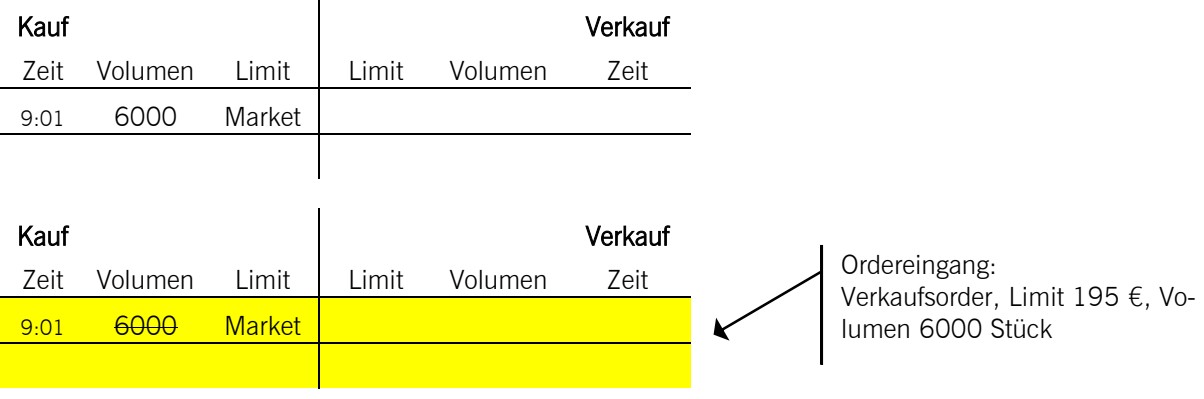

Der Referenzpreis ist 200 €. Er ist höher als das niedrigste Verkaufslimit oder gleich. Die Ausführung der beiden Orders erfolgt zum Referenzpreis 200 € (vgl. Prinzip 1).

*Beispiel 10: Eine Limit Order trifft auf ein Orderbuch, in dem sich auf der gegenüberliegenden Orderbuchseite nur Market Orders befinden.* 

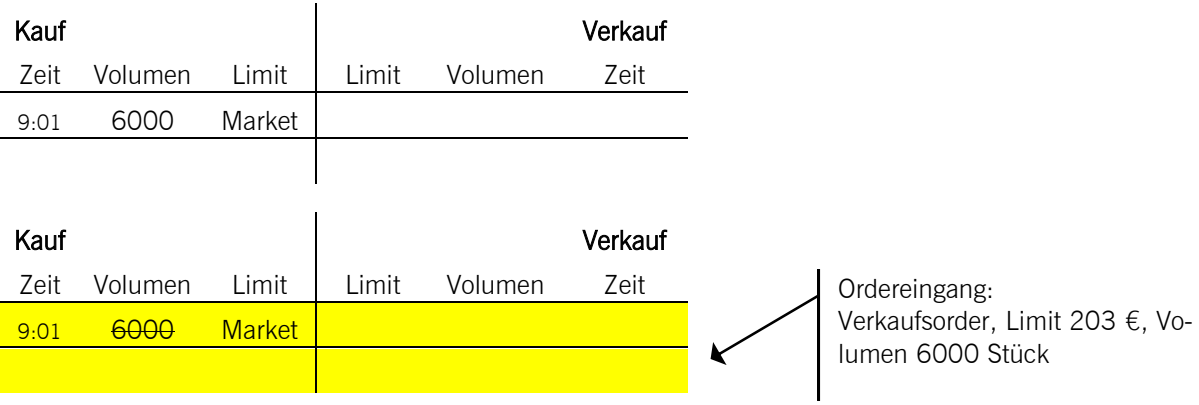

Der Referenzpreis ist 200 €. Er ist niedriger als das niedrigste Verkaufslimit.

Die Ausführung der beiden Orders erfolgt zum niedrigsten Verkaufslimit 203 € (vgl. Prinzip 2).

Marktmodell für den Handelsplatz Xetra

12.12.2018 Seite 50 von 64

*Beispiel 11: Eine Limit Order trifft auf ein Orderbuch, in dem sich auf der gegenüberliegenden Orderbuchseite nur Market Orders befinden.* 

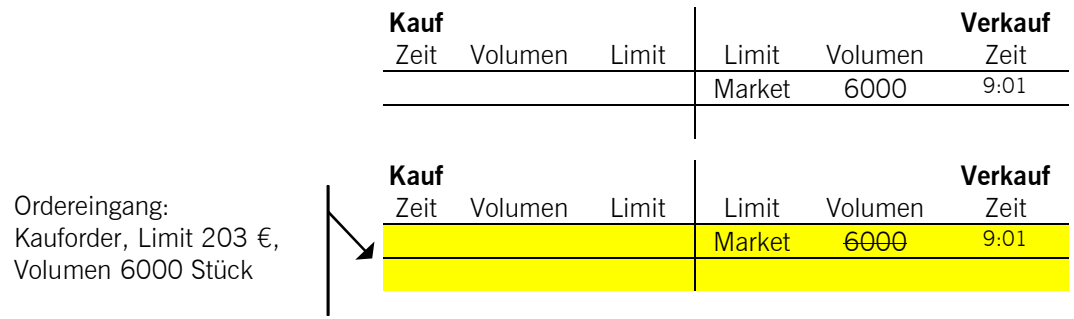

Der Referenzpreis ist 200 €. Er ist niedriger als das höchste Kauflimit oder gleich. Die Ausführung der beiden Orders erfolgt zum Referenzpreis 200 € (vgl. Prinzip 1).

*Beispiel 12: Eine Limit Order trifft auf ein Orderbuch, in dem sich auf der gegenüberliegenden Orderbuchseite nur Market Orders befinden.* 

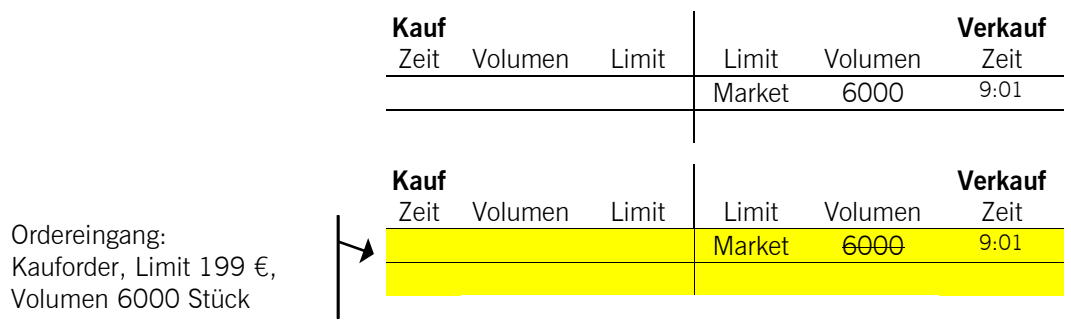

Der Referenzpreis ist 200 €. Er ist höher als das höchste Kauflimit.

Die Ausführung der beiden Orders erfolgt zum höchsten Kauflimit 199 € (vgl. Prinzip 2).

Marktmodell für den Handelsplatz Xetra

12.12.2018 Seite 51 von 64

*Beispiel 13: Eine Limit Order trifft auf ein Orderbuch, in dem sich auf der gegenüberliegenden Orderbuchseite ausschließlich Limit Orders befinden.* 

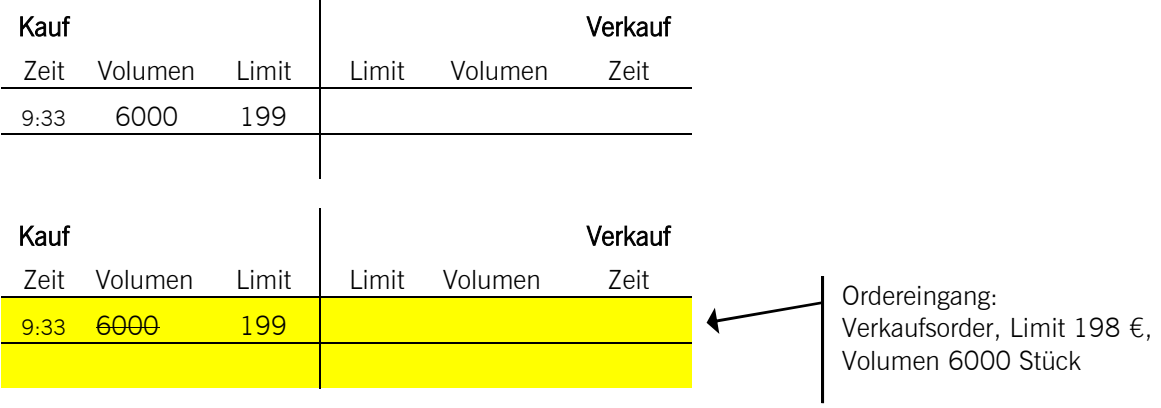

Das höchste Kauflimit ist höher als das niedrigste Verkaufslimit oder gleich. Die Ausführung der beiden Orders erfolgt zum höchsten Kauflimit 199 €.

*Beispiel 14: Eine Limit Order trifft auf ein Orderbuch, in dem sich auf der gegenüberliegenden Orderbuchseite ausschließlich Limit Orders befinden.* 

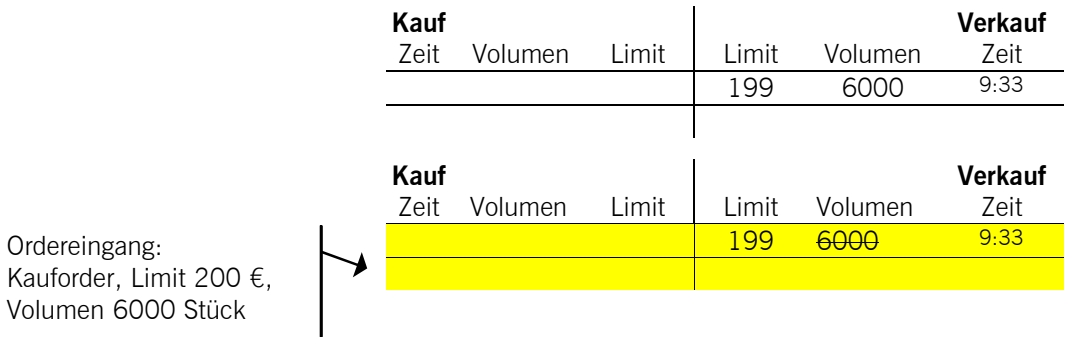

Das höchste Kauflimit ist höher als das niedrigste Verkaufslimit oder gleich. Die Ausführung der beiden Orders erfolgt zum niedrigsten Verkaufslimit 199 €.

Marktmodell für den Handelsplatz Xetra

12.12.2018 Seite 52 von 64

*Beispiel 15: Eine Limit Order trifft auf ein Orderbuch, in dem sich auf der gegenüberliegenden Orderbuchseite ausschließlich Limit Orders befinden.* 

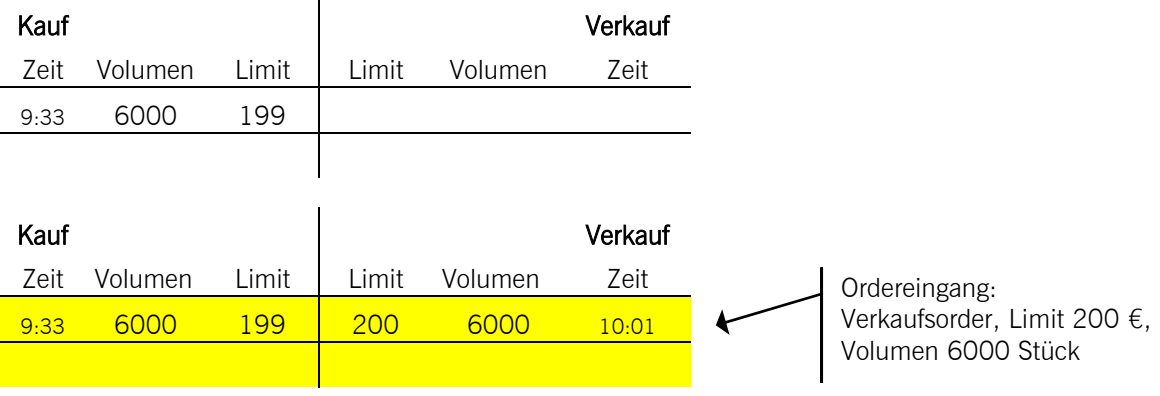

Das höchste Kauflimit ist niedriger als das niedrigste Verkaufslimit.

Die eingehende Verkaufsorder wird in das Orderbuch eingestellt; es wird kein Preis ermittelt und es werden keine Orders ausgeführt.

*Beispiel 16: Eine Limit Order trifft auf ein Orderbuch, in dem sich auf der gegenüberliegenden Orderbuchseite Market und Limit Orders befinden.* 

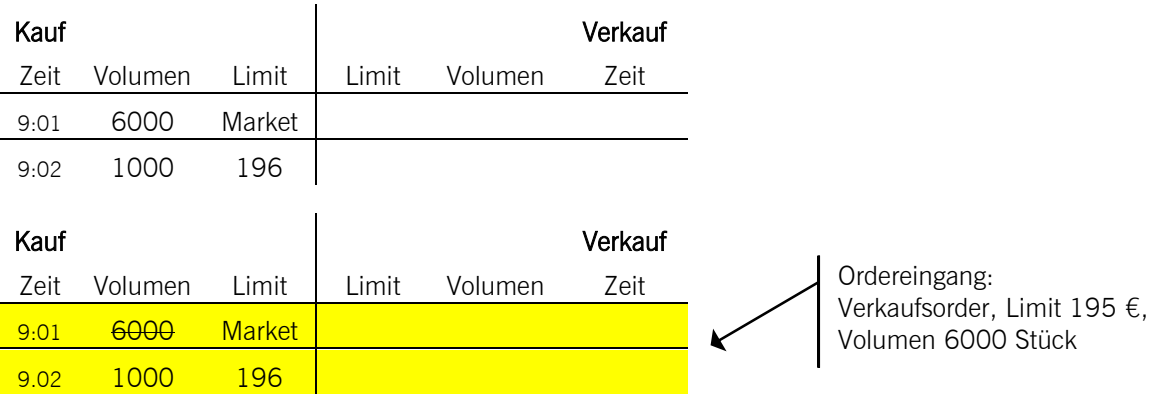

Der Referenzpreis ist 200 €. Er ist höher als das höchste Kauflimit und als das niedrigste Verkaufslimit oder gleich.

Die Ausführung der eingehenden Verkaufsorder gegen die im Orderbuch vorliegende Kauf-Market Order erfolgt zum Referenzpreis 200 € (vgl. Prinzip 1).

Marktmodell für den Handelsplatz Xetra

12.12.2018 Seite 53 von 64

*Beispiel 17: Eine Limit Order trifft auf ein Orderbuch, in dem sich auf der gegenüberliegenden Orderbuchseite Market und Limit Orders befinden.* 

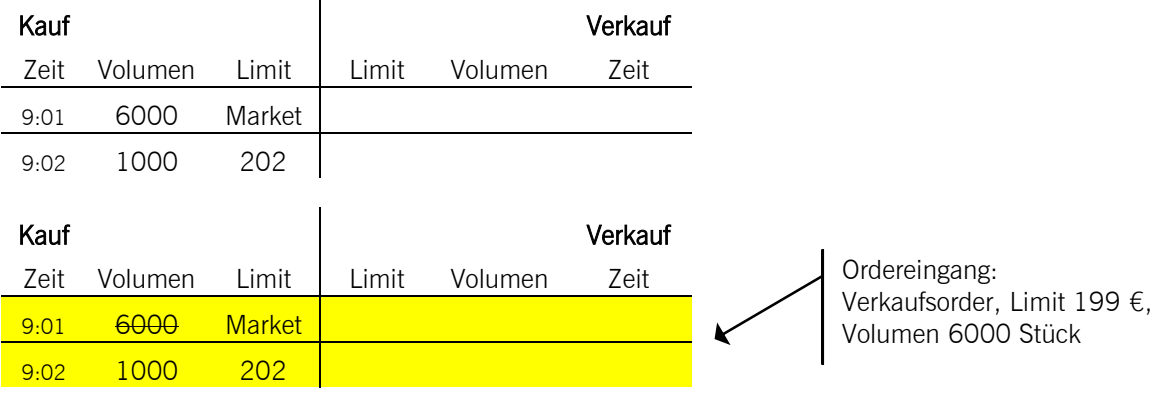

Der Referenzpreis ist 200 €. Das höchste Kauflimit ist höher als das niedrigste Verkaufslimit oder gleich und höher als der Referenzpreis.

Die Ausführung der eingehenden Verkaufsorder gegen die im Orderbuch vorhandene Kauf-Market Order erfolgt zum höchsten Kauflimit 202 € (vgl. Prinzip 2).

*Beispiel 18: Eine Limit Order trifft auf ein Orderbuch, in dem sich auf der gegenüberliegenden Orderbuchseite Market und Limit Orders befinden.* 

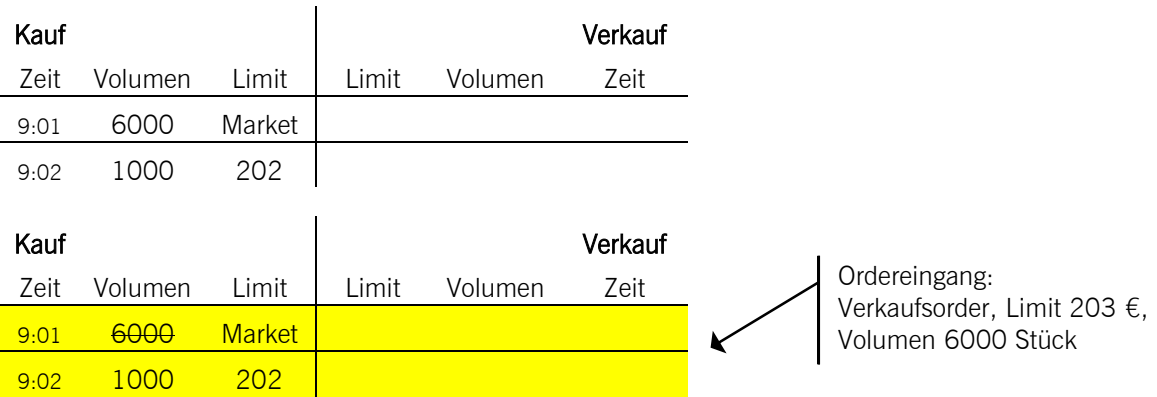

Der Referenzpreis ist 200 €. Das niedrigste Verkaufslimit ist höher als das höchste Kauflimit und der Referenzpreis.

Die Ausführung der eingehenden Verkaufsorder gegen die im Orderbuch vorhandene Kauf-Market Order erfolgt zum niedrigsten Verkaufslimit 203 € (vgl. Prinzip 2).

Marktmodell für den Handelsplatz Xetra

12.12.2018 Seite 54 von 64

*Beispiel 19: Eine Limit Order trifft auf ein Orderbuch, in dem sich auf der gegenüberliegenden Orderbuchseite Market und Limit Orders befinden.* 

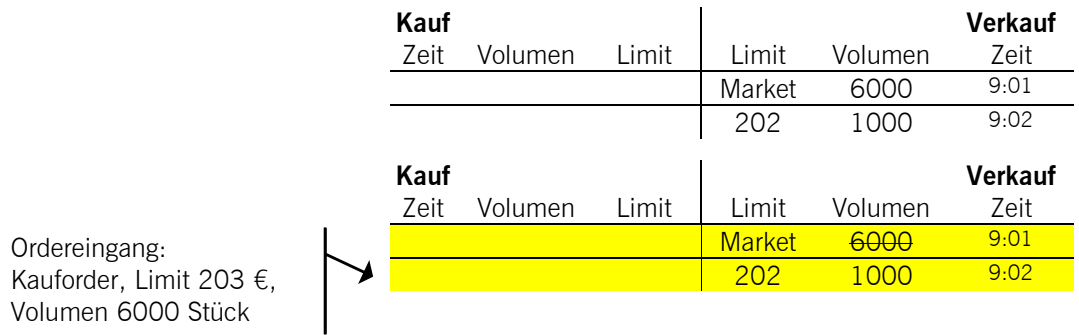

Der Referenzpreis ist 200 €. Er ist niedriger als das höchste Kauflimit und als das niedrigste Verkaufslimit oder gleich.

Die Ausführung der eingehenden Kauforder gegen die im Orderbuch vorhandene Verkauf-Market Order erfolgt zum Referenzpreis 200 € (vgl. Prinzip 1).

*Beispiel 20: Eine Limit Order trifft auf ein Orderbuch, in dem sich auf der gegenüberliegenden Orderbuchseite Market und Limit Orders befinden.* 

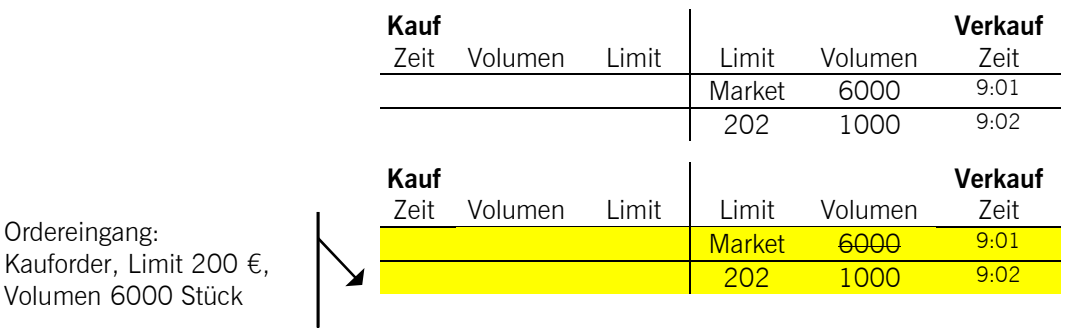

Der Referenzpreis ist 201 €. Das höchste Kauflimit ist niedriger als das niedrigste Verkaufslimit oder gleich und niedriger als der Referenzpreis.

Die Ausführung der eingehenden Kauforder gegen die im Orderbuch vorhandene Verkauf-Market Order erfolgt zum höchsten Kauflimit 200 € (vgl. Prinzip 2).

Marktmodell für den Handelsplatz Xetra

12.12.2018 Seite 55 von 64

*Beispiel 21: Eine Limit Order trifft auf ein Orderbuch, in dem sich auf der gegenüberliegenden Orderbuchseite Market und Limit Orders befinden.* 

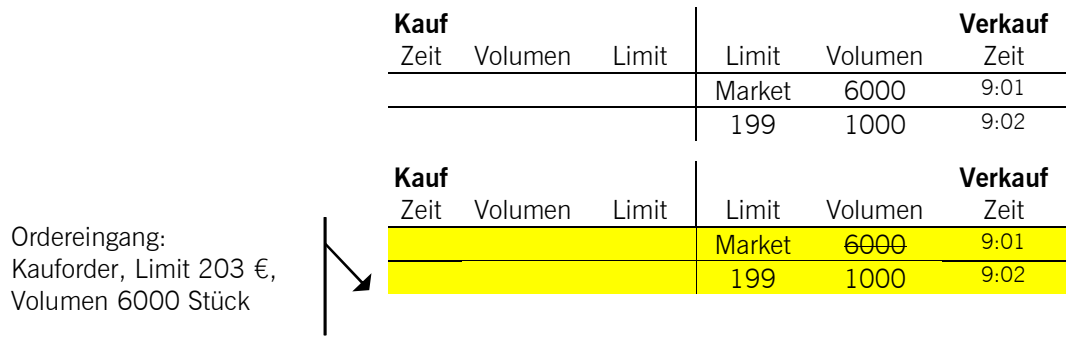

Der Referenzpreis ist 200 €. Das niedrigste Verkaufslimit ist niedriger als das höchste Kauflimit und als der Referenzpreis.

Die Ausführung der eingehenden Kauforder gegen die im Orderbuch vorhandene Verkauf-Market Order erfolgt zum niedrigsten Verkaufslimit 199 € (vgl. Prinzip 2).

*Beispiel 22: Eine Limit Order trifft auf ein leeres Orderbuch.* 

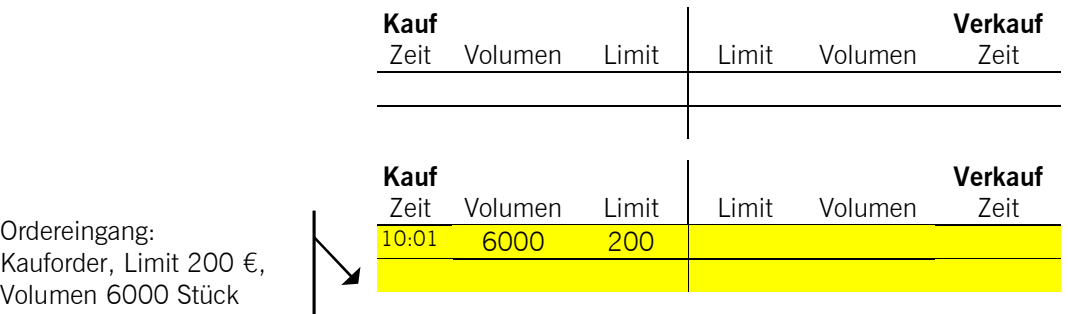

Die eingehende Kauforder wird in das Orderbuch eingestellt; es wird kein Preis ermittelt und es werden keine Orders ausgeführt.

Marktmodell für den Handelsplatz Xetra

12.12.2018 Seite 56 von 64

### 12.2.2.2 Weitere Beispiele

*Beispiel: Teilausführung einer Market Order.* 

*Eine Limit Order trifft auf ein Orderbuch, in dem sich auf der gegenüberliegenden Orderbuchseite Market und Limit Orders befinden.* 

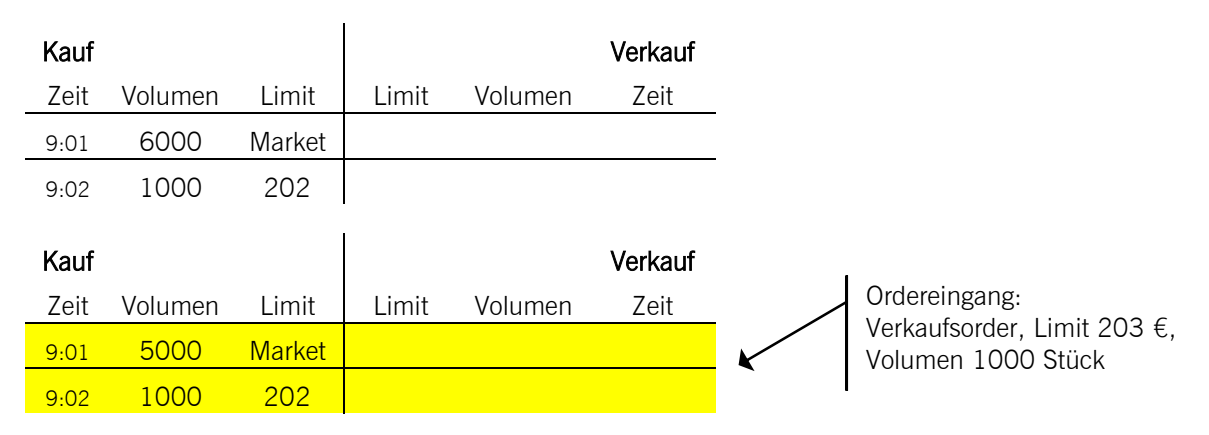

Der Referenzpreis ist 200 €. Das niedrigste Verkaufslimit ist höher als das höchste Kauflimit und als der Referenzpreis.

Die Ausführung der eingehenden Verkaufsorder ist nur mit einer Teilausführung der im Orderbuch vorhandenen Kauf-Market Order möglich. Diese erfolgt zum niedrigsten Verkaufslimit 203 € (vgl. Prinzip 2).

*Beispiel: Auslösung einer Volatilitätsunterbrechung. Eine Limit Order trifft auf ein Orderbuch, in dem sich auf der gegenüberliegenden Orderbuchseite Market und Limit Orders befinden.* 

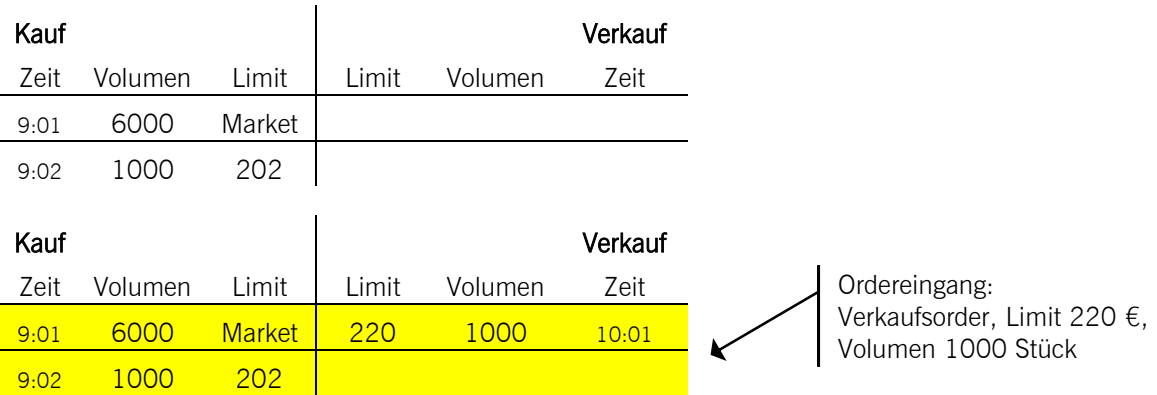

Der Referenzpreis ist 200 € und der Preiskorridor beträgt +/- 2% vom letzten ermittelten Preis.

Das Limit der eingehenden Verkaufsorder liegt außerhalb des vordefinierten Preiskorridors; es findet keine Ausführung statt. Die Verkaufsorder wird in das Orderbuch eingestellt und der fortlaufende Handel durch die Einleitung einer Auktion unterbrochen.

T7 Release 7.0

Marktmodell für den Handelsplatz Xetra

12.12.2018 Seite 57 von 64

#### *Beispiele zur Funktionalität von Iceberg Orders:*

Im Gegensatz zu den vorhergehenden Beispielen, wird im Folgenden die ursprüngliche Orderbuchsituation in mehreren Stadien schrittweise dargestellt, um die Funktionsweise von Iceberg Orders zu verdeutlichen. Darüber hinaus werden Orders mit dem gleichen Limit separat gezeigt (in Handelssystem werden gleich limitierte Orders gegebenenfalls in Abhängigkeit der gewählten Schnittstelle kumuliert wiedergegeben). Weiterhin wird der Peak einer Iceberg Order in den Beispielen zur Verdeutlichung kursiv gekennzeichnet. Aus Gründen der einfacheren Nachvollziehbarkeit werden in den folgenden Beispielen nur Iceberg Orders mit einem festen, nicht-randomisierten Peak-Volumen verwendet.

Der sichtbare Teil einer Volume Discovery Order verhält sich wie eine Iceberg Order.

Eine Iceberg Order trifft auf ein Orderbuch in dem sich auf der gegenüberliegenden Seite nur Limit Orders befinden.

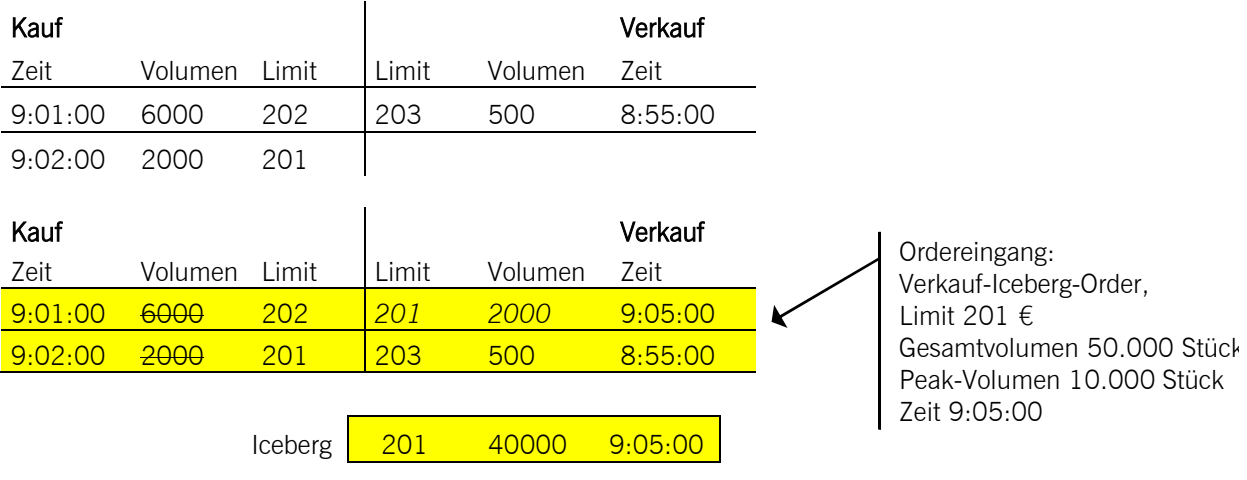

Der Peak der Iceberg Order wird soweit wie möglich gegen die Orders im Orderbuch ausgeführt (6000 mit 202 €, 2000 mit 201 €). Der verbleibende Peak (2000) der Iceberg Order wird, mit einem verdeckten Volumen von 40.000, gemäß der Preis-/Zeitpriorität in das Orderbuch gestellt.

T7 Release 7.0

Marktmodell für den Handelsplatz Xetra

12.12.2018 Seite 58 von 64

*Eine neue Kauf-Market Order trifft auf das Orderbuch.* 

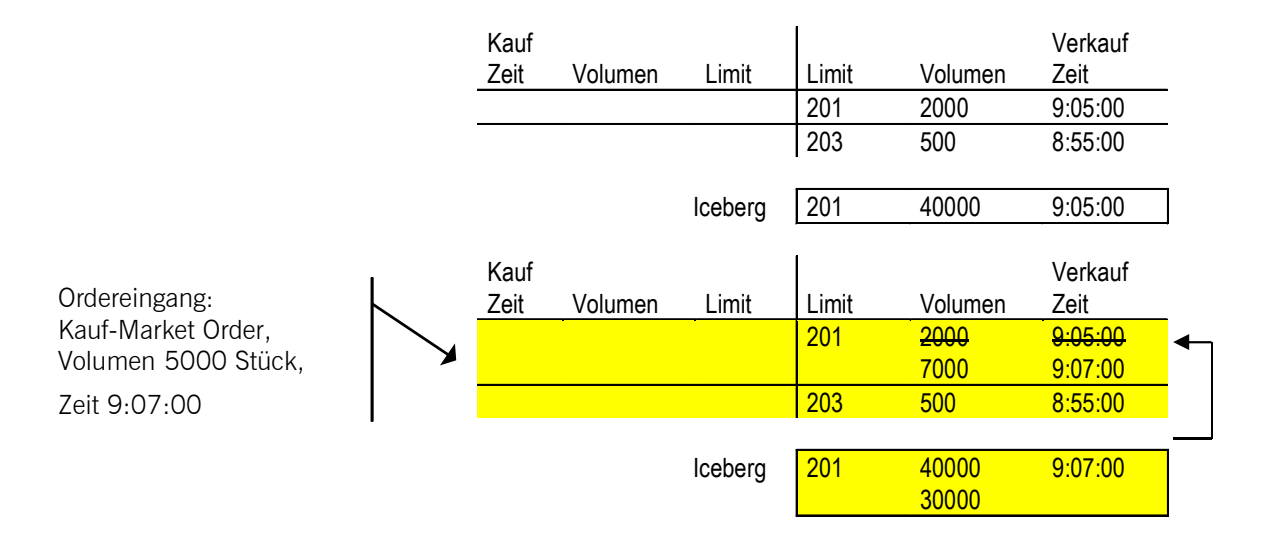

Die eingehende Market Order wird gegen den Peak (2000) der Iceberg Order mit 201 € ausgeführt. Dann wird der nächste Peak (in diesem Beispiel erneut mit einem Volumen von 10.000) der Iceberg Order mit einem neuen Zeitstempel (9:07:00) in das Orderbuch gestellt. Dieser wird gegen den verbliebenen Teil der neu eingegangenen Market Order teilausgeführt (3000). Der restliche Teil dieses Peak (7000), mit einem verdeckten Volumen von 30.000, wird im Orderbuch angezeigt.

*Eine weitere Iceberg Order wird in das Orderbuch gestellt.* 

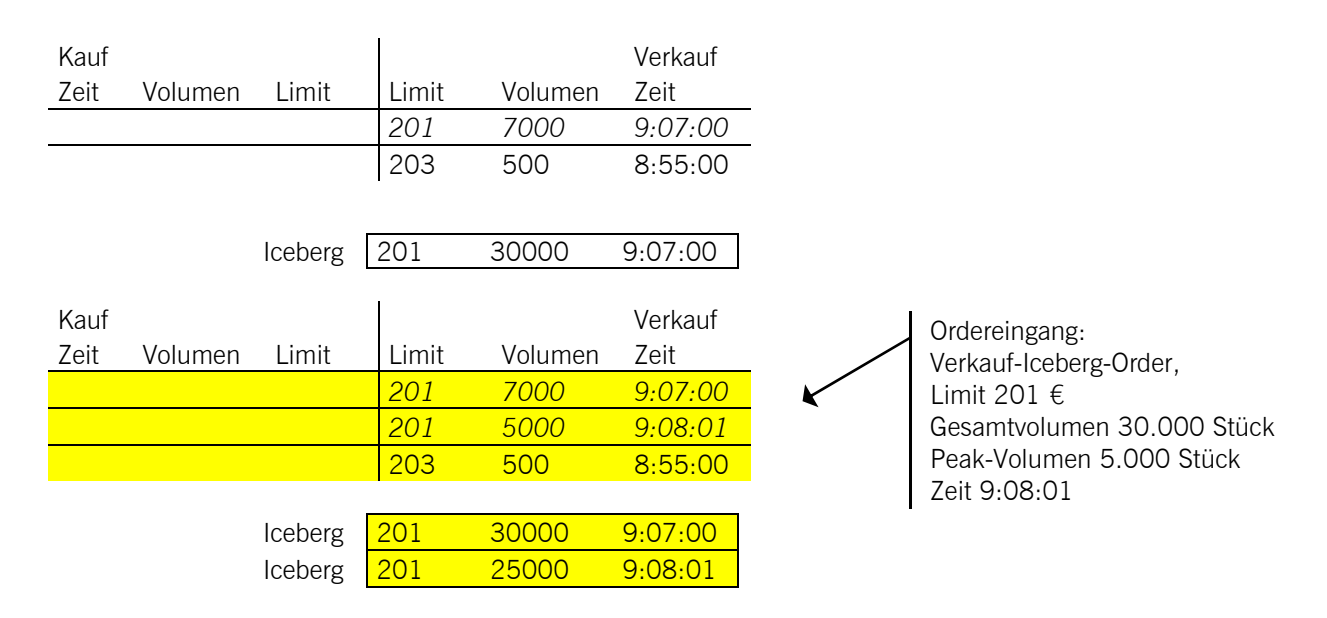

Der Peak der neuen Iceberg Order kann nicht gegen Orders auf der gegenüberliegenden Orderbuchseite ausgeführt werden. Der sichtbare Teil (Peak) der Iceberg Order wird, mit einem verdeckten Volumen von 25.000, gemäß der Preis-/Zeitpriorität in das Orderbuch gestellt.

Marktmodell für den Handelsplatz Xetra

12.12.2018 Seite 59 von 64

*Eine neue Kauf-Market Order trifft auf das Orderbuch:* 

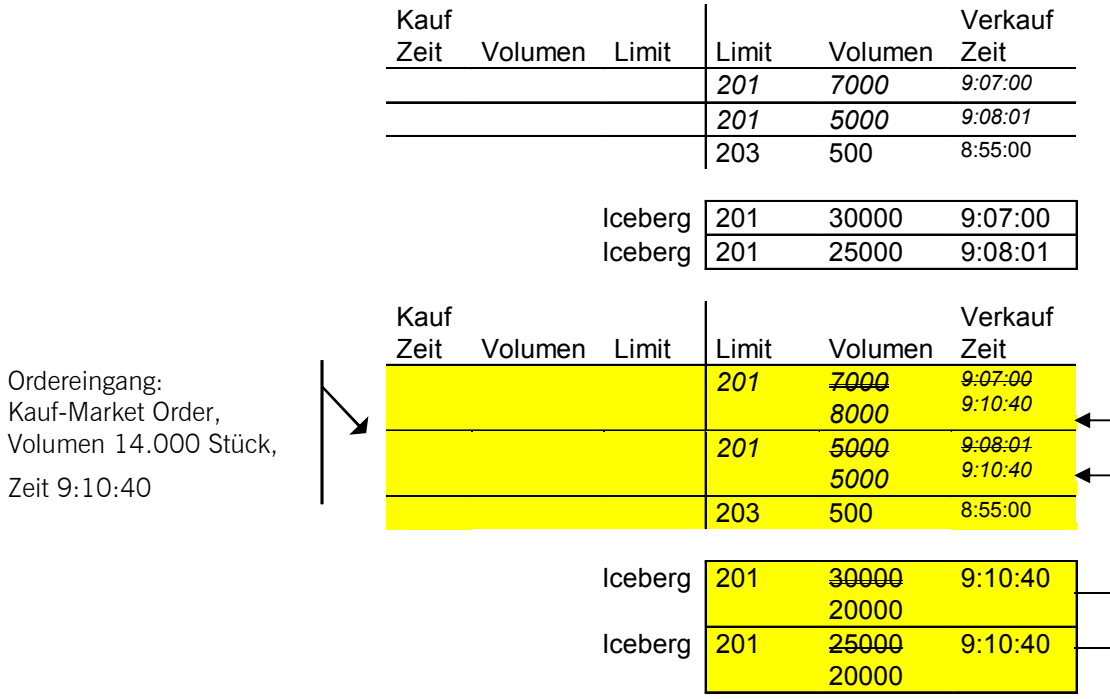

Die eingehende Market Order wird zuerst gegen den mit 201 € limitierten Peak mit einem Volumen von 7000 ausgeführt.

Bevor von dieser Iceberg Order der nächste Peak in das Orderbuch gestellt wird, wird der gleich limitierte Peak der zweiten Iceberg Order ausgeführt (5000).

Ein neuer Peak der ersten Iceberg Order wird mit neuem Zeitstempel (9:10:40) und einem verdeckten Volumen von 20.000 in das Orderbuch gestellt.

Ein neuer Peak der zweiten Iceberg Order wird mit neuem Zeitstempel (9:10:40) und einem verdeckten Volumen von 20.000 in das Orderbuch gestellt.

Der restliche Teil der neu eingegangenen Market Order (2000) wird gegen den neuen Peak der ersten Iceberg Order ausgeführt. Der restliche Teil dieses Peak (8000), mit einem verdeckten Volumen von 20.000, wird im Orderbuch angezeigt.

T7 Release 7.0

Marktmodell für den Handelsplatz Xetra

12.12.2018 Seite 60 von 64

*Eine weitere Limit Order wird in das Orderbuch gestellt:* 

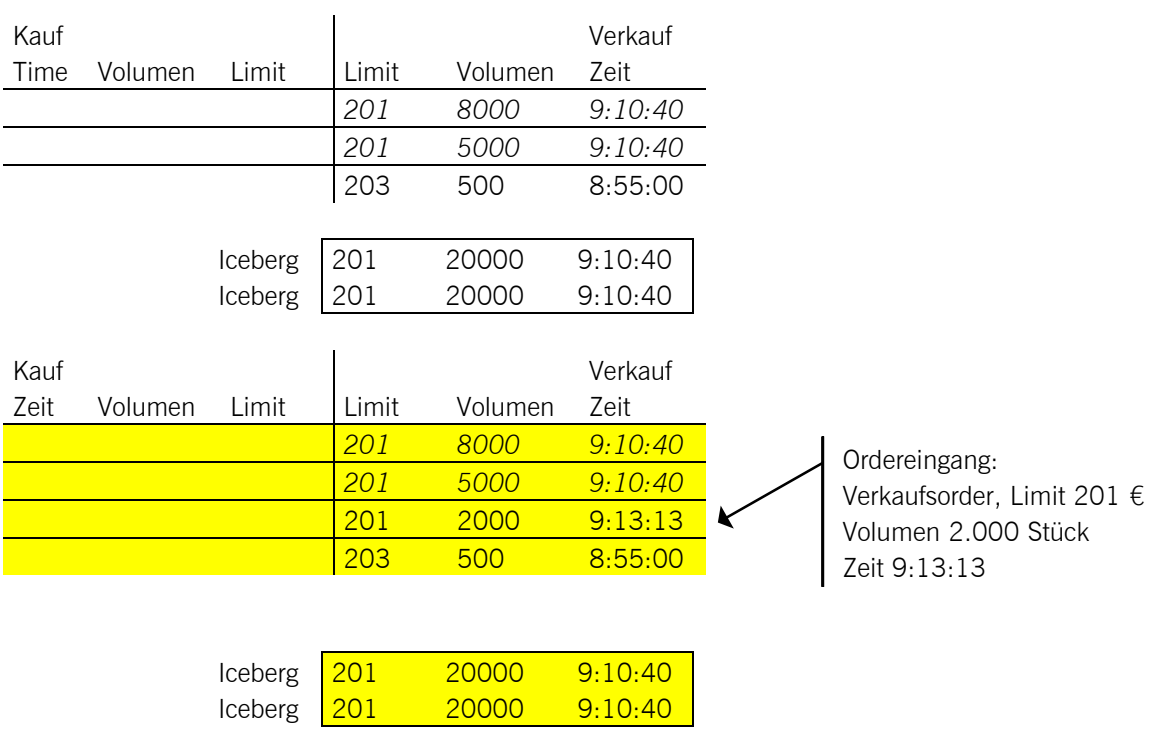

Die neue Limit Order kann nicht gegen Orders auf der gegenüberliegenden Orderbuchseite ausgeführt werden. Sie wird gemäß der Preis-/Zeitpriorität in das Orderbuch gestellt.

Marktmodell für den Handelsplatz Xetra

12.12.2018 Seite 61 von 64

*Eine neue Kauf-Market Order trifft auf das Orderbuch:* 

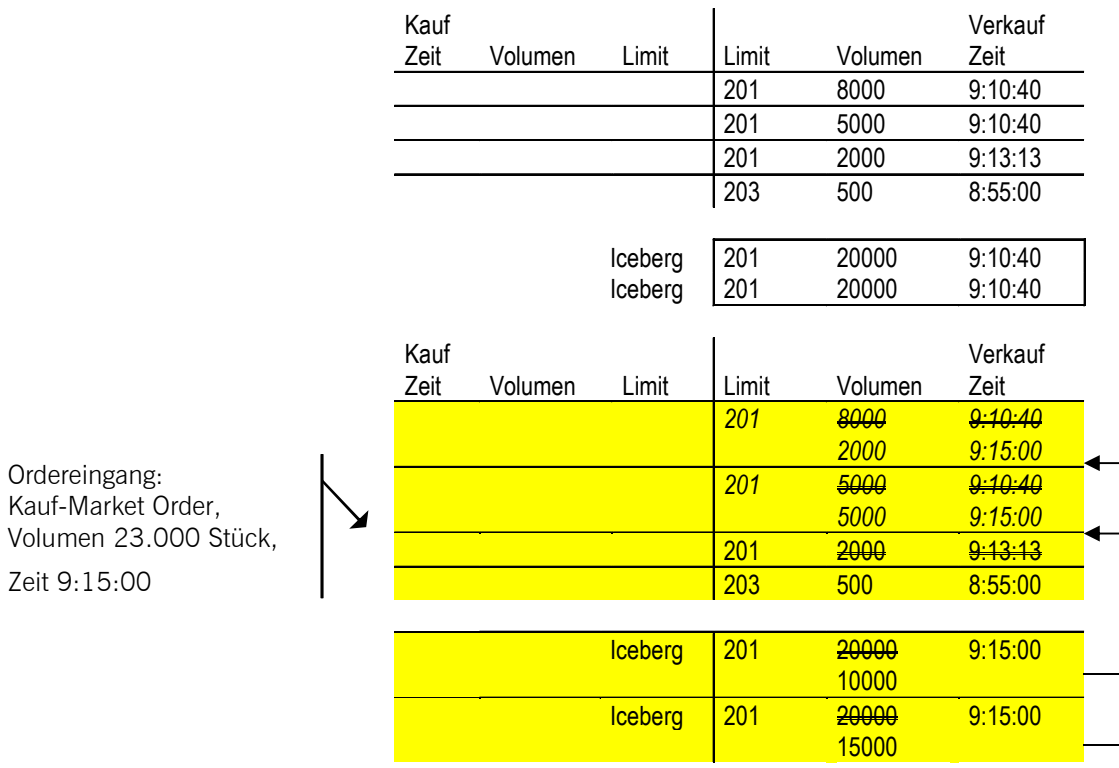

Die eingehende Kauf-Market Order wird zuerst gegen das niedrigste Verkaufslimit, welches der Peak (8000) einer Iceberg Order mit dem Limit 201 € ist, ausgeführt.

Bevor ein neuer Peak dieser Iceberg Order eingestellt wird, müssen alle anderen Peaks und limitierten Orders zu diesem Limit ausgeführt sein. Daher werden der nächste Peak (5000) und die nächste Limit Order (2000) im Orderbuch gegen die eingehende Order ausgeführt.

Ein neuer Peak der ersten Iceberg Order wird mit neuem Zeitstempel (9:15:00) und einem verdeckten Volumen von 10.000 in das Orderbuch gestellt.

Ein neuer Peak der zweiten Iceberg Order wird mit neuem Zeitstempel (9:15:00) und einem verdeckten Volumen von 15.000 in das Orderbuch gestellt.

Der restliche Teil der neu eingegangenen Market Order (8000) wird gegen den neuen Peak der ersten Iceberg Order mit 201 € ausgeführt. Der restliche Teil dieses Peaks (2000), mit einem verdeckten Volumen von 10.000, wird im Orderbuch angezeigt.

T7 Release 7.0

Marktmodell für den Handelsplatz Xetra

12.12.2018 Seite 62 von 64

*Matching-Beispiele zur Funktionalität der Volume Discovery Order:* 

#### Beispiel 1

Mindestausführungswert: 100.000, Midpoint: 203

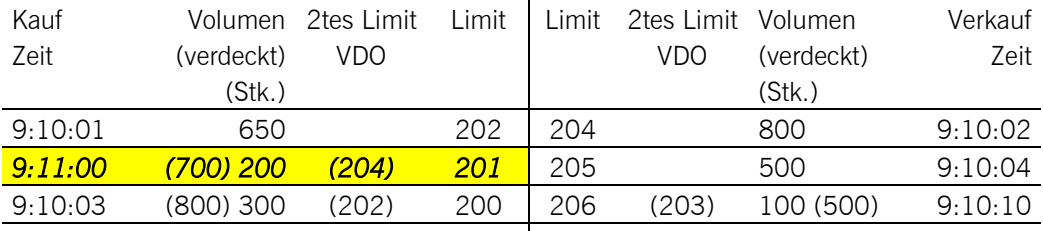

Die letzte (9:11:00) hereinkommende Kauf Order ist eine Volume Discovery Order (VDO) mit einem Limit von 201 und einem verdeckten Volumen von 700 Stück. Das zweite Limit von 204 für die Kauf Order liegt über dem derzeitigen Midpoint von 203. Diese Kauf Order kann gegen das nicht verdeckten Volumen von 500 Stück der auf der Verkaufsseite liegenden VDO, welche mit 206 limitiert ist, ausgeführt werden, da dieses nicht verdeckte Volumen zum derzeitigen Midpointpreis 203 ausführbar ist und der Wert der Ausführung (500 Stücke \* Midpoint 203) den Mindestausführungswert übersteigt.

Die Kauf VDO, die zu 200 limitiert ist, wird nicht ausgeführt, da das zweite Limit zum gegenwärtigen Midpoint nicht ausführbar ist.

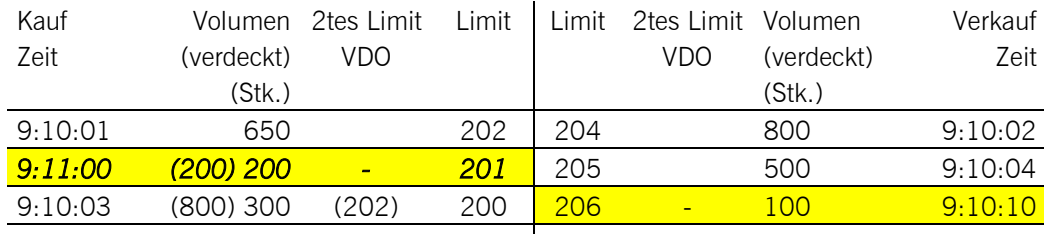

Orderbuch nach Ausführung

Nach der Ausführung dieser verdeckten Volumina verbleiben die teilausgeführten VDOs wie folgt im Buch: auf der Verkaufsseite verbleibt eine ehemalige VDO als Limit Verkauforder über 100 Stück limitiert mit 206 und im Kauf verbleibt eine ehemalige VDO als Iceberg Order über 200 Stück limitiert mit 201 und einem nicht sichtbaren Volumen von 200 Stück. Dieses verdeckte Volumen steht nicht mehr für das Matching zum Midpoint zur Verfügung, da das verdeckte Volumen (zum vorliegenden Preisniveau) nicht ausreicht, um den Mindestausführungswert zu erreichen oder überschreiten. Die Order verhält sich daher wie eine Iceberg Order.

T7 Release 7.0

Marktmodell für den Handelsplatz Xetra

12.12.2018 Seite 63 von 64

#### Beispiel 2

Mindestausführungswert: 100.000, Midpoint: 202,5

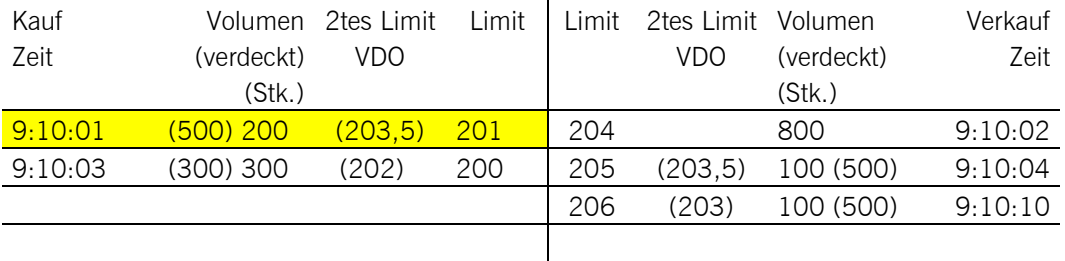

In diesem Orderbuch befinden sich auf der Kaufseite zwei VDOs. Die VDO mit dem Limit von 201 und einem zweitem Limit von 203,5 hat ein verdecktes Volumen von 500 Stück, welches für eine Ausführung zum Midpoint von 202,5 zur Verfügung steht. Die Kauf-VDO mit dem sichtbaren Limit von 200 kann nicht zum aktuellen Midpoint ausgeführt werden, da zweites Limits zu niedrig ist. Des Weiteren reicht ihre verdeckte Volumen (zum vorliegenden Preisniveau) nicht aus, um den Mindestausführungswert zu erreichen oder überschreiten. Die Order verhält sich daher wie eine Iceberg Order.

Auf der Verkaufseite sind die beiden VDO nicht zum Midpoint von 202,5 ausführbar, da das gewählte zweite Limit einen Match zum aktuellen Midpoint derzeit nicht zulässt.

Midpoint verändert sich nach Eingang einer zu 203 limitierten Kauf Order: 203,5

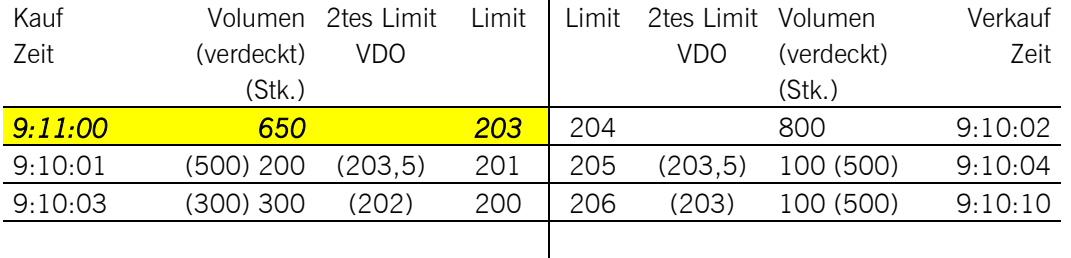

Eine hereinkommende Kauf Limit Order zu 203 verschiebt den Midpoint von 202,5 auf 203,5. Dadurch werden die verdeckten Volumina der zwei Verkauf VDOs gegen das nicht sichtbare Volumen der Kauf VDO zum Preis von 203,5 (Midpoint) ausführbar. Der Mindestausführungswert ist für alle beteiligten VDO erfüllt.

Die Ausführung verdeckter Volumina erfolgt nach Preis-Zeit-Priorität, die sich vom sichtbaren Teil der VDO ableitet. Daher wird die höher priorisierte Verkauf-VDO mit dem sichtbaren Limit 205 gegen die Kauf-VDO mit dem sichtbaren Limit 201 zur Ausführung gebracht.

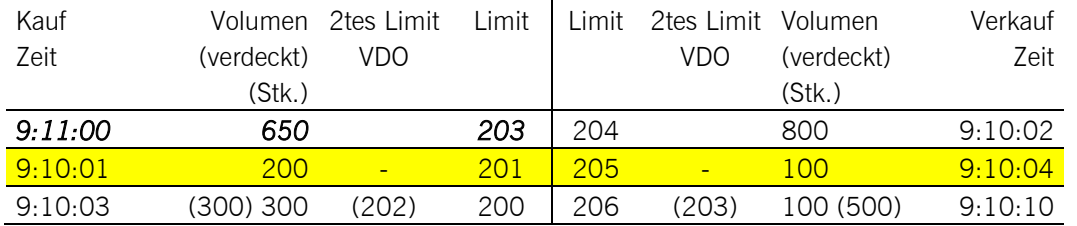

Marktmodell für den Handelsplatz Xetra

12.12.2018 Seite 64 von 64

#### *Beispiel für die Self Match Prevention:*

Die Ausgangslage im Orderbuch mit Orders sortiert nach ihrer Preis/Zeit-Priorität ist wie folgt:

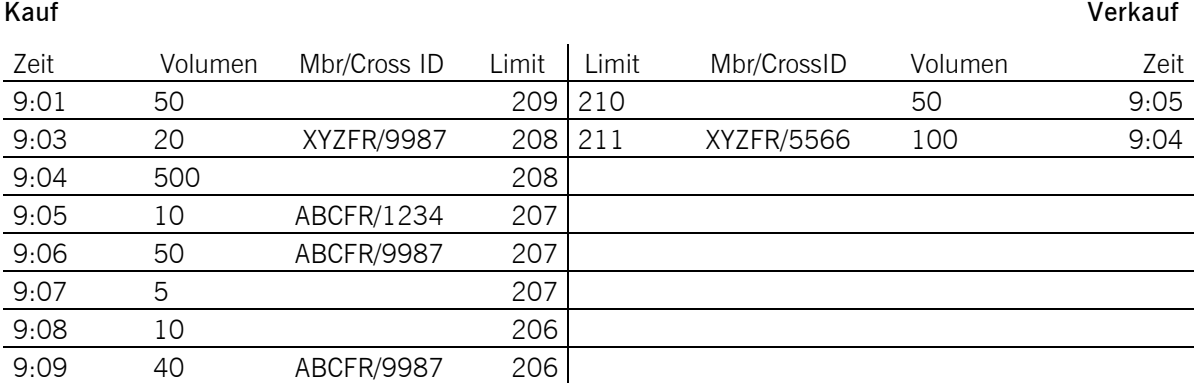

Eine neue Verkauf- (Sell-) Order mit Volumen 650 und Limit 206 vom Teilnehmer ABCFR mit CrossID "9987" wird ins Orderbuch eingestellt.

Diese Order wird entsprechend der Preis/Zeit-Priorität zuerst mit der Kauf Order (50@209) gematcht, dann mit der Kauf Order (20@208), welche die gleiche CrossID hat, aber von einem anderen Teilnehmer eingegeben wurde, und anschließend mit der Kauf Order (500@208).

Nachdem die Kauf Order (10@207), die auch von einem Händler von ABCFR, aber mit einer anderen CrossID eingegeben wurde, gematcht wurde, bleiben von der hereinkommenden Verkauf Order 70 Stücke übrig.

Das verbleibende Volumen der eingehenden SMP-Order trifft nun auf die vorhandene SMP-Kauf Order (50@207), wodurch die Voraussetzungen für SMP erfüllt sind (gleicher Teilnehmer, gleiche CrossID). Da die (verbleibende) Stückzahl der eingehenden SMP-Order größer ist, wird die vorhandene Order gelöscht und die Stückzahl der eingehenden Order entsprechend um 20 reduziert.

Nun wird der eingehende Verkauf Order auf Ausführungsmöglichkeiten auf dem gleichen Preisniveau, auf dem der SMP-Prozess ausgelöst wurde, geprüft und die Kauf Order (5@207) wird ausgeführt. Die verbleibenden Stücke der Verkauf Order (15@206) werden anschließend gelöscht, da keine weitere Orderzusammenführung auf dem gleichen Preisniveau möglich ist.

Die vorhandenen Kauf- Orders von 9:08 und 9:09 bleiben unverändert im Buch:

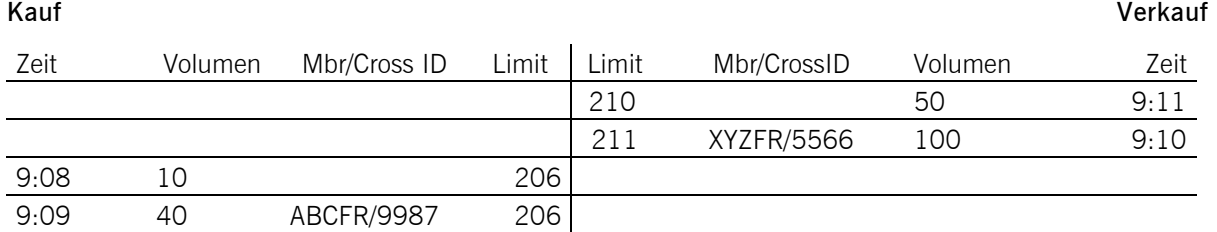